George Amorim Teixeira

# **Simulação de Aplicações Financeiras: Relato de Experiência com Uso da Inter-relação entre Temas no Ensino Médio**

Vitória 2023

George Amorim Teixeira

## **Simulação de Aplicações Financeiras: Relato de Experiência com Uso da Inter-relação entre Temas no Ensino Médio**

Dissertação de mestrado apresentada ao PROFMAT como parte dos requisitos exigidos para a obtenção do título de Mestre em Matemática

## UNIVERSIDADE FEDERAL DO ESPÍRITO SANTO MESTRADO PROFISSIONAL EM MATEMÁTICA EM REDE NACIONAL

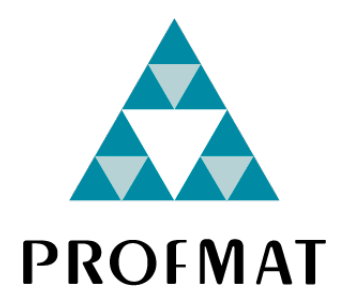

Orientador: Prof. Dr. Fábio Corrêa de Castro

Vitória 2023

Ficha catalográfica disponibilizada pelo Sistema Integrado de Bibliotecas - SIBI/UFES e elaborada pelo autor

Teixeira, George Amorim, 1983-

T266s Simulação de aplicações financeiras: relato de experiência com uso da inter-relação entre temas no ensino médio : Inter-relação entre temas e aprendizagem para uso em aplicações financeiras / George Amorim Teixeira. - 2023.  $122 f.:$  il.

Orientador: Fábio Corrêa de Castro.

Dissertação (Mestrado Profissional em Matemática em Rede Nacional) - Universidade Federal do Espírito Santo, Centro de Ciências Exatas.

1. Matemática financeira. 2. Séries aritméticas. 3. Séries geométricas. 4. Juros. 5. Educação Financeira. I. de Castro, Fábio Corrêa. II. Universidade Federal do Espírito Santo. Centro de Ciências Exatas. III. Título.

CDU: 51

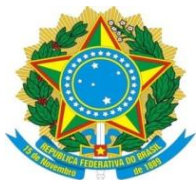

### **UNIVERSIDADE FEDERAL DO ESPÍRITO SANTO**

**Centro de Ciências Exatas**

**Programa de Pós-Graduação em Matemática em Rede Nacional – PROFMAT**

"Simulação de aplicações financeiras: relato de experiência com uso da inter-relação entre temas no ensino médio"

## **George Amorim Teixeira**

Defesa de Dissertação de Mestrado Profissional submetida ao Programa de Pós-Graduação em Matemática em Rede Nacional da Universidade Federal do Espírito Santo como requisito parcial para a obtenção do título de Mestre em Matemática.

Aprovado em 15/12/2023 por:

\_\_\_\_\_\_\_\_\_\_\_\_\_\_\_\_\_\_\_\_\_\_\_\_\_\_\_\_\_\_\_\_\_\_\_\_\_\_\_\_\_\_\_\_\_\_\_\_ Prof.(a) Dr.(a) Fábio Corrêa de Castro Orientador(a) – UFES

\_\_\_\_\_\_\_\_\_\_\_\_\_\_\_\_\_\_\_\_\_\_\_\_\_\_\_\_\_\_\_\_\_\_\_\_\_\_\_\_\_\_\_\_\_\_\_\_ Prof.(a) Dr.(a) Rosa Elvira Quispe Ccoyllo Membro interno – UFES

\_\_\_\_\_\_\_\_\_\_\_\_\_\_\_\_\_\_\_\_\_\_\_\_\_\_\_\_\_\_\_\_\_\_\_\_\_\_\_\_\_\_\_\_\_\_\_ Prof(a). Dr.(a) Jamil Ferreira Membro Externo – UFOP

\_\_\_\_\_\_\_\_\_\_\_\_\_\_\_\_\_\_\_\_\_\_\_\_\_\_\_\_\_\_\_\_\_\_\_\_\_\_\_\_\_\_\_\_\_\_\_\_\_\_\_\_\_\_\_\_\_\_\_\_\_\_\_\_\_\_\_\_\_\_\_\_\_\_\_\_\_\_\_\_\_\_\_\_\_\_\_ Campus Universitário Alaor de Queiroz Araújo – Av. Fernando Ferrari, 514, Goiabeiras, Vitória – ES │ 29075-910 │ (27) 4009-2474 │www.matematica.ufes.br/pt-br/pos-graduacao/PMPM – profmat.ufes@gmail.com

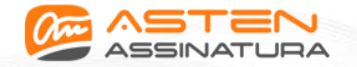

Datas e horários baseados em Brasília, Brasil **Sincronizado com o NTP.br e Observatório Nacional (ON) em 18/12/2023 às 10:40:19**

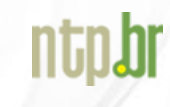

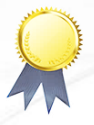

**Folha de Assinaturas George Amorim Teixeira**

Data e Hora de Criação: 04/12/2023 às 10:24:24

**Documentos que originaram esse envelope:** - Folha de Assinaturas George Amorim Teixeira.docx (Documento Microsoft Word) - 1 página(s)

#### **Hashs únicas referente à esse envelope de documentos**

[SHA256]: 52e80a4f8f705e919e3e9331a268d0b4c15856ad1de3caa3812b68c0a528e64a [SHA512]: 24b1c9c3cf0fd0a42bfd8ba3c5f85a99cf24061b66f41ad6551880a1ae4408df1e9ec7a1e14aa251c9d59559c4d101bb3d45f124183ba41089214a397917ef77

#### **Lista de assinaturas solicitadas e associadas à esse envelope**

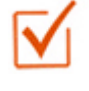

#### **ASSINADO - Fábio Corrêa de Castro (fabio.castro@ufes.br)**

Data/Hora: 18/12/2023 - 08:35:04, IP: 179.178.248.44, Geolocalização: [-20.263806, -40.297480] [SHA256]: ffa5da597510dad19e317fd4071a974bf5493c4d2070a2454be9ed3493a1c559

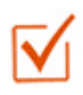

#### **ASSINADO - Rosa Elvira Quispe Ccoyllo (rosa.ccoyllo@ufes.br)**

Data/Hora: 18/12/2023 - 08:37:41, IP: 179.178.248.44, Geolocalização: [-20.263806, -40.297480] [SHA256]: 08b5255756ff6129f98d6fd106170598d15baab27b1b9499edc88eb25b80d6d5

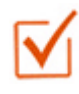

#### **ASSINADO - Jamil Ferreira (jamilfer@gmail.com)**

Data/Hora: 18/12/2023 - 10:40:19, IP: 138.121.64.235, Geolocalização: [-20.381763, -43.511069] [SHA256]: 61dbe62404574d6b2cc27cd4f50db413a523c2ea62b8422a8e6b83ab0e8ab993

#### **Histórico de eventos registrados neste envelope**

18/12/2023 10:40:19 - Envelope finalizado por jamilfer@gmail.com, IP 138.121.64.235 18/12/2023 10:40:19 - Assinatura realizada por jamilfer@gmail.com, IP 138.121.64.235 18/12/2023 10:39:51 - Envelope visualizado por jamilfer@gmail.com, IP 138.121.64.235 18/12/2023 08:37:41 - Assinatura realizada por rosa.ccoyllo@ufes.br, IP 179.178.248.44 18/12/2023 08:35:04 - Assinatura realizada por fabio.castro@ufes.br, IP 179.178.248.44 18/12/2023 08:34:10 - Envelope visualizado por fabio.castro@ufes.br, IP 179.178.248.44 04/12/2023 10:25:56 - Envelope registrado na Blockchain por ivan.barbosa@ufes.br, IP 200.137.65.106 04/12/2023 10:25:54 - Envelope encaminhado para assinaturas por ivan.barbosa@ufes.br, IP 200.137.65.106 04/12/2023 10:24:27 - Envelope criado por ivan.barbosa@ufes.br, IP 200.137.65.106

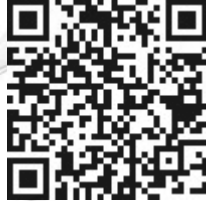

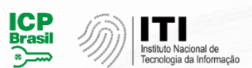

Documento em conformidade com o padrão de assinatura digital ICP-Brasil e validado de acordo com o Instituto Nacional de Tecnologia da Informação

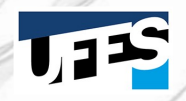

Os registros de assinatura presentes nesse documento pertencem única e exclusivamente a esse envelope. Documento final gerado e certificado por **Universidade Federal do Espírito Santo**

*Dedicado à Angela das Graças Pereira de Souza*

# Agradecimentos

Agradeço a Deus, a minha mãe Angela das Graças Pereira de Souza e a minha família.

Agradeço aos professores, Fábio Corrêa de Castro, Rosa Elvira Quispe Ccoyllo, Jamil Ferreira, Domingos Sávio Valério e Rubens Marinho Monteiro e a todos que apoiaram, inspiraram e motivaram a realização deste curso.

*"Tudo Posso naquele que me fortalece"* (Filipenses 4:13)

## Resumo

O presente trabalho visa simular, em turmas do ensino médio, a realização de aplicações financeiras com dados reais do mercado financeiro. A etapa de execução relaciona dois grupos de temas da matemática do ensino médio, os quais são: função afim, progressão aritmética e juros simples; e função exponencial, progressão geométrica e juros compostos. O estudante é convidado a participar de uma etapa do processo de ensino-aprendizagem que apresenta uma sequência direcionada e envolvente de atividades e aulas referentes a conteúdos distintos, mas relacionados. A inter-relação entre esses grupos de conteúdos é apresentada por meio de metodologias ativas de ensino e indispensável para a aquisição das habilidades e conhecimentos considerados necessários para a realização adequada de aplicações financeiras. Ocorre na etapa final a experiência prática da simulação de aplicações financeiras em produtos de renda fixa disponíveis no mercado. O relato da experiência em turmas do ensino médio, de resultado considerado satisfatório, é destacado e apresentado como principal produto final. O roteiro de aulas sugerido e disponibilizado poderá ser aplicado ou adaptado a realidades escolares diversas.

**Palavras-chave**: inter-relação, função afim, função exponencial, progressão aritmética, progressão geométrica, juros simples, juros compostos, aplicação financeira, matemática financeira, relato de experiência.

## Abstract

The present work aims to simulate, in high school classes, the realization of financial applications with real data from the financial market. The execution of this proposal relates two groups of high school mathematics themes which are: linear function, arithmetic progression and simple interest; and exponential function, geometric progression and compound interest. The student is invited to participate in a stage of the teaching-learning process that presents a directed and engaging sequence of activities and lessons related to distinct but related contents. The interrelation between these groups of contents is presented through active teaching methodologies and is indispensable for the acquisition of the skills and knowledge considered necessary for the adequate realization of financial applications. The final stage involves the practical experience of simulating financial applications in fixed income products available on the market. The report of the experience in high school classes, considered satisfactory, is highlighted and presented as the main product of this work. The suggested lesson plan provided can be applied or adapted to various school realities.

**Keywords**: interrelation, affine function, exponential function, arithmetic progression, geometric progression, simple interest, compound interest, financial application, financial math, experience report.

# Lista de ilustrações

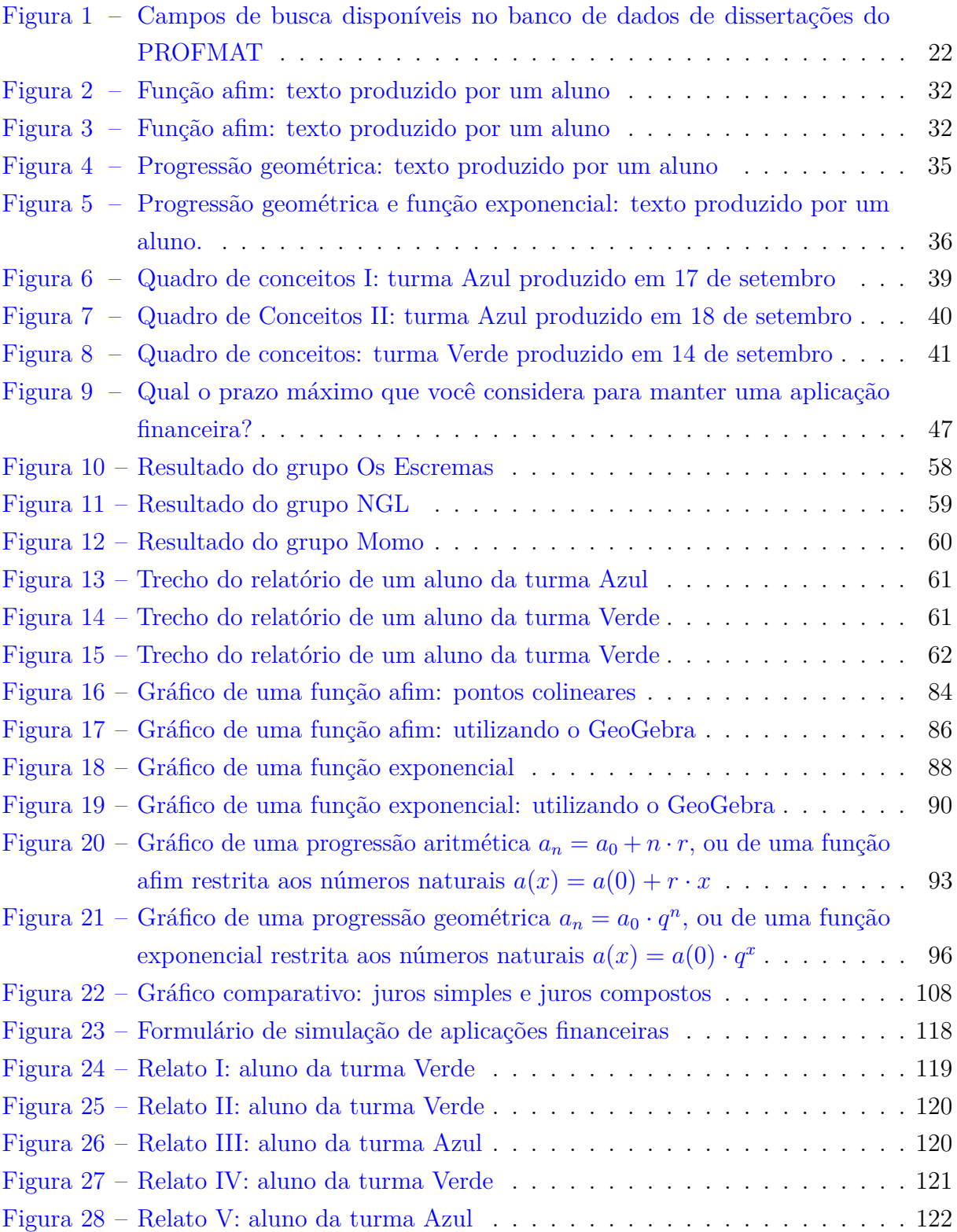

# Lista de tabelas

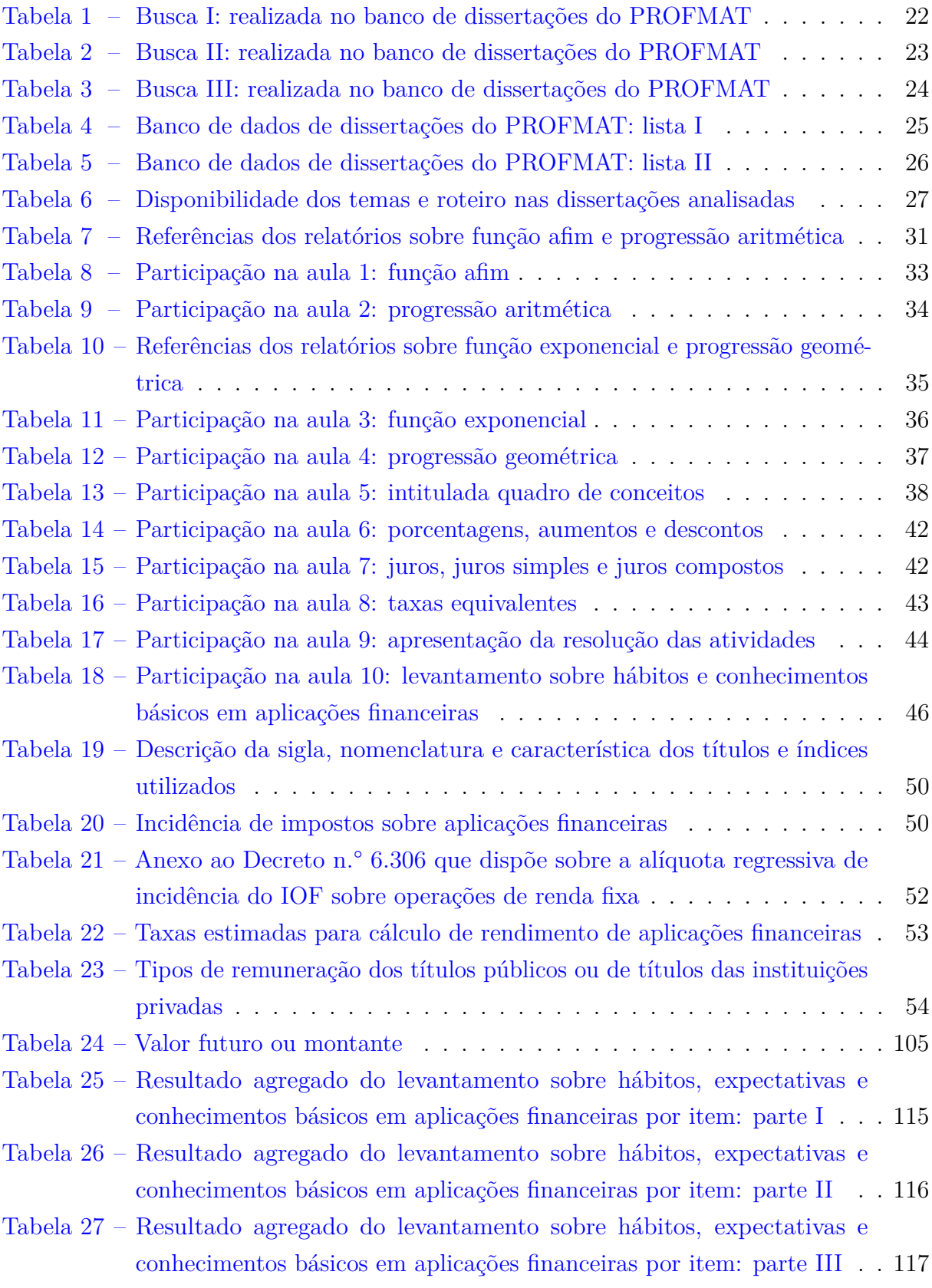

# Lista de abreviaturas e siglas

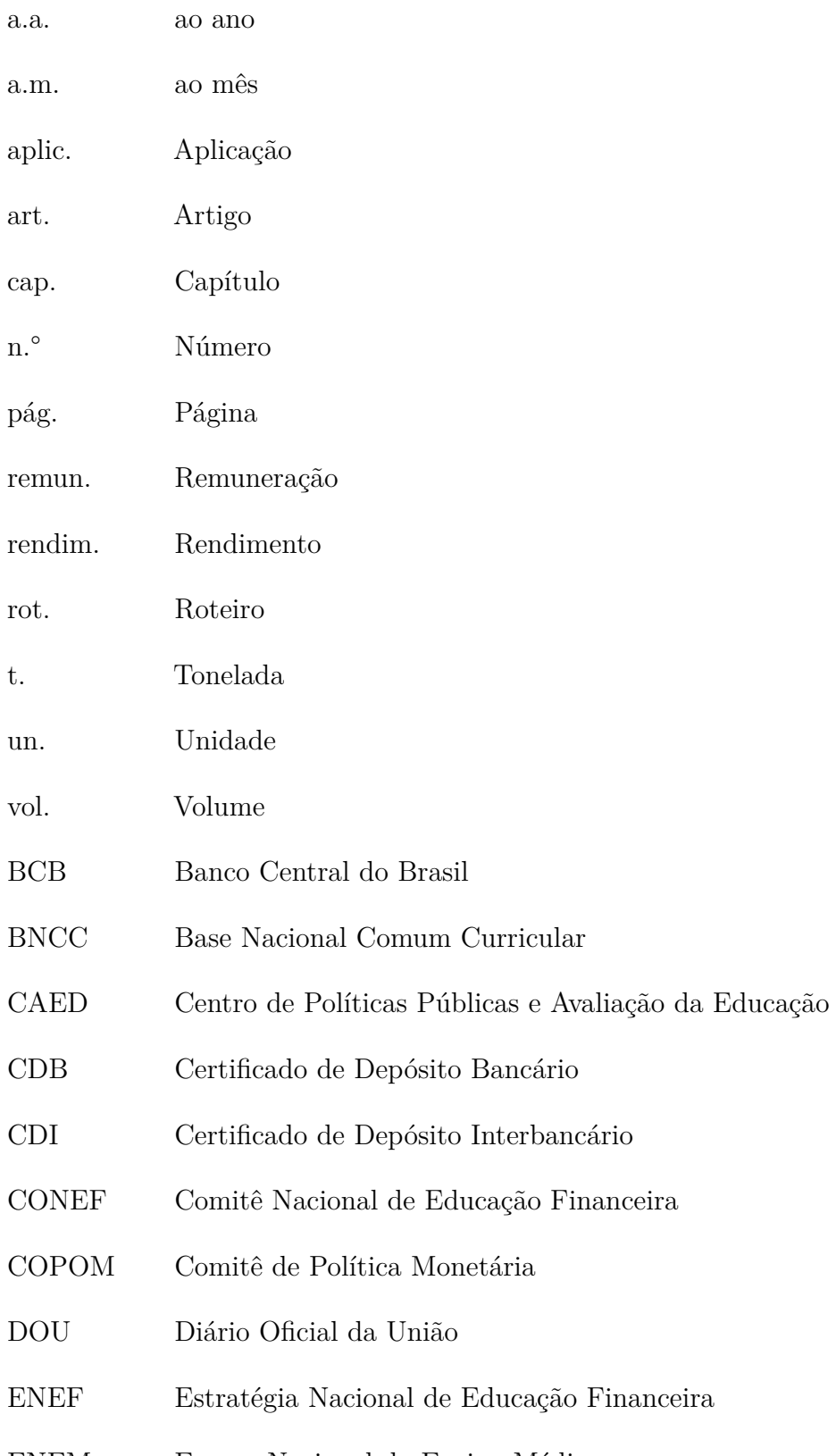

ENEM Exame Nacional do Ensino Médio

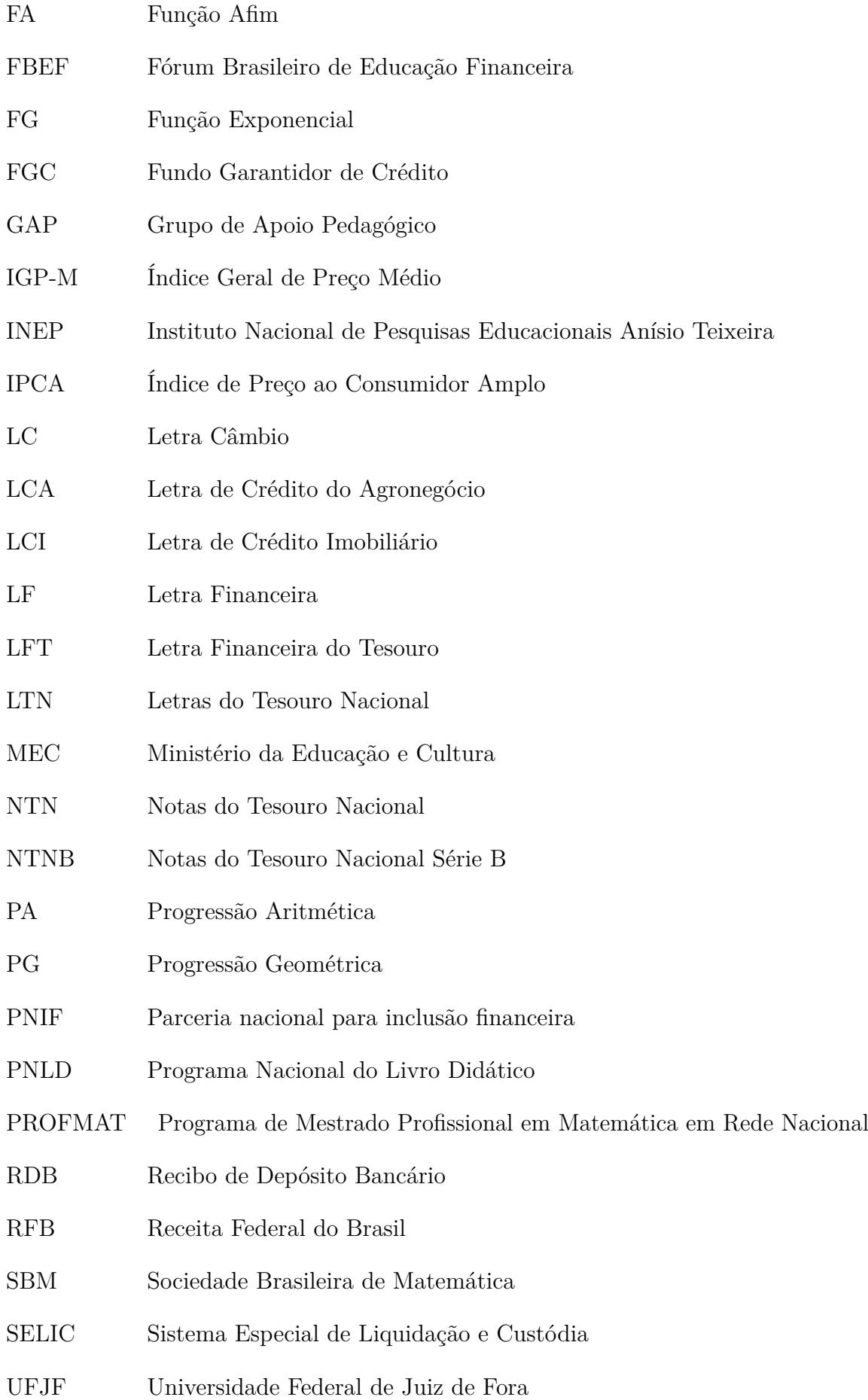

# Lista de símbolos

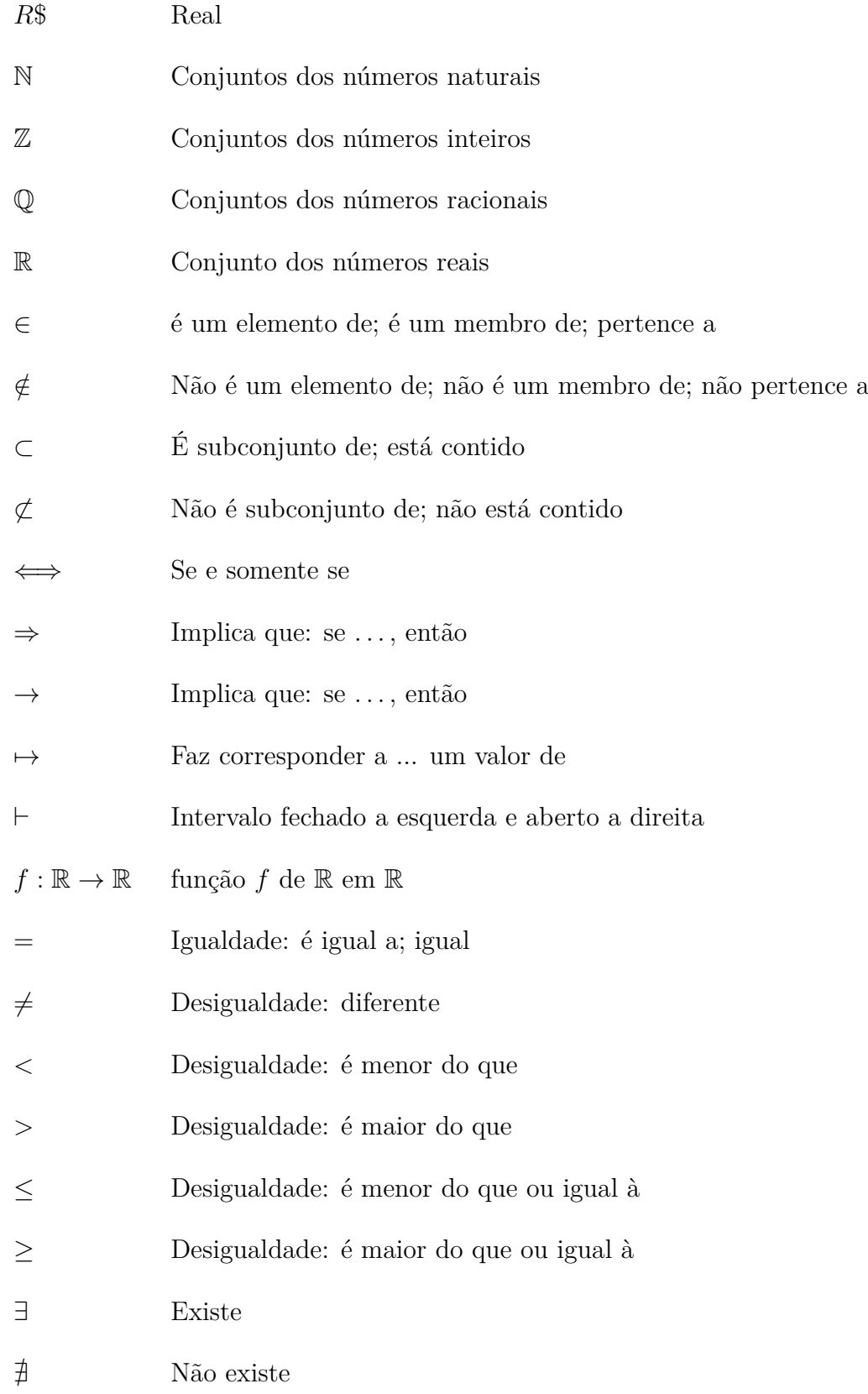

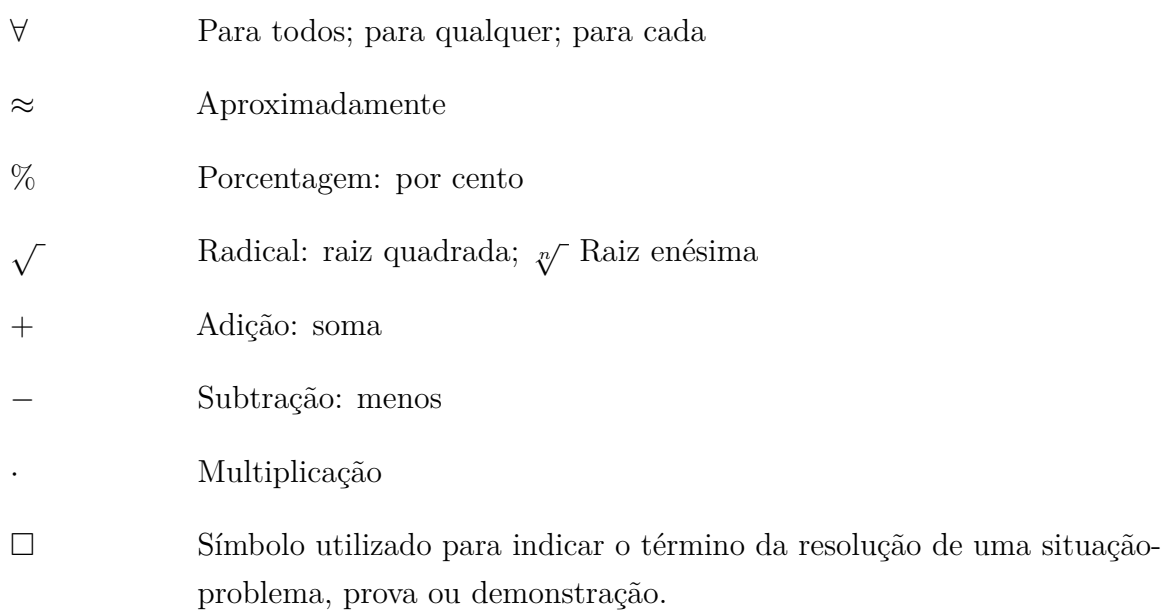

# Sumário

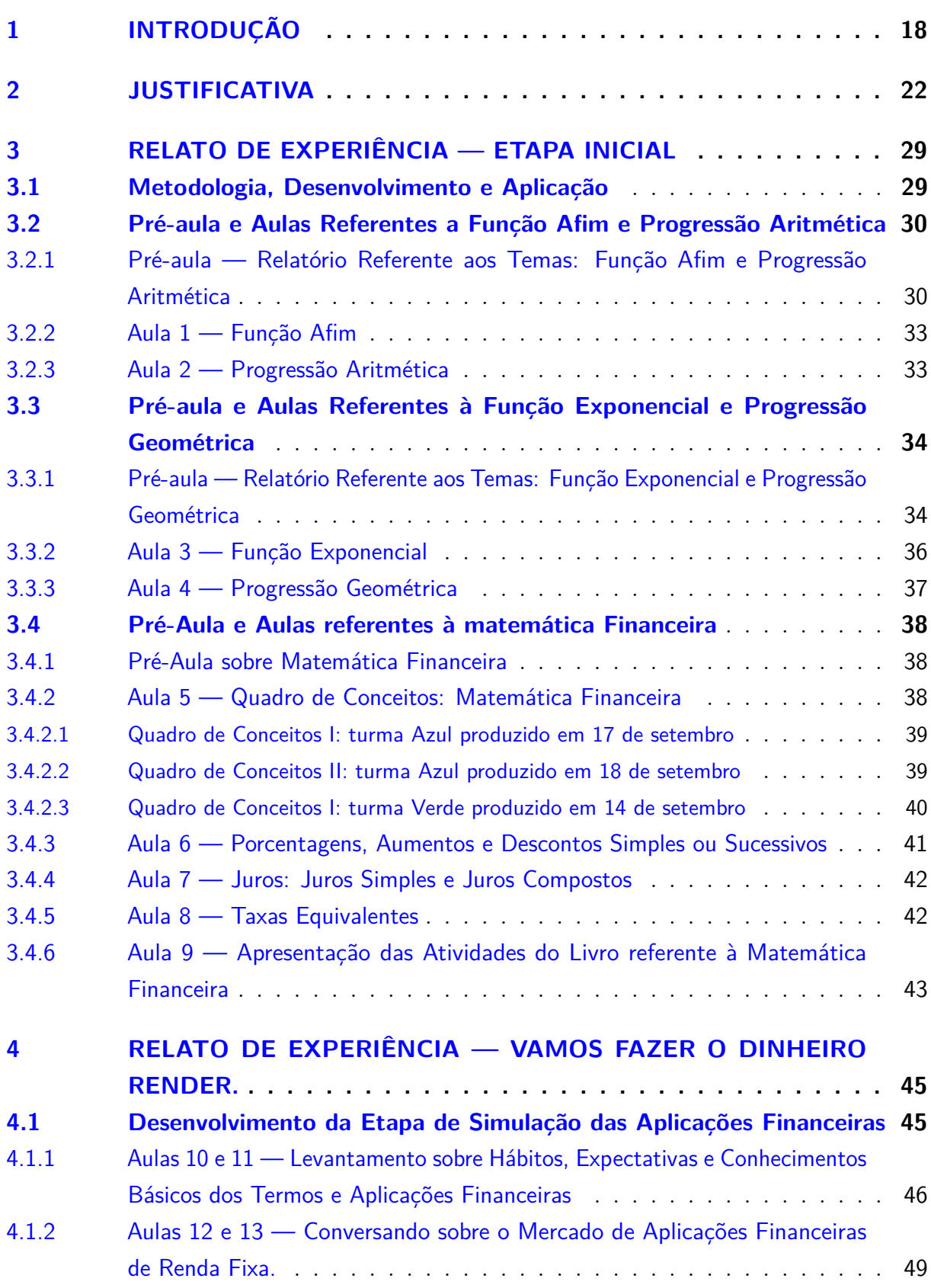

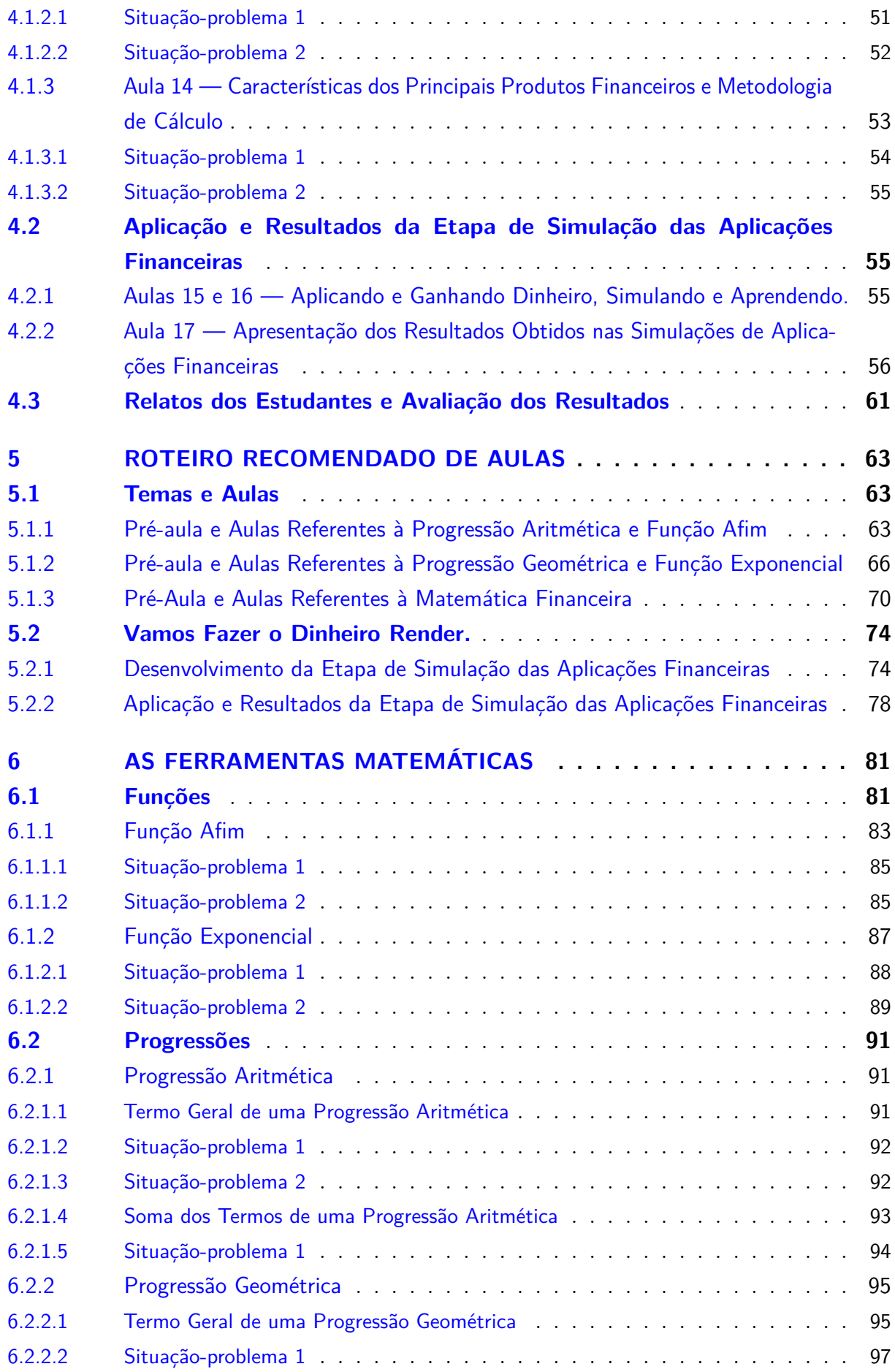

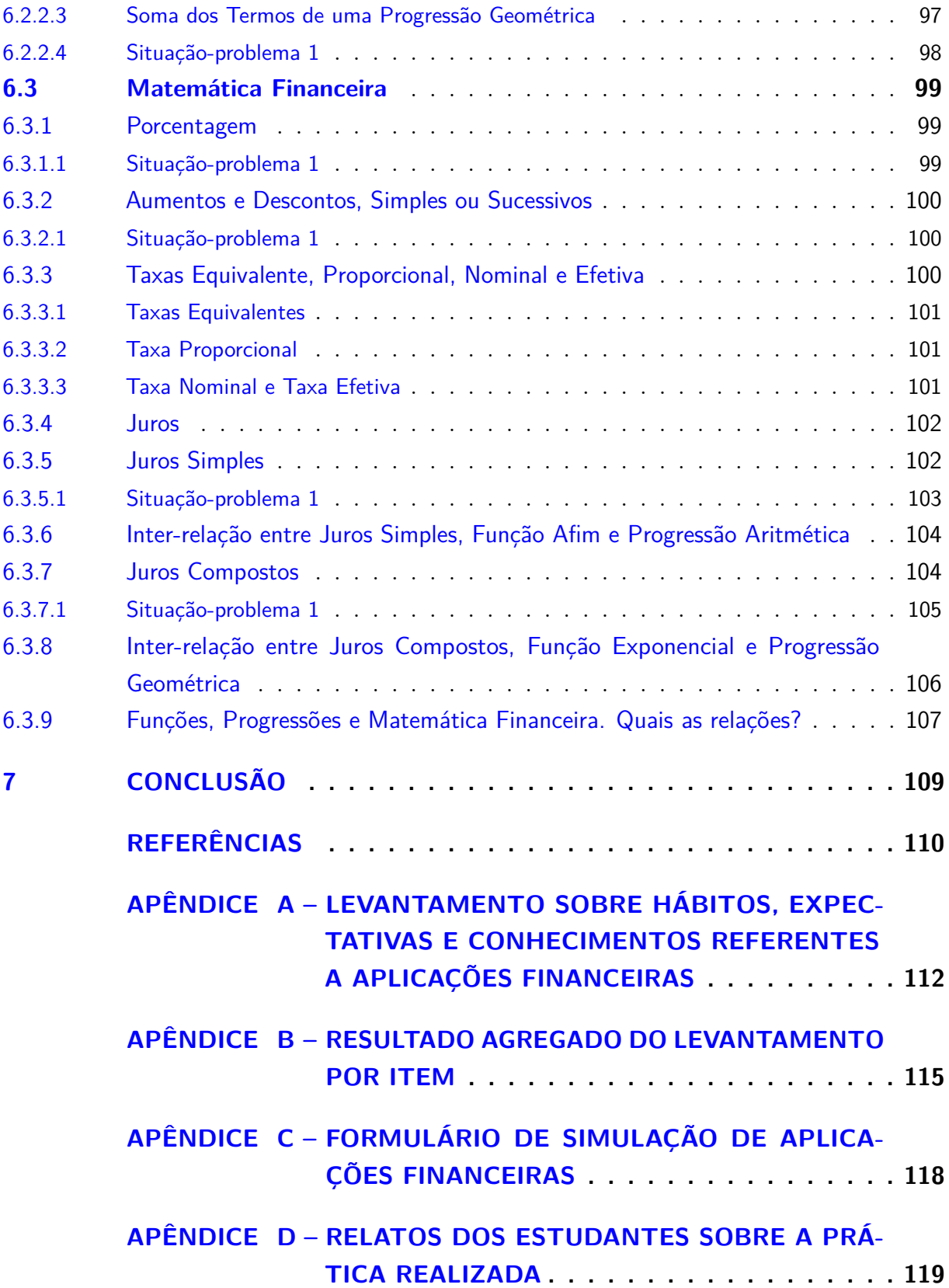

## <span id="page-19-0"></span>1 Introdução

Conforme Decreto n.° 7.397, de 22 de dezembro de 2010, foi instituída a estratégia de âmbito nacional para educação financeira:

> "Art. 1.º Fica instituída a Estratégia Nacional de Educação Financeira (ENEF) para promover a educação financeira e previdenciária e contribuir para o fortalecimento da cidadania, a eficiência e solidez do sistema financeiro nacional e a tomada de decisões conscientes por parte dos consumidores." [\(BRASIL,](#page-111-1) [2010\)](#page-111-1)

Esse decreto criou o Comitê Nacional de Educação Financeira (Conef) e o Grupo de Apoio Pedagógico (Gap), definiu as entidades governamentais e civis que estiveram envolvidas e as ações necessárias para execução desse projeto estratégico de educação financeira no país. Apesar do Decreto n.° 10.393, de 9 junho de 2020, dar nova redação ao artigo primeiro do Decreto n.° 7.397 de 2010:

> "Art. 1.º Ficam instituídos: I — a nova Estratégia Nacional de Educação Financeira — ENEF, com a finalidade de promover a educação financeira, securitária, previdenciária e fiscal no País. II — o Fórum Brasileiro de Educação Financeira — FBEF." [\(BRASIL,](#page-111-2)

A ENEF foi mantida em âmbito nacional e ocorreu a criação do Fórum Brasileiro de Educação Financeira (FBEF), como a via competente para estabelecer, implementar, promover, divulgar e compartilhar ações referentes à ENEF.

[2020\)](#page-111-2)

O Banco Central do Brasil, uma importante instituição que integra o FBEF e responsável pela fiscalização do mercado financeiro, por meio do programa de parceria nacional para inclusão financeira vigente até 2014, que envolveu as instituições que compõe o sistema financeiro nacional, teve os seguintes objetivos específicos:

"1. Expandir e melhorar o acesso da população a serviços financeiros.

2. Favorecer a responsabilidade financeira e o acesso a informações sobre serviços financeiros, por meio da educação financeira e do aumento da transparência.

3. Atuar para que a oferta de serviços financeiros seja mais adequada às necessidades da economia e da população." [\(BRASIL,](#page-111-3) [2012\)](#page-111-3)

Já em 2018, o BCB lançou Relatório de cidadania Financeira [\(BRASIL,](#page-111-4) [2018c\)](#page-111-4) que contém em um dos seus elementos o caderno "O que é cidadania financeira?" que define o conceito de cidadania financeira:

> "Cidadania financeira é o exercício de direitos e deveres que permite ao cidadão gerenciar bem seus recursos financeiros." [\(BRASIL,](#page-111-5) [2018b,](#page-111-5) pág. 7)

E estruturou esse conceito a partir de 4 importantes eixos de contextualização:

"O desenvolvimento da cidadania financeira se dá por meio de um contexto de inclusão financeira, de educação financeira, de proteção do consumidor de serviços financeiros e de participação no diálogo sobre o sistema financeiro." [\(BRASIL,](#page-111-5) [2018b,](#page-111-5) pág. 7)

Deste modo, existe no Brasil política vigente voltada à inclusão e educação financeira, esta estratégia é essencial para a população brasileira compreender e acessar adequadamente os serviços e oportunidades disponíveis no mercado financeiro por intermédio do amplo acesso a informações e aquisição de conhecimentos sobre finanças em geral.

Esta dissertação abordará, dentre a diversidade de temas que envolvem a educação financeira, as aplicações financeiras disponíveis no Brasil. Proposto, apenas em caráter educativo, aplicações em renda fixa e as relações existentes com a matemática do ensino médio. O desenvolvimento desse trabalho propõe a definição de conceitos, resolução de problemas e aplicações de conteúdos específicos do ensino médio, com abordagem direcionada ao apoio e à inclusão financeira dos estudantes no cenário econômico atual.

Conforme a matriz referência da área da Matemática e suas Tecnologias do Exame Nacional do Ensino Médio, são competências necessárias para o aluno do ensino médio:

> "Área  $4$  — Construir noções de variação de grandezas para a compreensão da realidade e a solução de problemas do cotidiano. Área 6 — Interpretar informações de natureza científica e social obtidas da leitura de gráficos e tabelas, realizando previsão de tendência, extrapolação, interpolação e interpretação." [\(TEIXEIRA,](#page-112-0) [2009\)](#page-112-0)

A exposição de conceitos matemáticos e a aplicação em situações simuladas, juntamente com a utilização de aplicativos, gráficos e tabelas, aspira auxiliar o estudante na aquisição dessas competências do ENEM.

Serão utilizados o aplicativo Renda Fixa [\(FIXA,](#page-112-1) [2015\)](#page-112-1), para consulta de taxas das aplicações financeiras disponíveis, e o GeoGebra [\(GMBH,](#page-112-2) [2023\)](#page-112-2), para as representações gráficas necessárias, ambos disponíveis na Play Store e Apple Store.

Neste trabalho, o uso de calculadora financeira para o desenvolvimento das atividades é facultativo. Um curso básico de leitura e entendimento simples sobre calculadora financeira pode ser encontrado no Apêndice 1 do livro "Progressões e Matemática Financeira". [\(MORGADO; WAGNER; ZANI,](#page-112-3) [2015\)](#page-112-3)

Além disso, não será estabelecido como o estudante deve conduzir o processo de tomada de decisão para realização de uma aplicação financeira. No livro "Fundamentos da Engenharia Econômica", são descritos os passos necessários para uma tomada de decisão racional que busca a melhor alternativa:

- "1 Reconhecimento de um problema.
- 2 Definição do objetivo.
- 3 Coleta de dados relevantes.
- 4 Identificação de alternativas viáveis.
- 5 Escolha do critério de julgamento da melhor alternativa.
- 6 Construção de inter-relações entre o objetivo, as alternativas, os dados e o critério.
- 7 Predição dos resultados para cada alternativa.
- 8 Escolha da melhor alternativa para atingir o objetivo." [\(NEWNAN;](#page-112-4) [LAVELLE,](#page-112-4) [2016,](#page-112-4) cap. 2, pág. 6)

De acordo com Newman e Lavelle (2016), problemas essencialmente econômicos são de complexidade intermediária. Decidir sobre aplicações financeiras são problemas com esse nível de complexidade e podem encontrar solução adequada através da análise econômica associada ao método racional de tomada de decisão. [\(NEWNAN; LAVELLE,](#page-112-4) [2016\)](#page-112-4)

Durante o desenvolvimento, foi destacado que decisões relativas a aplicações financeiras não devem ser tomadas à revelia, por existir uma série de riscos no mercado de capitais no Brasil que podem levar a rentabilidade abaixo da esperada ou perda de percentual do capital investido em situações de incidência de impostos, taxas e custos, resgate antecipado ou desvalorização do ativo financeiro.

Esse trabalho foi dividido em 5 etapas. A sequência de ações ou aulas proposta pode ser utilizada integralmente em turmas do ensino médio, ou conforme o estabelecido no planejamento do docente regente de classe.

Nas etapas iniciais serão apresentadas a justificativa, o relato da experiência da aplicação do roteiro e o evento de simulação de aplicações financeiras. O aluno inicialmente pesquisou conceitos e organizou colaborativamente os conhecimentos adquiridos, sendo motivado a ser agente protagonista da sua aprendizagem. Em seguida, foram oferecidos aos estudantes conceitos do mercado financeiro que foram posteriormente utilizados de forma contextualizada em situações de simulação de aplicações em renda fixa como produto final.

Deste modo, o objetivo é conduzir os alunos por um processo de educação financeira visando ilustrar de forma prática os benefícios de poupar, realizar aplicações financeiras e gerar renda a partir destas ações, sendo indispensável os conhecimentos matemáticos relacionados as finanças para resolução adequada das simulações e problemas.

Nas etapas finais, será recomendado um roteiro de atividades para aplicação, bem como as definições das ferramentas matemáticas necessárias sobre funções afins e exponenciais, progressões aritméticas e geométricas, e conceitos referentes à matemática financeira, assim como as inter-relações existentes entre esses temas.

Além disso, serão exploradas as possíveis relações e similaridades existentes entre esses temas. Essas etapas têm um grande objetivo: apresentar temas distintos, destacando a inter-relação entre esses temas e os possíveis benefícios para a melhoria dos índices de aprendizagem.

Após a conclusão de todas as etapas, espera-se que os estudantes adquiram as habilidades necessárias para utilizar os conceitos matemáticos aprendidos na tomada de decisões sobre aplicações financeiras. Os estudantes envolvidos devem estar aptos a compreender os conceitos básicos do mercado de títulos de renda fixa e utilizar a matemática para avaliar as opções disponíveis no mercado financeiro, a fim de realizar aplicações financeiras adequadas ou lidar com outras situações relativas às finanças pessoais.

## <span id="page-23-2"></span>2 Justificativa

Lista das Dissertações de Mestrado dos alunos do PROEMAT

No período de 26 a 29 de agosto de 2023, foram realizados acessos ao banco de dados de dissertações do PROFMAT [\(PROFMAT,](#page-112-5) [2023\)](#page-112-5) que continha 6.985 dissertações publicadas.

Existem três campos para realização de buscas: "Nome do Aluno", "Título da Dissertação" e "Nome/Sigla da Instituição". No campo título da dissertação, foram realizadas buscas específicas para obtenção de resultados para um levantamento qualitativo e quantitativo das dissertações que abordam determinados temas ou contêm estrutura análoga à prática a ser descrita.

Após a realização de testes de busca, foi verificado que o campo "Título da Dissertação", localiza texto independente do uso de caracteres acentuados, não diferencia letras maiúsculas e minúsculas e localiza resultados estritamente na ordem na qual os termos são escritos no campo.

<span id="page-23-0"></span>Figura 1 – Campos de busca disponíveis no banco de dados de dissertações do PROFMAT

### Dissertações do PROFMAT

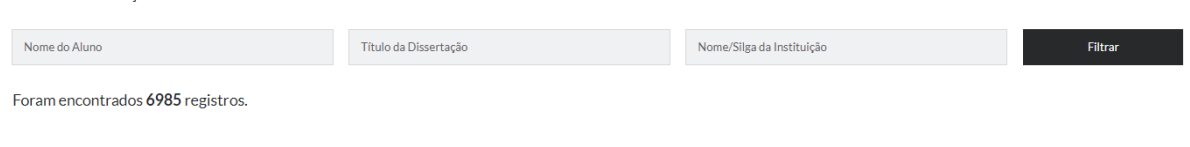

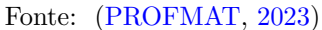

Foram realizadas duas buscas iniciais que retornaram 185 resultados para a expressão matemática financeira e 97 resultados para a expressão educação financeira. Como foram verificadas 3 dissertações que continham no título ambos os termos pesquisados, existem 279 textos que indicam esses temas nos respectivos títulos.

<span id="page-23-1"></span>Considerando apenas o título das dissertações, é possível verificar o número de vezes que esses temas foram abordados nas dissertações do PROFMAT:

| Termo buscado         | N. <sup>o</sup> de resultados |
|-----------------------|-------------------------------|
| Matemática financeira | 185                           |
| Educação financeira   | 97                            |
| Total de resultados   | 282                           |
| Total de dissertações | 279                           |

Tabela 1 – Busca I: realizada no banco de dissertações do PROFMAT

Fonte: produzido pelo autor (2023)

Na sequência, foram realizadas 8 buscas dos termos apresentados na Tabela [2](#page-24-0) e 125 resultados foram apresentados. Como novamente existem dissertações que contêm mais de um dos termos buscados no título, 113 dissertações distintas foram identificadas:

| Termo buscado         | N.º de resultados |
|-----------------------|-------------------|
| Função afim           | 35                |
| Função Exponencial    | 25                |
| Progressões           | 36                |
| Progressão aritmética | 8                 |
| Progressão geométrica | 8                 |
| Juro ou Juros         | 12                |
| Juros simples         |                   |
| Juros compostos       | 3                 |
| Total de resultados   | 125               |
| Total de dissertações | 113               |

<span id="page-24-0"></span>Tabela 2 – Busca II: realizada no banco de dissertações do PROFMAT

Fonte: produzido pelo autor (2023)

As buscas realizadas dos termos descritos nas Tabelas [1,](#page-23-1) indicam o número de vezes que os termos "matemática financeira" e "educação financeira", temas centrais desta dissertação, foram encontrados nos títulos das dissertações. Na Tabela [2,](#page-24-0) é apresentado o número de vezes que os tópicos abordados inter-relacionadamente neste texto foram identificados nas dissertações a partir da análise da descrição dos títulos.

Considerando um número superior a 6 mil dissertações, é possível indicar que os termos buscados não foram abordados expressivamente nas dissertações disponíveis no banco de dados do PROFMAT. A proposta apresentada nesta dissertação visa contribuir, a partir da oferta de uma boa prática, com o desenvolvimento de abordagens não usuais para conteúdos do ensino médio.

Os resultados apresentados pelas 10 últimas buscas realizadas, Tabela [3,](#page-25-0) correspondem a 28 resultados, foram analisadas 24 dissertações distintas visando a verificação da existência da abordagem da inter-relação entre temas, da simulação de aplicações financeiras com dados reais, além da aplicação prática e compartilhamento de um roteiro de aulas e atividades.

| Termo buscado          | N.º de resultados |
|------------------------|-------------------|
| Aplicação financeira   |                   |
| Aplicações financeiras |                   |
| Investimento           | 20                |
| Poupança               |                   |
| Renda fixa             | 3                 |
| Rendimento             |                   |
| Rendimentos            |                   |
| Tesouro direto         | 1                 |
| Títulos públicos       | 1                 |
| Inter-relação          | 3                 |
| Total de resultados    | 28                |
| Total de dissertações  | 24                |

<span id="page-25-0"></span>Tabela 3 – Busca III: realizada no banco de dissertações do PROFMAT

Fonte: produzido pelo autor (2023)

Considerando o conhecimento sobre os termos buscados na Tabela [2](#page-24-0) como elemento indispensável para a realização adequada de uma aplicação financeira e o uso da inter-relação entre temas como essencial para a boa aprendizagem da matemática, as 24 dissertações são listadas, tendo sendo verificada a disponibilidade dos seguintes itens: função afim (FA), função exponencial (FE), progressão aritmética (PA), progressão geométrica (PG), juros simples (JS), juros compostos (JC), disponibilidade e aplicação prática de um roteiro orientado de atividades.

Observando o título, é possível verificar quais destas dissertações podem estar utilizando uma abordagem semelhante ao objeto do experimento realizado. A partir desta seleção de textos será realizado um comparativo conforme apresentado na Tabela [6.](#page-28-0)

A descrição das dissertações indica o nome do aluno, título da dissertação e instituição:

<span id="page-26-0"></span>

| N. <sup>o</sup>         | Nome do aluno e título da dissertação                    | Inst.         |
|-------------------------|----------------------------------------------------------|---------------|
| $\mathbf{1}$            | Adriano Sousa da Silveira                                | <b>UFF</b>    |
|                         | Título: Introduzindo os conceitos de investimento        |               |
|                         | na escola: Análise Matemática                            |               |
| $\overline{2}$          | Delmário Prates Alves                                    | <b>UNB</b>    |
|                         | Título: A Estatística como auxílio na seleção            |               |
|                         | de carteiras de investimento — Uma aplicação             |               |
|                         | por meio do modelo de Markowitz                          |               |
| 3                       | Denis Pereira Dias                                       | <b>UFSCAR</b> |
|                         | Título: Teoria de Markowitz e programação linear         |               |
|                         | para formação de uma carteira ótima de investimentos     |               |
| $\overline{\mathbf{4}}$ | Felippe Leme Sirtoli                                     | <b>UTFPR</b>  |
|                         | Título: A Matemática básica na avaliação de investimento |               |
|                         | em ações: Aplicações e propostas de ensino               |               |
| $\overline{5}$          | Fernanda Caon                                            | <b>UEPG</b>   |
|                         | Título: Números Complexos: Inter-Relação                 |               |
|                         | entre conteúdos e aplicações                             |               |
| 6                       | Grazielly Muniz da Cunha Prado                           | <b>IFSP</b>   |
|                         | Título: Do orçamento doméstico ao guia de                |               |
|                         | investimento de renda fixa: Um pequeno                   |               |
|                         | manual para um investidor iniciante                      |               |
| 7                       | Gustavo Batista Nogueira                                 | <b>UFSJ</b>   |
|                         | Título: Matemática Financeira na educação básica:        |               |
|                         | Uma introdução à análise de investimentos                |               |
| 8                       | Gustavo Lopes Yung                                       | <b>UFMT</b>   |
|                         | Título: Matemática Financeira para a tomada de           |               |
|                         | decisões: Investimentos e financiamentos                 |               |
| 9                       | Ivonzil José Soares Junior                               | <b>UFPR</b>   |
|                         | Título: Inter-Relação entre Progressão Geométrica e      |               |
|                         | Função: Aplicada ao Ensino Médio                         |               |
| 10                      | Jean Duarte Farias                                       | <b>UFPR</b>   |
|                         | Título: Inter-Relação entre Progressão Aritmética e      |               |
|                         | Função: Uma nova visão para o ensino médio               |               |
| 11                      | Juliano Squarsone di Sinervo                             | <b>UFSCAR</b> |
|                         | Título Aplicação de programação linear na                |               |
|                         | seleção de carteiras de investimento                     |               |
| 12                      | Laís Macedo de Almeida Nunes                             | <b>CEFET</b>  |
|                         | Título: Discutindo conceitos de Educação Financeira      |               |
|                         | e investimentos financeiros: Uma sequência               |               |
|                         | didática para a educação básica                          |               |

Tabela 4 – Banco de dados de dissertações do PROFMAT: lista I

Fonte: produzido pelo autor (2023)

<span id="page-27-0"></span>

| N. <sup>°</sup> | Nome do aluno e Título                                                                                    | Inst.         |
|-----------------|----------------------------------------------------------------------------------------------------|---------------|
| 13              | Luiz Carlos Pitzer                                                                                        | <b>UDESC</b>  |
|                 | <b>Título:</b> Financiamentos e investimentos:                                                            |               |
|                 | Uma proposta para o Ensino Médio                                                                          |               |
| 14              | Luiz Eduardo da Silva Gomes                                                                               | <b>UFAL</b>   |
|                 | Título: Matemática Financeira: Uma proposta                                                               |               |
|                 | de abordagem para o Ensino Médio por meio                                                                 |               |
|                 | de simulações de investimentos no Tesouro Direto                                                          |               |
| 15              | Marcelo Arriel Ferreira                                                                                   | <b>UFJ</b>    |
|                 | Título: Educação Financeira: Uma proposta                                                                 |               |
|                 | de oficina com base em investimentos                                                                      |               |
| 16              | Maria Lucia Abbott Jacob                                                                                  | <b>UTFPR</b>  |
|                 | Título: Estratégias de gestão de risco de                                                                 |               |
|                 | investimentos no Brasil durante a pandemia de Covid-19                                                    |               |
| 17              | Matheus Delaine Teixeira Zanetti                                                                          | <b>UNB</b>    |
|                 | Título: Jogo dos investimentos: A Matemática Financeira                                                   |               |
|                 | entrando na sala de aula do Ensino Médio sob                                                              |               |
|                 | a perspectiva do pensamento crítico e criativo                                                            |               |
| 18              | Michelly Cavaliere Muller                                                                                 | <b>UFES</b>   |
|                 | Título: Uma aplicação de Matemática Financeira                                                            |               |
|                 | à análise de títulos de renda fixa                                                                        |               |
| 19              | Osmar Ponaht                                                                                              | <b>UFES</b>   |
|                 | Título: Aplicação da Matemática em investimentos                                                          |               |
|                 | financeiros: Caderneta de poupança e títulos públicos                                                     |               |
| 20              | Patrik Borges de Miranda                                                                                  | <b>UTFPR</b>  |
|                 | Título: Estratégias de gestão de carteiras                                                                |               |
| 21              | de investimentos no mercado brasileiro<br>Paul Willame Costa Martins                                      | <b>UEMA</b>   |
|                 |                                                                                                    |               |
|                 | Título: Matematica Financeira na educação básica:<br>modalidades de investimento por perfil de investidor |               |
|                 | na bolsa de valores                                                                                       |               |
| 22              | Ricardo Felipe Ramos Correia                                                                              | <b>UFRPE</b>  |
|                 | Título: Investimentos financeiros no Ensino                                                               |               |
|                 | Médio: Uma sequência de atividades abordando                                                              |               |
|                 | renda fixa e variável à luz de metodologias ativas                                                        |               |
| 23              | Silvia Franciele Padilha Frota                                                                            | <b>UTFPR</b>  |
|                 | <b>Título:</b> Um estudo da estrutura a termo de                                                          |               |
|                 | taxas de juros de títulos públicos prefixados                                                             |               |
|                 | e o modelo de Svensson                                                                                    |               |
| 24              | Vanessa Machado de Lara                                                                                   | <b>UNEMAT</b> |
|                 | <b>Título:</b> O mercado financeiro brasileiro                                                            |               |
|                 | e os investimentos de renda Fixa:                                                                         |               |
|                 | Uma abordagem didático-Pedagógica.                                                                        |               |
|                 |                                                                                                    |               |

Tabela 5 – Banco de dados de dissertações do PROFMAT: lista II

Fonte: produzido pelo autor (2023)

A partir deste ponto, as dissertações listadas e numeradas nas Tabelas [4](#page-26-0) e [5](#page-27-0) serão analisadas e identificadas a partir da numeração ordinal:

| N. <sup>°</sup> | FA  | FE                       | PA                       | PG                      | <b>JS</b> | $\rm JC$                  | Inter                           | Rot.                      | Aplic. Rot.                            |
|-----------------|-----|--------------------------|--------------------------|-------------------------|-----------|---------------------------|---------------------------------|---------------------------|----------------------------------------|
| $\mathbf{1}$    |     |                          |                          |                         | Sim       | $\overline{\mathrm{Sim}}$ |                                 | $\overline{\mathrm{Sim}}$ | Aplicou                                |
| $\overline{2}$  |     |                          |                          |                         |           |                           |                                 | Sim                       | Não aplicou                            |
| $\overline{3}$  |     |                          |                          |                         |           |                           |                                 |                           |                                        |
| $\overline{4}$  |     |                          |                          |                         |           |                           |                                 |                           |                                        |
| $\overline{5}$  |     |                          |                          |                         |           |                           | Sim                             |                           |                                        |
| $\overline{6}$  |     |                          | $\overline{\text{Sim}}$  | $\overline{\text{Sim}}$ | Sim       | Sim                       |                                 |                           |                                        |
| $\overline{7}$  |     |                          |                          |                         | Sim       | Sim                       |                                 |                           |                                        |
| 8               |     | $\overline{\phantom{a}}$ | $\frac{1}{2}$            |                         |           | Sim                       |                                 |                           |                                        |
| 9               | Sim | Sim                      |                          | Sim                     |           |                           | Sim                             |                           |                                        |
| 10              | Sim |                          | Sim                      |                         | Sim       |                           | Sim                             |                           |                                        |
| 11              |     | $\overline{\phantom{a}}$ |                          |                         |           |                           |                                 |                           |                                        |
| $12\,$          | Sim | Sim                      | Sim                      | Sim                     | Sim       | Sim                       |                                 |                           |                                        |
| 13              |     |                          |                          |                         | Sim       | Sim                       | $\overbrace{\qquad \qquad }^{}$ |                           |                                        |
| 14              |     | $\overline{\phantom{a}}$ |                          |                         | Sim       | Sim                       |                                 | Sim                       | $\overline{\text{Na}}\text{o}$ aplicou |
| 15              |     |                          |                          |                         |           |                           | $\frac{1}{2}$                   |                           |                                        |
| $16\,$          |     | $\overline{\phantom{a}}$ |                          |                         |           |                           |                                 |                           |                                        |
| 17              |     |                          |                          |                         |           |                           |                                 |                           |                                        |
| $18\,$          |     |                          | Sim                      | Sim                     | Sim       | Sim                       |                                 |                           |                                        |
| 19              |     |                          | Sim                      | Sim                     | Sim       | Sim                       |                                 |                           |                                        |
| $20\,$          |     |                          | $\overline{\phantom{0}}$ |                         |           |                           | $\overline{\phantom{0}}$        |                           |                                        |
| 21              |     |                          |                          |                         | Sim       | Sim                       |                                 |                           |                                        |
| $22\,$          |     |                          |                          |                         |           |                           |                                 |                           |                                        |
| $23\,$          |     |                          |                          |                         | Sim       | $\operatorname{Sim}$      |                                 |                           |                                        |
| 24              |     |                          |                          |                         | Sim       | Sim                       |                                 |                           |                                        |

<span id="page-28-0"></span>Tabela 6 – Disponibilidade dos temas e roteiro nas dissertações analisadas

Fonte: produzido pelo autor (2023)

Os seguintes itens foram analisados em cada uma das 24 dissertações:

- i Presença dos 6 temas (FA, FE, PA, PG, JS e JC).
- ii Uso da inter-relação entre os temas (Inter).
- iii Disponibilização de um roteiro (Rot.).
- iv Aplicação do roteiro ou plano de aulas proposto e relato da experiência (Aplic. Rot.).

Apenas a dissertação n.° 12 continha os 6 temas e outras 3 dissertações continham 4 dos temas, de n.° 6, 18 e 19. Enquanto 7 dissertações utilizavam especificamente juros simples e compostos para tratar do tema investimento ou aplicação financeira, outras 10 dissertações não enunciavam diretamente a abordagem de nenhum dos 6 temas considerados inter-relacionados conforme é descrito no Capítulo [6.](#page-82-0)

Apenas as dissertações de n.° 5, 9 e 10 declararam o uso da inter-relação entre temas no título e descrevem os temas ao longo do texto utilizando essa metodologia.

Considerando um roteiro como um grupo de aulas ou sequência didática planejada e estruturada para aplicação em sala de aula com atividades direcionadas aos grupos de alunos. Foi verificado que apenas 3 dissertações, n.° 1, 2 e 14, apresentaram o uso desse recurso.

Por fim, apenas a dissertação de número 1 aplicou o roteiro proposto e relatou a experiência, descrevendo as ações e etapas realizadas.

Considerando os resultados das observações a partir das análises realizadas, é possível identificar a abordagem utilizada nesta dissertação como elementar. Essa abordagem visa explorar formas não convencionais do ensino de temas na educação básica, propondo aos estudantes a possibilidade da descoberta da inter-relação entre os temas.

Além disso, os estudantes foram inseridos em uma realidade de resolução de problemas contextualizados e à promessa de uma prática de simulações com dados reais. Essa abordagem sugeriu ao estudante empenho durante o processo de aprendizagem, preparandoo para a posterior aplicação do conhecimento de temas da matemática necessários para a realização das aplicações financeiras.

## <span id="page-30-0"></span>3 Relato de Experiência — Etapa Inicial

Nesta etapa, será apresentado o desenvolvimento, a aplicação direta do roteiro de atividades e os resultados alcançados nas turmas que estiveram diretamente envolvidas. O objetivo é possibilitar uma aprendizagem ativa, estimulando o protagonismo juvenil e a metodologia de sala de aula invertida (flipped classroom). Isso permite que o estudante aprenda os temas de acordo com suas potencialidades, utilizando diferentes fontes de informação para pesquisa, incluindo meios digitais e audiovisuais.

A definição de sala de aula invertida está presente no livro Sala de Aula Invertida de Jonathan Bergmann, versão traduzida para o português:

> "Basicamente, o conceito de sala de aula invertida é o seguinte: o que é tradicionalmente feito em sala de aula, agora é executado em casa, e o que é tradicionalmente feito como trabalho de casa, agora é realizado em sala de aula." [\(BERGMANN; SAMS,](#page-111-6) [2016\)](#page-111-6)

O relato desta experiência é apresentado nesta unidade para proporcionar ao leitor um contato direto e imediato com a aplicação prática das aulas e os resultados obtidos, valorizando e destacando a prática experimental contida neste texto.

A prática proposta deve possibilitar aos estudantes a melhoria nos processos de aprendizagem e aquisição de habilidades e conhecimentos, dada à interação constante com o professor regente e com os outros estudantes. Além disso, ela incentiva uma conduta ativa e autônoma nas ações do cotidiano escolar.

Observou-se que a maioria dos alunos participantes permaneceu envolvida diretamente com as atividades sugeridas durante todo o período. Eles realizaram pesquisas e leituras, elaboraram relatórios ou anotações, resolveram situações-problema e exercícios, trabalharam em grupo e apresentaram os resultados obtidos em cada etapa desenvolvida.

Para a divulgação dos resultados e materiais produzidos, os alunos foram informados a cada etapa e autorizaram o uso das imagens e dados como parte desta dissertação do Mestrado Profissionalizante em Matemática em Rede Nacional.

### <span id="page-30-1"></span>3.1 Metodologia, Desenvolvimento e Aplicação

As atividades foram aplicadas em duas turmas da terceira série do ensino médio da Escola Estadual de Ensino Médio Dr. Silva Mello, localizada no município de Guarapari, estado do Espírito Santo, no ano letivo de 2018. A turma denominada "Azul" contava com 39 alunos ativamente frequentes e a turma denominada "Verde" com 36 alunos, totalizando 75 estudantes. Não será feita nenhuma referência direta a qualquer aluno, procedimento

adotado para garantir o sigilo e discrição, mantendo livre o desempenho individual durante o período em que estiveram envolvidos com este projeto.

Inicialmente os alunos receberam a sugestão para escrever, em momentos distintos, dois relatórios; o primeiro sobre função afim e progressões aritméticas, e o outro sobre função exponencial e progressões geométricas. Os alunos foram instruídos a utilizarem livremente qualquer fonte de referência para elaboração deste relatório devendo citar obrigatoriamente a fonte da informação, estes relatórios deveriam conter conceitos elementares sobre os conteúdos e aplicação em algum problema ou exemplo. Estes relatórios foram utilizados como instrumento preparatório para as aulas sobre estes temas, denominado como momento "pré-aula".

No estudo inicial ou pré-aula sobre matemática financeira, os alunos foram instruídos a ler o capítulo 6 do livro didático "Matemática: Ciência e Aplicações", vol. 3 [\(IEZZI](#page-112-6) [et al.,](#page-112-6) [2016\)](#page-112-6) e realizar anotações, referente aos conceitos e definições elementares que considerassem relevante.

Após o desenvolvimento de cada etapa, foram ministradas aulas direcionadas pelos conceitos adequados de cada tema e no decorrer desse processo a participação ativa para a construção do conhecimento foi amplamente estimulada.

Ocorreu ainda em determinados momentos a etapa de "pós-aula", na qual os alunos são convidados a aprofundar os estudos sobre os temas com outras atividades e resolução de exercícios do livro didático, ocorrendo de forma híbrida, em sala de aula e em casa.

Esperava-se que os alunos adquirissem o entendimento dos conceitos e as relações existentes entre os temas abordados para que o uso das ferramentas da matemática financeira na realização de aplicações financeiras auxiliasse na tomada de decisão racional. Este objetivo foi alcançado e os alunos concluíram as etapas de forma satisfatória.

## <span id="page-31-0"></span>3.2 Pré-aula e Aulas Referentes a Função Afim e Progressão Aritmética

### <span id="page-31-1"></span>3.2.1 Pré-aula — Relatório Referente aos Temas: Função Afim e Progressão Aritmética

A seguir serão apresentados trechos dos relatórios escritos pelos alunos e as intervenções necessárias realizadas no decorrer das aulas.

Na pré-aula, o aluno elaborou um relatório ou anotação de conceitos básicos sem exigência de padrão normativo de elaboração, ou formatação, mas que devia conter referência detalhada da fonte da pesquisa do estudo realizado. Esta condição oferecida aos alunos tinha como objetivo possibilitar uma avaliação posterior sobre como os alunos geralmente desenvolvem uma pesquisa ou algum estudo e como a percepção adquirida sobre os conteúdos influenciaria na sua participação na aula sobre o tema.

Sobre a elaboração deste primeiro relatório, 89% dos alunos envolvidos realizaram a atividade. Dentre as fontes de pesquisa utilizadas, de um total de 49 estudantes, 42 utilizaram como referência apenas algum site e 7 especificamente videoaulas. É extremamente prático e cômodo utilizar apenas um smartphone e encontrar o conteúdo na internet apenas digitando em um site de busca o termo desejado.

Foi verificado que os sites utilizados como fonte de pesquisa foram um dos 10 primeiros resultados apresentados pelo mecanismo de busca. As videoaulas são utilizadas como fonte de estudo pela disponibilidade dos recursos multimídias de áudio e vídeo, além da interação na tela com um professor ou tutor, facilitando o entendimento de um tema, segundo relato dos alunos em ambas as turmas.

Apesar da facilidade que os sites, videoaulas, aplicativos, inteligência artificial, entre outros meios de pesquisa digital podem proporcionar, o aluno deve ser orientado a estar atento às definições encontradas e procurar buscar fontes variadas, principalmente em livros de editoras e autores reconhecidos, para reduzir o risco de extrair conceitos imprecisos ou incorretos de fontes digitais únicas, ou de baixo nível de confiabilidade:

| Função afim e PA                         |      | Azul   Verde   Geral |        |
|------------------------------------------|------|----------------------|--------|
| Livro                                    |      |                      |        |
| Diversas Referências                     |      |                      |        |
| Sites em Geral                           |      | 24                   | 42     |
| Videoaula                                | 5    |                      |        |
| Referência não informada ou identificada | 5    | 3                    |        |
| Total de alunos                          | 32   | 35                   | 67     |
| Participação percentual                  | 82\% | $97\%$               | $89\%$ |

<span id="page-32-0"></span>Tabela 7 – Referências dos relatórios sobre função afim e progressão aritmética

Fonte: produzido pelo autor (2023)

Nas situações abaixo, foram identificados conceitos incorretos ou inadequados apresentados pelos alunos nos relatórios sobre função afim:

<span id="page-33-0"></span>de 1° Gran > Mesmo coiso dinami Função Afin de  $6401$ função apinf. R-PR Channa. bl umo e une fairçave qui, n'a comprendir de

Figura 2 – Função afim: texto produzido por um aluno

Fonte: aluno da turma Verde

Na Figura [2,](#page-33-0) foram utilizadas nomenclaturas distintas para o tema estudado, função afim e função polinomial do primeiro grau, mas também denominou inadequadamente como função do 1.º grau, dado que uma função qualquer não tem grau.

Figura 3 – Função afim: texto produzido por um aluno

<span id="page-33-1"></span>Função Afim Função Alim siel no mind de toda Simar for malmente le Preste mil  $9.11$ l'uma  $\rightarrow \mathcal{R}$ funcão afin quando  $4\pi$ miniere regio a e 6 tais que Salin  $e^{b \not\equiv D}$  $\forall x \in$  $\mathcal{Q}$ lemas  $\rho_{\rm o}$ elicas  $y = f(x) = ax$ Colliciente angular dos gradico interseccão aem Donto  $\theta$ e Polliciente  $\infty$ liness, an eiko y lerision o inder  $\alpha$ 

Fonte: aluno da turma Verde

Na Figura [3,](#page-33-1) ocorreu a identificação dos coeficientes da função afim como coeficiente angular e coeficiente linear, conceitos trazidos da equação da reta da geometria analítica, tema estudado em outro período do ano e utilizado pelo aluno para definir a função afim.

A definição de uma função afim não determina que  $a \neq 0$  e  $b \neq 0$ . Elon (1999) define que "uma função  $f : \mathbb{R} \to \mathbb{R}$  chama-se afim quando existem constantes  $a, b \in \mathbb{R}$  tais que  $f(x) = a \cdot x + b$  para todo  $x \in \mathbb{R}$ ." [\(LIMA et al.,](#page-112-7) [1999a,](#page-112-7) pág. 87)

Os conceitos de progressões aritméticas encontrados nos relatórios apresentaram definições ligeiramente satisfatórias. Contudo, não houve nenhum relatório que utilizou uma representação para a sequência de termos distinta de (*a*1*, a*2*, a*3*, . . . , an*). Todos os alunos seguiram a definição geral de uma PA e utilizaram *a*<sup>1</sup> como primeiro termo. O uso de *a*0, ou outro termo como primeiro termo de uma PA, ocorre em situações específicas conforme a conveniência.

Além disso, nenhum estudante, a partir da pesquisa realizada, indicou a existência de relação entre uma função afim e uma progressão aritmética.

#### <span id="page-34-1"></span>3.2.2 Aula 1 — Função Afim

Esta aula foi ministrada em 24 de agosto de 2018 e contou com a participação de 81% dos alunos. As tabelas de participação em cada uma das aulas serão apresentadas ao longo das seções.

No decorrer desta aula foram apresentados aos alunos os conceitos básicos relacionados à função afim, tendo sido verificado boa compreensão sobre as intersecções da função afim com os eixos ordenados do plano cartesiano, e sobre a correta identificação e determinação dos coeficientes *a* como taxa de variação e *b* como *f*(0).

<span id="page-34-0"></span>

| Aula 1      |                 | N.º de alunos   Participação percentual |
|-------------|-----------------|-----------------------------------------|
| Turma Azul  | $30$ (de $39$ ) | $79\%$                                  |
| Turma Verde | $31$ (de 36)    |                                         |
| Total       | 61 (de $75$ )   | 81%                                     |

Tabela 8 – Participação na aula 1: função afim

As intervenções necessárias foram feitas com base nas definições de função afim descritas na seção [6.1.1.](#page-84-0)

### <span id="page-34-2"></span>3.2.3 Aula 2 — Progressão Aritmética

Ministrada em 4 de setembro de 2018, contando com 60% dos alunos participando desta etapa:

Fonte: produzido pelo autor (2023)

<span id="page-35-0"></span>

| Aula 2      |                 | N.º de alunos   Participação percentual |
|-------------|-----------------|-----------------------------------------|
| Turma Azul  | $25$ (de 39)    | 64\%                                    |
| Turma Verde | $20$ (de 36)    | $55\%$                                  |
| Total       | $45$ (de $75$ ) | 6በ%                                     |

Tabela 9 – Participação na aula 2: progressão aritmética

Fonte: produzido pelo autor (2023)

Nesta aula, foi verificado o elevado nível de envolvimento e diversos questionamentos sobre o tema. Os alunos conseguiram perceber as diferenças nas representações entre progressões aritméticas que possuem como primeiro termo *a*<sup>0</sup> e o primeiro termo como *a*1. Quando provocados, conseguiram perceber e compreender a relação entre uma PA e uma função afim. Um pequeno grupo de alunos pôde supor a existência de relação entre progressão geométrica e função exponencial.

As intervenções necessárias foram feitas com base nas definições de progressões aritméticas descritas na seção [6.2.1.](#page-92-1)

## <span id="page-35-1"></span>3.3 Pré-aula e Aulas Referentes à Função Exponencial e Progressão Geométrica

Uma sequência de atividades e aulas sobre progressão geométrica e função exponencial foram ministradas, tendo como objetivo conduzir o aluno em um processo de aprendizagem e compreensão desses temas, para os quais a participação e o envolvimento são essenciais.

### <span id="page-35-2"></span>3.3.1 Pré-aula — Relatório Referente aos Temas: Função Exponencial e Progressão Geométrica

Novamente foi solicitada a elaboração de um relatório simplificado ou anotação e esta atividade registrou a participação de 75% dos alunos envolvidos:
| Função exponencial e PG                  | Azul | Verde | Geral |
|------------------------------------------|------|-------|-------|
| Livro                                    |      |       |       |
| Diversas Referências                     |      |       |       |
| Sites em Geral                           | 21   | 21    | 42    |
| Vídeo Aula                               |      |       | 5     |
| Referência não informada ou identificada | 3    | 3     |       |
| Total de alunos                          | 28   | 28    | 56    |
| Participação percentual                  | 72\% | 78%   | 75\%  |

Tabela 10 – Referências dos relatórios sobre função exponencial e progressão geométrica

Fonte: produzido pelo autor (2023)

Em geral, os alunos não procuraram informações em livros, nem mesmo nos livros didáticos escolares que possuíam, disponibilizados universalmente na escola pelo Plano Nacional do Livro Didático (PNLD) ou outros disponíveis na biblioteca. Apesar de ter existido, em 2018, uma rotina que se concentrava na leitura de livros didáticos visando desenvolver as habilidades de leitura, interpretação e compreensão da linguagem matemática durante o estudo de outros conteúdos, essa ação não fomentou o uso dos livros didáticos como referência para elaboração dos relatórios.

Do total de alunos envolvidos nesta etapa, 84% do total, utilizaram apenas uma referência: sites ou vídeos para elaboração da atividade. Novamente, foi possível perceber o uso de conceitos imprecisos e inadequados referentes aos temas.

Na Figura [4,](#page-36-0) a fórmula do termo geral é indicada incorretamente. Ao verificar a fonte pesquisada, evidenciou-se que os alunos reproduziram um erro presente no site pesquisado. Isso ocorreu com um número significativo de alunos que utilizaram a informação obtida a partir de um dos primeiros resultados sugeridos por um site de busca.

Figura 4 – Progressão geométrica: texto produzido por um aluno

<span id="page-36-0"></span>Termo gaci landrando a B (a1, a2, a3, an-1, and e utilizando a definicado de PG. an =con -1. 9 com n 21 pourves encontron a joinula de terma gual dorall gue  $9\neq 0$  $a2 - a1 - 9$  $2a_{nz}$  an - 1.9  $a_3 - a_2.9$  $an - al.$ gn-1  $04203.9$ 

Fonte: aluno da turma Azul

Na Figura [5,](#page-37-0) apesar da forma imprecisa, entre os relatórios apresentados, este foi o único que relacionou de algum modo uma PG a uma função exponencial. Os conceitos apresentados sobre função exponencial são de modo geral satisfatórios, contudo os alunos não enunciaram as funções do tipo  $f(x) = b \cdot a^x$  definidas na seção [6.1.2.](#page-88-0) As definições sobre PG apresentadas pelos alunos exigem correções e adequações a serem realizadas na aula sobre o tema.

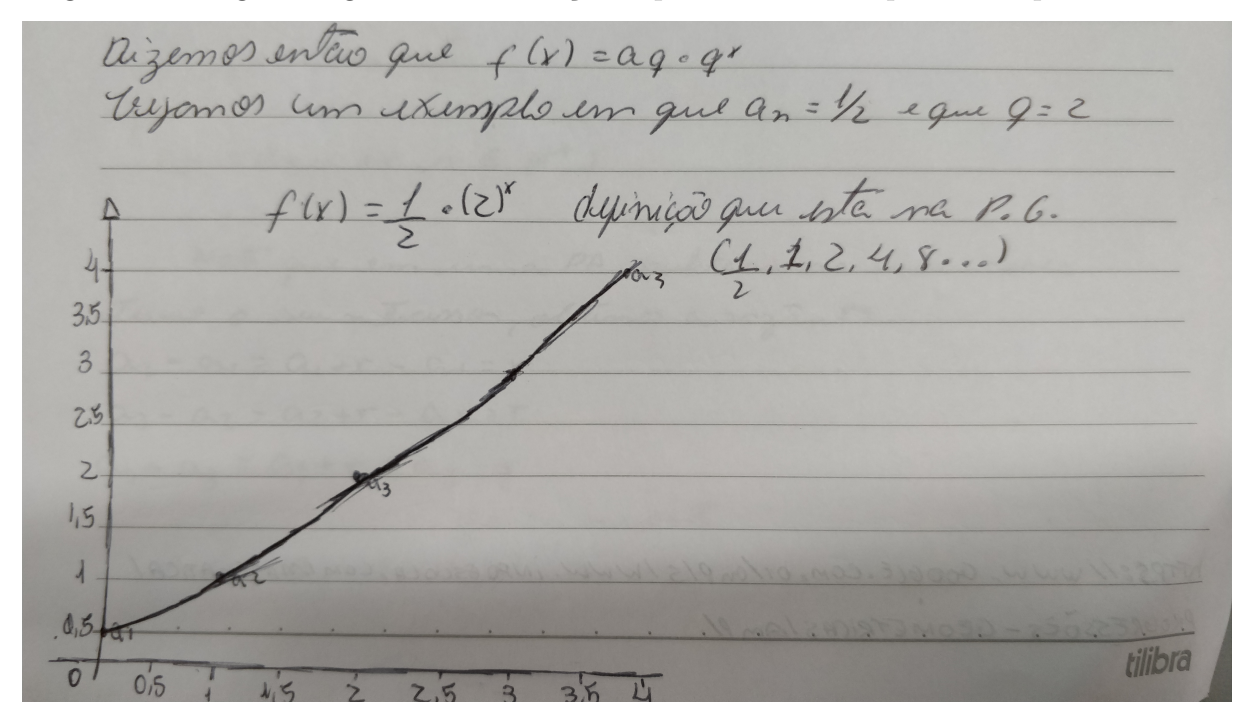

<span id="page-37-0"></span>Figura 5 – Progressão geométrica e função exponencial: texto produzido por um aluno.

Fonte: aluno da turma Azul

### 3.3.2 Aula 3 — Função Exponencial

Esta aula referente aos conceitos de função exponencial contou com a participação de 79% dos alunos regulares das duas turmas e ocorreu no dia 7 de setembro.

| Aula 3      |              | N.º de alunos   Participação percentual |
|-------------|--------------|-----------------------------------------|
| Turma Azul  | $32$ (de 39) | $82\%$                                  |
| Turma Verde | $27$ (de 36) | 75%                                     |
| Total       | 59 (de 75)   | 79%                                     |

Tabela 11 – Participação na aula 3: função exponencial

Fonte: produzido pelo autor (2023)

A avaliação do aproveitamento desta aula foi considerada adequada, dado a capacidade do aluno de inferir os conceitos expostos com facilidade, tendo ocorrido diversos comentários e questionamentos sobre o tema. Os alunos participaram dessa aula com seus

respectivos relatórios em mãos, enquanto os conceitos eram repassados e as intervenções com intuito de corrigir conceitos inadequados trazidos pelos alunos foram realizadas, foi perceptível o interesse dos alunos em realizar anotações em seus relatórios visando à melhoria do texto que produziram.

As definições das funções exponenciais  $f(x) = a^x$  e das variações do tipo  $f(x) = a^x$ *b* · *a <sup>x</sup>* + *c* foram as principais correções realizadas, destacando as condições de existência e correspondência gráfica, além das implicações geradas pela variação dos coeficientes *a, b* e *c*. O esboço gráfico das funções citadas foi apresentado com destaque às intersecções com o eixo das ordenadas e com o eixo das abscissas quando existe.

Os alunos participaram dessa aula com seus respectivos relatórios em mãos, realizando anotações e visando à melhoria do texto que produziram. Os conceitos apresentados na seção [6.1.2,](#page-88-0) foram enunciados nesta aula.

### 3.3.3 Aula 4 — Progressão Geométrica

Na aula do dia 10 de setembro, foram realizadas diversas observações referentes às definições e conceitos abordados pelos alunos em seus relatórios. O total de 55 alunos participou desta aula.

| Aula $4$    |              | N.º de alunos   Participação percentual |
|-------------|--------------|-----------------------------------------|
| Turma Azul  | $26$ (de 39) | 82%                                     |
| Turma Verde | $29$ (de 36) | $75\%$                                  |
| Total       | 55 (de 75)   | 79%                                     |

Tabela 12 – Participação na aula 4: progressão geométrica

Fonte: produzido pelo autor (2023)

Neste momento, foi reforçada a importância da busca por fontes variadas para os estudos e atividades que apresentam alto nível de confiança e credibilidade nas definições, teoremas e exemplos. Sendo o livro físico ou digital, os textos acadêmicos, como dissertações ou artigos científicos, os objetos mais indicados. O uso das videoaulas e sites como ferramenta de aprendizagem é expressivo e relevante no cotidiano dos alunos, logo foi sugerido ao aluno buscar uma combinação desses recursos, devendo estar sempre atento à confiabilidade das aulas em formato audiovisual e textos disponíveis em sites diversos.

A qualidade ou a forma de abordagem dos temas encontrados nos livros escolares do ensino médio aprovados pelo Ministério da Educação e Cultura e distribuídos através do PNLD não foram avaliadas.

As correções nos conceitos elementares e na forma inadequada de escrita das fórmulas do termo geral e da soma de uma PG apresentada por grande parte dos alunos foram devidamente executadas. Para conhecimento dos estudantes foi apresentada a seguinte estrutura alternativa da sequência dos termos de uma PG  $(a_0, a_1, a_2, \ldots, a_n)$ na qual o primeiro termo é *a*0.

Os conceitos apresentados na seção [6.2.2,](#page-96-0) foram enunciados na aula e foi perceptível o interesse dos alunos em realizar alterações e acréscimos nos relatórios previamente confeccionados sobre progressão geométrica.

# 3.4 Pré-Aula e Aulas referentes à matemática Financeira

A sequência apresentada a seguir são as atividades executadas visando possibilitar o entendimento de conceitos referentes à porcentagem e matemática financeira, assim como a associação desse conteúdo com as funções afim e exponencial e as progressões aritméticas e geométricas.

### 3.4.1 Pré-Aula sobre Matemática Financeira

Os alunos foram instruídos no período compreendido entre 10 e 14 de setembro a ler e buscar compreender os conceitos encontrados no cap. 6 do livro "Matemática: Ciência e Aplicações", vol. 3 [\(IEZZI et al.,](#page-112-0) [2016\)](#page-112-0), capítulo referente à matemática financeira, tendo sido permitido ao estudante buscar outras fontes de informação complementares.

### 3.4.2 Aula 5 — Quadro de Conceitos: Matemática Financeira

Nessa aula, os alunos receberam o seguinte comando: "A turma deve se dividir em dois grupos e utilizar o quadro para dispor de todos os conceitos, definições e exemplos que julgassem relevantes e que haviam compreendido a partir da leitura do capítulo 6 do livro didático na pré-aula sobre Matemática Financeira". Essa atividade contou com 72% de participação dos alunos. Na turma Verde, essa aula foi ministrada no dia 14 de setembro de 2018 e na turma Azul, no dia 17 de setembro de 2018.

Foi constatado que os alunos da turma Azul já tinham informações sobre a aplicação da atividade devido à diferença entre as datas de aplicação, tendo ocorrido interação entre os indivíduos das distintas turmas.

| Aula 5      |                 | N.º de alunos   Participação percentual |
|-------------|-----------------|-----------------------------------------|
| Turma Azul  | $28$ (de 39)    |                                         |
| Turma Verde | $26$ (de $36$ ) | $75\%$                                  |
| Total       | 54 (de 75)      | 79%                                     |

Tabela 13 – Participação na aula 5: intitulada quadro de conceitos

Fonte: produzido pelo autor (2023)

O desenvolvimento dessa atividade surpreendeu positivamente, considerando o envolvimento dos alunos. Eles participaram ativamente, gerando contribuição para a disposição e organização das ideias no quadro. Além disso, subdividiram a turma em grupos autonomamente e também subdividiram os temas abordados no cap. 6 do livro didático, destinando a cada grupo a oportunidade de cooperar no desenvolvimento e construção do quadro de conceitos.

#### 3.4.2.1 Quadro de Conceitos I: turma Azul produzido em 17 de setembro

A turma Azul mostrou-se participativa e colaborativa, conforme ilustrado na Figura [6.](#page-40-0) No entanto, houve um desperdício de espaço, repetição de elementos e a ausência de alguns conceitos do cap. 6 do livro didático. Apesar do envolvimento de grande parte da turma, notou-se que alguns grupos se dispersaram após contribuírem para o desenvolvimento da atividade. A turma foi convidada a refazer o quadro de conceitos no dia 18 de setembro, para melhorar esses aspectos.

<span id="page-40-0"></span>MATEMÁTICA  $FINANEIR - 17/9$ FÓRMULA DE AUMENTO: VARIACÃO PERCENTUAL TEPLMOS DE USO FREQUENTE ALA D mantante abido MULTIPLICADO PELO PRECO MATEMATICA FINANCEIRA vara ORIGINAL -> 1 + 1  $P = \sqrt{1 - \sqrt{9}} = \sqrt{1 - 1}$ UM - UNIORDE MONETÁRIA = REAL DOLAR  $100$  $\overline{V}$  $\overline{\vee}$  $M = C + J$ C - CARITAL VALOR INICIAL DE UM EMPRÉSTINO URO SIMPLES  $M = C + C . i . N \rightarrow$ <br> $M = C . (4 + i . N)$ J - TAXA DE SUROS FORMULA DO DESCONTO: APLICANDO-SE JUROS SIMPLE M- MONTANTE MULTIPLICADO PELO PREÇO  $VM \subset APITAL \subset ATAXA$ MATEMATICA F., COSTUMA-SE ADOTAR  $ORGINAL \rightarrow \perp$ POR PERIODO (COM I EXPRESSO Obs. A principal aplicação IRA O PERIODO  $MFEC$ NA FORMA DECIMINA CAPERDO Obs: A puncupal aplu<br>NA FORMA DECIMAL), OVRAN de guros Dimples a o<br>TEN PERIODOS. OBJECTORE  $DEUM$  $100$ OMER  $C<sub>3</sub>M$ TEN PERIODOS, OBTEMOS cálcule de junes colerados **JUROS COMPOSTOS**  $Exemplo$ JUROS TOTAIS J TAIS QUE. por atraso de pagamento de MONTANTE PTAKADES D MONTANTE P TAXA DES<br>MM= C. (1+1) by Esimo<br>Geopital Teeno  $\frac{J}{n}$  = constante contas de consumo (gós, agua Augmento de 6/Ao valor de R\$900 Wegone, etc.). a maioria formula **GCOPITAL**  $6.900 = 54060 = R554,0$ A constante é douda pelo das transagões comerciais més 1 edocado 600 xegis Produto de taxa de juros financieras absolved pamen, lom o Remali  $\mathcal{T}_z$ 3D) .<br>Delocapital C  $n\alpha$  $1x10$ ime de juros  $\mathbf{L}(\mathbf{V}_n)$ compostors. Aumento=Soma as valor  $Mnc.(1+i)$  $\rightarrow J=c.i.\eta$ R\$954,00  $M_{ms}$  500.  $(1+0.6)^{4}$  $60*30/100.80 = 80*0.38$  $Mm = 503 \text{ Neois}$ 80+24=1204 .<br>M

Figura 6 – Quadro de conceitos I: turma Azul produzido em 17 de setembro

Fonte: produzido pela turma Azul

#### 3.4.2.2 Quadro de Conceitos II: turma Azul produzido em 18 de setembro

Nesta nova oportunidade, 32 alunos demonstraram um nível de organização muito superior, conforme pode ser visto na Figura [7.](#page-41-0) Contando com o prazo de 50 minutos, os grupos estavam bem estabelecidos, assim como a subdivisão dos temas do cap. 6. A disposição dos conceitos ocorreu de forma muito organizada, as variáveis possuíam

nomenclatura adequada e cada elemento foi exemplificado a partir da aplicação em um exemplo ou problema.

Nos minutos finais dessa aula, foram feitas as intervenções necessárias. Foi solicitada a transcrição e registro deste quadro de conceitos e informado aos alunos sobre a sequência de aulas que abordariam os temas dispostos no quadro.

<span id="page-41-0"></span>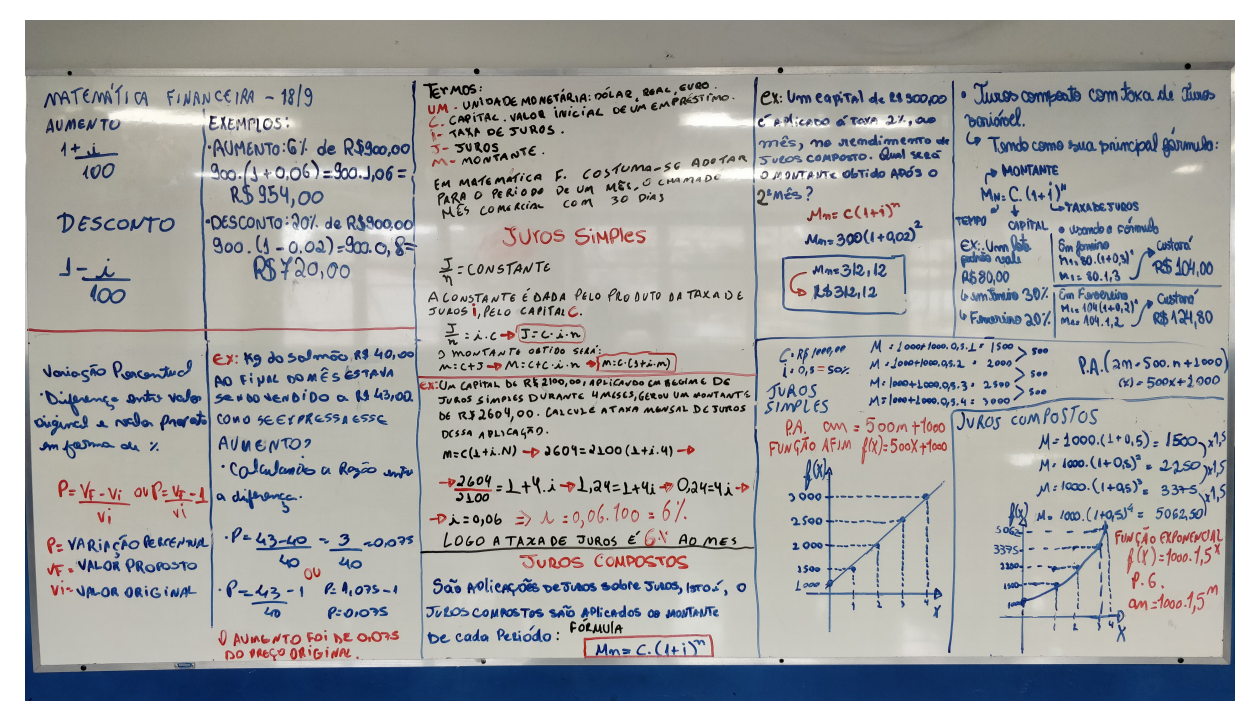

Figura 7 – Quadro de Conceitos II: turma Azul produzido em 18 de setembro

Fonte: produzido pela turma Azul

#### 3.4.2.3 Quadro de Conceitos I: turma Verde produzido em 14 de setembro

A turma Verde, conforme ilustrado na Figura [8,](#page-42-0) não tinha informações sobre a aplicação da atividade por não ocorrer agendamento prévio. Contudo, realizou de forma muito organizada. A divisão dos grupos, a subdivisão dos temas do Capítulo 6 do livro didático e a disposição dos temas no quadro foram executadas de maneira eficiente. Ficou evidente que os alunos estudaram previamente o tema. Utilizando apenas 45 minutos da aula disponibilizada, conseguiram executar todas as tarefas sem a intervenção do professor.

Nos últimos 10 minutos, a atividade foi concluída com as intervenções necessárias sendo realizadas. Foi solicitado aos alunos que transcrevessem e registrassem este quadro de conceitos, tendo sido informados que receberiam aulas sobre todos os temas dispostos neste quadro.

<span id="page-42-0"></span>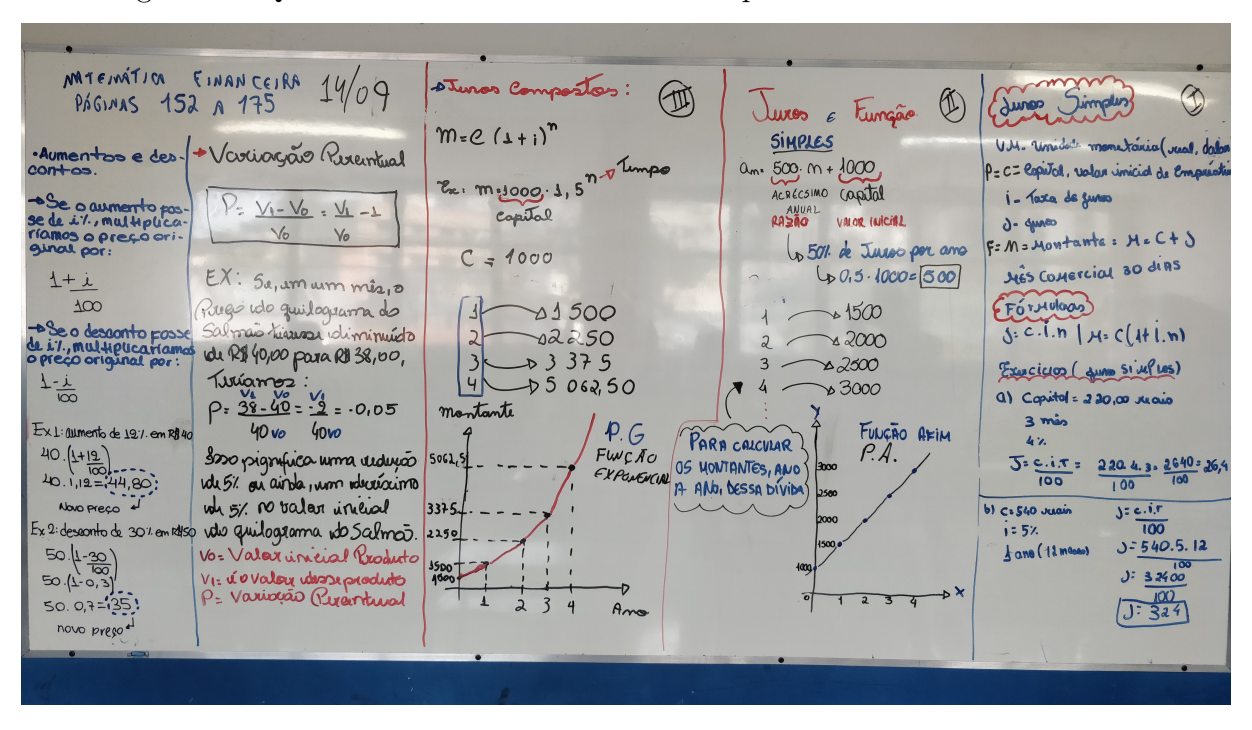

Figura 8 – Quadro de conceitos: turma Verde produzido em 14 de setembro

Fonte: produzido pela turma Verde

### 3.4.3 Aula 6 — Porcentagens, Aumentos e Descontos Simples ou Sucessivos

Na aula ministrada no dia 21 de setembro, os alunos foram apresentados aos conceitos descritos no Capítulo [6,](#page-82-0) incluindo diferentes formas de representação de uma porcentagem e as possibilidades de cálculo de porcentagem, aumentos e descontos simples e sucessivos.

Foram utilizados exemplos variados, e alguns alunos apresentaram resistência ao uso do resultado das expressões (1+*i*) ou (1−*i*) como fatores multiplicativos para um aumento ou um desconto, respectivamente, dado *i* como a taxa percentual com representação decimal.

Os alunos consideraram mais simples calcular o valor percentual sobre o valor inicial e, em seguida, somar ou subtrair para obter o valor final. No entanto, ao observar os casos em que descontos e aumentos ocorrem de forma variada e sucessiva, puderam compreender que esses conceitos possibilitam uma resolução mais dinâmica do problema quando são utilizados os fatores multiplicativos.

A forma geralmente utilizada pelo aluno para resolver um problema de aumento ou desconto porcentual, sem o uso direto de um fator multiplicativo, é um exemplo da aplicação da propriedade da distributiva da multiplicação em relação à adição ou subtração, processo que se torna desnecessário com o uso de um fator.

Ao término dessa aula, os alunos foram informados sobre a necessidade de iniciar a

resolução das atividades do cap. 6 do livro didático "Matemática: Ciência e Aplicações", vol. 3 [\(IEZZI et al.,](#page-112-0) [2016\)](#page-112-0). Essas atividades deveriam ser apresentadas após a conclusão das aulas sobre o tema matemática financeira.

| Aula 6      |               | N.º de alunos   Participação percentual |
|-------------|---------------|-----------------------------------------|
| Turma Azul  | 31 (de 39)    | 79\%                                    |
| Turma Verde | 31 (de 36)    | 86%                                     |
| Total       | 62 (de $75$ ) | 83%                                     |

Tabela 14 – Participação na aula 6: porcentagens, aumentos e descontos

Fonte: produzido pelo autor (2023)

### 3.4.4 Aula 7 — Juros: Juros Simples e Juros Compostos

Aula ministrada dia 24 de setembro contando com a participação média de 75% dos alunos.

Tabela 15 – Participação na aula 7: juros, juros simples e juros compostos

| Aula 7      |              | N.º de alunos   Participação percentual |
|-------------|--------------|-----------------------------------------|
| Turma Azul  | $25$ (de 39) | 64%                                     |
| Turma Verde | $31$ (de 36) | 86%                                     |
| Total       | 56 (de 75)   | 75%                                     |

Fonte: produzido pelo autor (2023)

O conceito de juros como variação entre um valor inicial e um valor futuro deslocado no tempo ficou bem compreendido, assim como o uso de taxa percentual como padrão para as operações no mercado financeiro e relações comerciais em geral.

Dadas as definições dos sistemas de capitalização a juros simples e compostos e as observações realizadas no decorrer da aula, foi possível o entendimento adequado das relações existente entre funções, progressões e matemática financeira, como apresentado nas seções [6.3.6,](#page-105-0) [6.3.8](#page-107-0) e [6.3.9](#page-108-0) do Capítulo [6.](#page-82-0)

Em ambas as turmas, os alunos fizeram questionamentos sobre os cálculos necessários para estabelecer a compatibilidade entre uma taxa percentual e o período de capitalização de uma operação, o que será tema da aula 8.

### 3.4.5 Aula 8 — Taxas Equivalentes

Aula ministrada no dia 8 de outubro de 2018 nas duas turmas.

| Aula 8      |              | N.º de alunos   Participação percentual |
|-------------|--------------|-----------------------------------------|
| Turma Azul  | $25$ (de 39) | 64\%                                    |
| Turma Verde | $31$ (de 36) | 86%                                     |
| Total       | 56 (de 75)   | 75%                                     |

Tabela 16 – Participação na aula 8: taxas equivalentes

Fonte: produzido pelo autor (2023)

Nesta aula foi apresentado o teorema [3](#page-102-0) enunciado no Capítulo [6:](#page-82-0)  $(1+I) = (1+i)^n$ , indispensável para a determinação de equivalência entre taxas de juros em períodos distintos de tempo no sistema de juros compostos. Sendo feito o comparativo adequado para o sistema de juros simples, em que para obtermos taxas equivalentes em períodos distintos de tempo, utiliza-se  $i = \frac{I}{n}$  $\frac{1}{n}$ .

O número de intervenções e questionamentos feitos pelos alunos foi expressivo, ocorreu grande empenho na busca pela compreensão de que existem modos distintos de cálculo para equivalência de taxas de acordo com cada sistema de capitalização.

O desenvolvimento adequado dessa aula foi possível com o uso de calculadoras ou aplicativo de calculadora com função de potência, para isso os alunos poderiam circular livremente pela sala para acompanhar o desenvolvimento das operações com outro estudante caso não possuísse uma calculadora ou smartphone.

A opção do uso do smartphone é justificada pela ampla disponibilidade do aparelho e do aplicativo de calculadora, o que não ocorre quando se verifica a disponibilidade de uma calculadora financeira ou científica.

# 3.4.6 Aula 9 — Apresentação das Atividades do Livro referente à Matemática Financeira

No dia 9 de outubro de 2018, os alunos apresentaram as resoluções das atividades do cap. 6 do livro didático "Matemática: Ciência e Aplicações" [\(IEZZI et al.,](#page-112-0) [2016\)](#page-112-0), a solicitação foi realizada no dia 21 de setembro de 2018 e os estudantes deveriam buscar resolver no mínimo 80% de cada seção dos 60 problemas disponíveis no capítulo. As atividades foram resolvidas em momentos disponibilizados durante algumas aulas e nos outros horários de estudo aplicados pelos alunos em suas rotinas.

O número total atualizado de estudantes participantes nas duas turmas é de 73, turma Azul com 37 e turma Verde com 36 estudantes. Quando perguntados, um total de 59 alunos declararam ter realizado as atividades como solicitado e no prazo estipulado, ou seja, 81% dos alunos declararam ter desenvolvido adequadamente parte expressiva dos problemas, possibilitando o reforço conceitual e aquisição de habilidades indispensáveis para a conclusão desta etapa.

| Aula 9      |               | N.º de alunos   Participação percentual |
|-------------|---------------|-----------------------------------------|
| Turma Azul  | $30$ (de 37)  | $81\%$                                  |
| Turma Verde | $29$ (de 36)  | $81\%$                                  |
| Total       | 59 (de $73$ ) |                                         |

Tabela 17 – Participação na aula 9: apresentação da resolução das atividades

Fonte: produzido pelo autor (2023)

Nesta aula os alunos puderam sugerir problemas com maior nível de dificuldade entre as atividades resolvidas para serem corrigidos pelo professor, além disso, o livro didático apresenta gabarito para todas as atividades, o que possibilitou aos alunos a verificação dos resultados enquanto resolviam as atividades recomendadas.

# 4 Relato de Experiência — Vamos Fazer o Dinheiro Render.

# 4.1 Desenvolvimento da Etapa de Simulação das Aplicações Financeiras

De acordo com Moreira e Caleffe: "um problema de pesquisa quando apresenta as características de ser importante para o professor e para a escola é um bom problema." [\(MOREIRA; CALEFFE,](#page-112-1) [2008,](#page-112-1) pág. 25)

Os alunos foram convidados, de maneira livre, consensual e sigilosa, a responder a um levantamento relevante para o desenvolvimento e aplicação da proposta que consistia em simular aplicações financeiras com dados reais. Na etapa de aplicação do levantamento em ambas as turmas, foram adotados critérios que visavam controlar o ambiente para os alunos responderem de forma livre e sincera, sem interferência ou influência externa.

Os alunos foram informados sobre a possibilidade de responder ou não a cada item. A aplicação do levantamento ocorreu no mesmo dia nas duas turmas e apenas uma vez em uma única aula.

Moreira e Caleffe, [\(MOREIRA; CALEFFE,](#page-112-1) [2008,](#page-112-1) pág. 70) apud Gil (1994), "declaram que uma pesquisa descritiva visa essencialmente estabelecer relações entre variáveis ou descrever características de fenômenos, ou de uma população." O levantamento realizado visa verificar se os estudantes apresentam condições adequadas e necessárias para aplicação do roteiro de simulação prática de aplicações financeiras.

Por fim, para Moreira e Caleffe, "as pesquisas quantitativas que utilizam elementos da estatística e levantamentos sociais são algumas das técnicas mais facilmente aplicadas que predominam. Este tipo de pesquisa explora os resultados que dados numéricos podem apresentar através da estatística e mensuração." [\(MOREIRA; CALEFFE,](#page-112-1) [2008,](#page-112-1) pág. 25 e 73)

Após a aplicação e formatação dos resultados do levantamento, que eram essencialmente quantitativos, os estudantes receberam informações sobre as constatações obtidas a partir dos resultados agregados do levantamento nas aulas de número 10 e 11. O resultado mostra que o ambiente social e econômico no qual os estudantes se encontravam era propício à simulação de aplicações financeiras com taxas reais de mercado que eram encontradas de maneira prática em aplicativos e sites.

Foram apresentados aos 73 alunos, termos, siglas e conceitos referentes ao mercado

financeiro e os distintos tipos de títulos financeiros e suas características, seguida da aplicação prática do roteiro ou sequência de atividades referentes à simulação com dados reais e projetados de aplicações financeiras no segmento de renda fixa. As atividades desenvolvidas possuíam caráter educativo e não representaram recomendação de aplicações financeiras. Além disso, foi recorrentemente destacada a correlação direta entre os temas abordados no Capítulo [6](#page-82-0) com as aplicações financeiras.

# 4.1.1 Aulas 10 e 11 — Levantamento sobre Hábitos, Expectativas e Conhecimentos Básicos dos Termos e Aplicações Financeiras

Na aula do dia 11 de outubro de 2018, os alunos tiveram a oportunidade de responder ao levantamento disponível no anexo [A.](#page-113-0)

Tabela 18 – Participação na aula 10: levantamento sobre hábitos e conhecimentos básicos em aplicações financeiras

| Aula 10     |                 | N.º de alunos   Participação percentual |
|-------------|-----------------|-----------------------------------------|
| Turma Azul  | $30$ (de $37$ ) | 81\%                                    |
| Turma Verde | $30$ (de $36$ ) | 83\%                                    |
| Total       | $60$ (de 73)    | 82\%                                    |

Fonte: produzido pelo autor (2023)

Posteriormente, na aula do dia 18 de outubro de 2018, os resultados obtidos foram apresentados como descrito abaixo e estão disponíveis agregadamente no anexo [B.](#page-116-0)

- 1. Você já poupou dinheiro?
- 2. Você poupa dinheiro atualmente?

Foi verificado que 82% dos estudantes já pouparam em algum momento e 50% declararam poupar atualmente.

3. Qual a faixa máxima de renda que você acredita ser possível poupar?

Apenas 12% dos alunos acreditavam ser possível poupar um percentual inferior a 10% da renda. Os resultados obtidos nos itens iniciais apresentaram um cenário considerado adequado para a aplicação das ações. Neste ambiente, existem indivíduos que, de algum modo, têm o hábito de poupar e acreditam ser possível poupar parte significativa da renda que eventualmente possuam.

- 4. Você se considera uma pessoa endividada? (considere endividada a pessoa com dificuldade em manter em dia os compromissos financeiros)
- 5. Qual a sua faixa de renda?

6. Qual a faixa de renda total das pessoas que residem com você?

Do total de alunos que responderam ao item 4, 82% não se consideravam endividados e, conforme o item 5, apenas 30% declararam não possuir renda. Além disso, apenas 15% das famílias dos estudantes estão incluídas em um grupo com renda familiar inferior a 1 mil reais. Desta forma, a maioria desses estudantes não se considerava endividada, possuía algum tipo de renda e a renda familiar era superior a 1 mil reais.

7. Você possui alguma aplicação financeira? (poupança ou outros)

O percentual equivalente a 85% dos estudantes declarou não possuir aplicações financeiras.

8. Qual o prazo máximo que você considera para manter uma aplicação financeira?

O gráfico apresenta dados referentes ao tempo de duração de uma aplicação financeira conforme a visão dos estudantes, 62% consideravam manter uma aplicação por tempo igual ou superior a 1 ano. Nas aplicações de renda fixa, o prazo influencia diretamente a rentabilidade, tanto na incidência de impostos quanto na definição de taxas de rendimento mais elevadas para vencimentos de prazos mais longos das aplicações.

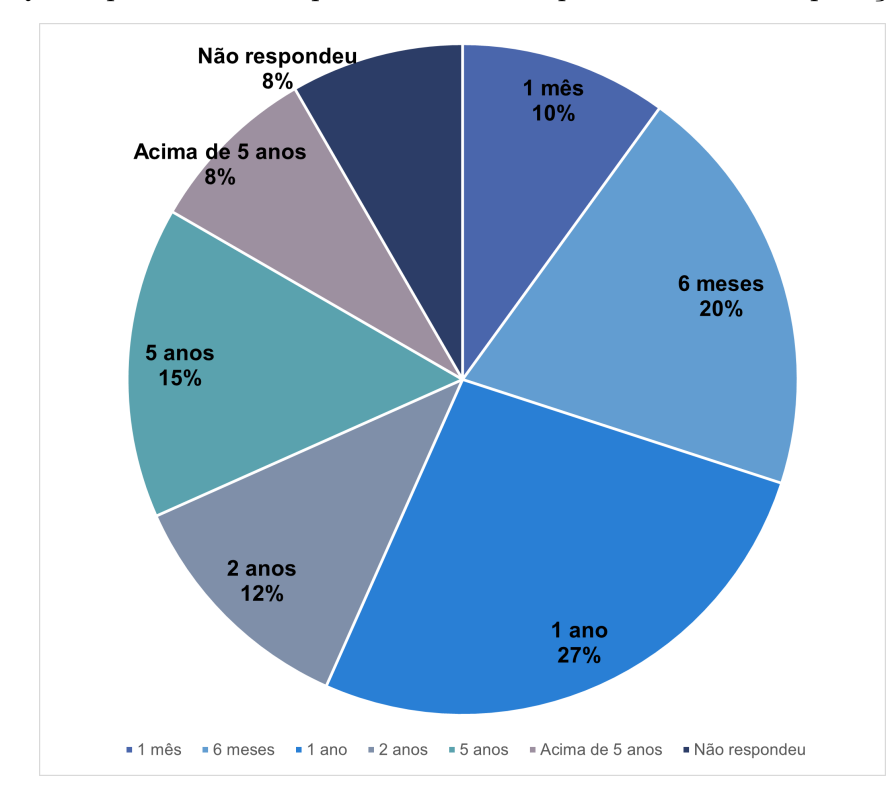

Figura 9 – Qual o prazo máximo que você considera para manter uma aplicação financeira?

- Fonte: levantamento de dados realizado pelo autor
- 9. Alguém que reside com você possui alguma aplicação financeira?

10. Você já conversou com alguém da sua residência ou família sobre poupança, ou aplicações financeiras?

Dos participantes, 60% reconheceram algum detentor de aplicação financeira no âmbito familiar. Foi possível verificar também que 73% declararam já ter conversado com alguém da família sobre aplicação financeira. Logo, é reforçada a validade da aplicação desta etapa. Verificou-se a propensão dos alunos envolvidos, conforme as respostas obtidas, em aproveitar as oportunidades do mercado de aplicações financeiras em algum momento da sua vida.

11. Você já assistiu alguma aula, palestra ou curso sobre poupança e aplicações financeiras?

Existiam 4 opções de resposta, sendo permitido indicar outra fonte de informação sobre esse tema. Do total de 73 alunos, 19 declararam não ter recebido qualquer informação em aula, curso, vídeo, palestra ou leitura sobre aplicações financeiras em geral.

12. Você gostaria de obter informações sobre o mercado das aplicações financeiras?

Foi verificado que o estudante tem aptidão para poupar e está inserido em um ambiente familiar no qual o número de pessoas que possuem renda ou algum tipo de aplicação financeira é expressivo. Essa condição é necessária, mas não suficiente para que a simulação de aplicações em renda fixa com dados reais obtenha resultado satisfatório em relação à aprendizagem. Ainda é necessário que o aluno tivesse interesse em receber esse tipo de informação para que o desenvolvimento das atividades seja conduzido adequadamente e 85% dos participantes declararam interesse em receber informação sobre o tema.

13. Marque apenas as siglas que conhece o significado ou saiba ao que se refere.

No total, 67% dos estudantes não reconheceram nenhuma das siglas que são termos amplamente utilizados na linguagem do mercado de renda fixa. Logo, é reforçada a necessidade e relevância da realização de intervenções para estabelecer relação entre a matemática financeira e o mercado de aplicações financeiras, utilizando dados reais para simular eventos diversos no mercado de renda fixa.

14. Caso você receba 10 mil reais, como utilizaria maior parte desse valor?

Nesse item que possibilitava ao aluno escolher algumas opções pré-definidas ou indicar outra opção mais adequada para seu perfil. Um total de 26 alunos, equivalente a 43% do total, responderam dizendo que fariam aplicações financeiras com maior parte do valor recebido. Comprar um carro ou uma casa, viajar, quitar dívidas eram algumas das ações listadas entre as opções disponíveis.

Este levantamento foi realizado antes da etapa de simulações no mercado de renda fixa, apenas para verificar se o ambiente e os indivíduos envolvidos apresentavam as condições adequadas para desenvolvimento das ações planejadas.

Os dados obtidos evidenciaram um cenário satisfatório e propício para a aplicação, sugestivo de uma ótima oportunidade de gerar aprendizado significativo da matemática financeira associada ao mercado de aplicações financeiras de renda fixa. Sendo eventualmente possível a extrapolação do uso desses conhecimentos para fora da sala de aula nos casos em que os estudantes utilizassem em seu benefício, de sua família e da comunidade onde vive.

A participação percentual nas etapas anteriores foi em média de 78%, número que representa o envolvimento dos estudantes nos momentos relacionados a aprendizagem das ferramentas matemáticas necessárias. Nas etapas e aulas posteriores o número de estudantes não foi mensurado, dado que a participação foi considerada expressiva em todas as etapas realizadas, garantindo aos alunos os conhecimentos e habilidades necessárias para a etapa final de realização das simulações.

# 4.1.2 Aulas 12 e 13 — Conversando sobre o Mercado de Aplicações Financeiras de Renda Fixa.

Nas aulas dos dias 19 e 22 de outubro, foram apresentadas aos alunos várias instituições e termos que compõem o mercado financeiro, incluindo a descrição de títulos e índices com diferentes características. No entanto, esta dissertação não descreve nem classifica de forma abrangente e completa os títulos definidos como valores mobiliários, renda variável, renda fixa ou outros existentes no mercado financeiro. Os títulos que apresentamos serão considerados títulos de renda fixa. Esta generalização visa simplificar a descrição de títulos que possuem características gerais semelhantes.

As aplicações financeiras ou títulos privados descritos são emitidos por instituições bancárias, ou financeiras autorizadas a operar pelo Banco Central do Brasil e são garantidos pelo Fundo Garantidor de Crédito (FGC).

Os títulos públicos são aplicações financeiras emitidas e garantidas pelo governo federal. A SELIC é a principal taxa de referência no Brasil, que precifica e remunera, em geral, os títulos públicos. O CDI é o índice de referência para a remuneração de vários títulos privados existentes no mercado financeiro, inclusive para os diversos títulos que foram referências na realização da etapa de simulação das aplicações financeiras. Finalmente, o IPCA e o IGP-M são índices distintos de inflação, medidos mensalmente, e apresentam alto grau de confiabilidade nas medições.

Essas taxas ou índices têm comportamentos extremamente dinâmicos e oscilatórios, tornando altamente complexo fazer previsões de valores futuros. Por esse motivo, para

garantir simulações adequadas, utilizaremos as expectativas do Banco Central divulgadas pelo Boletim Focus através do Comitê de Política Monetária (COPOM).

| Sigla        | Nomenclatura                              | Característica |
|--------------|-------------------------------------------|----------------|
| CDB          | Certificado de depósito bancário          | Título Privado |
| <b>RDB</b>   | Recibo de depósito bancário               | Título privado |
| $_{\rm LC}$  | Letra de câmbio                           | Título privado |
| <b>LCI</b>   | Letra de crédito imobiliário              | Título privado |
| <b>LCA</b>   | Letra de crédito do agronegócio           | Título privado |
| <b>NTN</b>   | Notas do tesouro nacional                 | Título público |
| <b>NTNB</b>  | Notas do tesouro nacional série B         | Título público |
| <b>LTN</b>   | Letras do tesouro nacional                | Título público |
| <b>LFT</b>   | Letra financeira do tesouro               | Título público |
| <b>SELIC</b> | Sistema especial de liquidação e custódia | Índice         |
| <b>CDI</b>   | Certificado de depósito interbancário     | Indice         |
| IGP-M        | Índice geral de preço médio               | <i>Indice</i>  |
| <b>IPCA</b>  | Indice de preço ao consumidor amplo       | <i>Indice</i>  |

<span id="page-51-0"></span>Tabela 19 – Descrição da sigla, nomenclatura e característica dos títulos e índices utilizados

Fonte: produzido pelo autor (2023)

Apenas os títulos privados garantidos pelo FGC e os títulos públicos garantidos pelo governo federal são objetos relacionados nesse experimento. Essas garantias são dadas por instituições sólidas no mercado financeiro, que permitem ao indivíduo que decida realizar alguma aplicação financeira em algum dos títulos dos segmentos público ou privado, possuir alto nível de garantia da execução integral do acordado entre as partes.

Portanto, o risco de não receber o pagamento e a remuneração de um título ao final do período com essas características é baixo, mesmo considerando as grandes oscilações de mercado.

| Imposto           | Título Privado             | Título Público Federal |
|-------------------|----------------------------|------------------------|
| Incidência de IOF | ∣ CDB, RDB, LC, LCI e LCA∣ | NTN, NTNB, LTN e LFT   |
| Incidência de IR  | CDB, RDB e LC              | NTN, NTNB, LTN e LFT   |
| Isento de IR      | LCI e LCA                  |                        |

Tabela 20 – Incidência de impostos sobre aplicações financeiras

Fonte: produzido pelo autor (2023)

Entre os títulos mencionados, pode ocorrer a incidência de imposto de renda e imposto sobre operações financeiras. Apesar da possibilidade de incorrerem outras taxas e custos, todos serão desconsiderados para efeito de simplificar as aplicações no ensino médio. Cada banco ou corretora de valor imobiliário cobra taxas conforme a tabela de serviços própria, é recomendado que essas informações sejam observadas.

Os alunos foram informados de que existem bancos e corretoras que, inclusive, não cobram nenhum tipo de taxa para uma série de tipos distintos de aplicações financeiras. Todo indivíduo que planeja realizar aplicações financeiras deve realizar uma pesquisa para verificar qual instituição apresenta menores custos ou custos adequados às expectativas individuais.

Sobre o Imposto de Renda, IR, que incide em determinado grupo de aplicações financeiras:

> "Art. 46. Os rendimentos produzidos por aplicações financeiras de renda fixa e de renda variável, auferidos por qualquer beneficiário, inclusive pessoa jurídica isenta, sujeitam-se à incidência do imposto sobre a renda na fonte às seguintes alíquotas:

> I — 22*,* 5% (vinte e dois inteiros e cinco décimos por cento), em aplicações com prazo de até 180 (cento e oitenta) dias;

> II — 20% (vinte por cento), em aplicações com prazo de 181 (cento e oitenta e um) dias até 360 (trezentos e sessenta) dias;

> III — 17*,* 5% (dezessete inteiros e cinco décimos por cento), em aplicações com prazo de 361 (trezentos e sessenta e um dias) até 720 (setecentos e vinte) dias;

> IV — 15% (quinze por cento), em aplicações com prazo acima de 720 (setecentos e vinte) dias."[\(BRASIL,](#page-111-0) [2015\)](#page-111-0)

Na sequência, será apresentada uma situação-problema referente à incidência do IR.

#### 4.1.2.1 Situação-problema 1

João realizou uma aplicação financeira em um CDB no valor de *R*\$ 100 pelo período de 190 dias. O valor bruto no resgate é de 110 reais. Considerando que o único imposto ou taxa incidente no resgate dessa aplicação é o IR. Qual o valor líquido resgatado por João?

#### **Solução:**

Como *R*\$ 110 = 100 (Capital) + 10 (Juros) o IR incidirá apenas sobre o rendimento de *R*\$ 10.

A taxa do IR é de 20% em aplicações com o prazo de 181 dias até 360 dias.

O resgate líquido será de *R*\$ 100 + (80% de *R*\$ 10) = *R*\$ 100 + *R*\$ 8 = *R*\$ 108. □

Sobre a incidência de IOF nas aplicações financeiras de renda fixa, o instrumento de regulação básica é o Decreto n.° 6.306 [\(BRASIL,](#page-111-1) [2007\)](#page-111-1) e o Decreto n.° 7.487 [\(BRASIL,](#page-111-2) [2011\)](#page-111-2), que dá redação ao art. 32.

> "Art. 32. O IOF será cobrado à alíquota de um por cento ao dia sobre o valor do resgate, cessão ou repactuação, limitado ao rendimento da operação, em função do prazo, conforme tabela constante do Anexo. § 1º O disposto neste artigo aplica-se:

I — às operações realizadas no mercado de renda fixa; . . . "

Tabela referente à alíquota do imposto sobre operações financeiras, IOF:

| $N^{\circ}$ de dias | $\%$ Limite do rendim. $\parallel$ | N.º de dias | % Limite do rendim. |
|---------------------|------------------------------------|-------------|---------------------|
| 01                  | 96                                 | 16          | 46                  |
| 02                  | 93                                 | 17          | 43                  |
| 03                  | 90                                 | 18          | 40                  |
| 04                  | 86                                 | 19          | 36                  |
| 05                  | 83                                 | 20          | 33                  |
| 06                  | 80                                 | 21          | 30                  |
| 07                  | 76                                 | 22          | 26                  |
| 08                  | 73                                 | 23          | 23                  |
| 09                  | 70                                 | 24          | 20                  |
| 10                  | 66                                 | 25          | 16                  |
| 11                  | 63                                 | 26          | 13                  |
| 12                  | 60                                 | 27          | 10                  |
| 13                  | 56                                 | 28          | 06                  |
| 14                  | 53                                 | 29          | 03                  |
| 15                  | 50                                 | 30          | 00                  |

<span id="page-53-0"></span>Tabela 21 – Anexo ao Decreto n.° 6.306 que dispõe sobre a alíquota regressiva de incidência do IOF sobre operações de renda fixa

Fonte: Decreto nº 6.306 [\(BRASIL,](#page-111-1) [2007\)](#page-111-1)

Na sequência, será apresentada uma situação-problema referente à incidência do IOF.

#### 4.1.2.2 Situação-problema 2

João realizou uma aplicação financeira no valor de *R*\$ 200 pelo prazo de 15 dias. Considerando a operação isenta de imposto de renda e que ao término do período de 15 dias o saldo bruto é de *R*\$ 210 reais. Qual será o valor recebido por João considerando a incidência do IOF?

#### **Solução:**

O saldo bruto de *R*\$ 210, equivale a *R*\$ 200 de capital inicial acrescido de *R*\$ 10 de rendimento ou juros. Para o prazo de 15 dias a alíquota de cobrança do IOF é de 50% sobre os rendimentos, conforme Tabela [21.](#page-53-0)

Neste caso, o juro de *R*\$ 10 é equivalente a *R*\$ 5 de rendimento líquido e *R*\$ 5 da cobrança do IOF. O montante da aplicação, pelo prazo de 15 dias, será de *R*\$205, capital inicial de *R*\$ 200 acrescido do rendimento líquido de *R*\$ 5. □

Esta situação ilustra que uma pessoa que decide realizar uma aplicação financeira alcançada pelo art. 32 do Decreto n.° 6.306 por prazo inferior a 30 dias tem parte do rendimento obtido deduzido pela cobrança do IOF.

# <span id="page-54-1"></span>4.1.3 Aula 14 — Características dos Principais Produtos Financeiros e Metodologia de Cálculo

Nesta aula ministrada no dia 23 de outubro, os alunos receberam as informações sobre como proceder os cálculos para obtenção da rentabilidade ou juros, impostos e montante das aplicações financeiras. Não foi explorado o amplo e complexo campo de aplicações financeiras plenamente, contudo os alunos foram conduzidos por um processo que apresentou as informações essenciais. As ferramentas matemáticas utilizadas para os cálculos necessários estão descritas na seção [6.3,](#page-100-0) referente à matemática financeira.

Algumas taxas e índices foram estimadas tendo como referência o boletim Focus do Banco Central do Brasil de 19 de outubro de 2019 [\(BRASIL,](#page-111-3) [2018a\)](#page-111-3), foram convencionados valores fixos para a série de anos posteriores ao ano de 2019. Além disso, quando necessário, os prazos dos títulos foram, em geral, aproximados para períodos de unidades inteiras.

|        |      | Taxa ou índice   2019   Anos posteriores a 2019 |
|--------|------|-------------------------------------------------|
| 1P(3)  |      |                                                 |
|        | 8.25 |                                                 |
| SELIC. | 8.25 |                                                 |

<span id="page-54-0"></span>Tabela 22 – Taxas estimadas para cálculo de rendimento de aplicações financeiras

Fonte: Boletim Focus [\(BRASIL,](#page-111-3) [2018a\)](#page-111-3) e o próprio autor.

A unidade de tempo padrão e o período de capitalização foram considerados de duração anual. Nos casos em que isso não ocorreu, as taxas equivalentes para a unidade de tempo anual foram calculadas. Esta convenção possibilitou a padronização e simplificação de cálculos, proporcionando a condição de comparação entre os resultados obtidos por cada grupo na realização da etapa de simulação de aplicações financeiras.

O número de títulos e aplicações financeiras disponíveis no mercado é extremamente vasto e de complexa caracterização e classificação. Todos os títulos disponíveis na Tabela [19](#page-51-0) serão considerados de renda fixa. Diferentemente dos produtos considerados de renda variável, como as ações negociadas na bolsa de valores, além de outros produtos não mencionados ou classificados.

Aplicações de renda fixa podem ter características distintas em relação à remuneração, podendo ser pré-fixadas, pós-fixadas ou um misto de pré-fixado e pós-fixado.

| Característica da remun.  | Tipo de remuneração                              |
|---------------------------|--------------------------------------------------|
| Pré-fixado                | Taxa anual fixa                                  |
| Pós-fixado                | Taxa anual referenciada no CDI ou SELIC          |
| Misto de pré e pós-fixado | Taxa anual fixa mais índice (IGP-M, IPCA ou CDI) |

Tabela 23 – Tipos de remuneração dos títulos públicos ou de títulos das instituições privadas

Fonte: produzido pelo autor (2023)

São considerados pré-fixados os títulos ou aplicações que já têm a remuneração definida no momento da contratação, ou seja, é possível saber o valor do montante ou resultado no momento da contratação.

No pós-fixado, a remuneração pode ser estimada, contudo, como as taxas e índices no Brasil são elementos dinâmicos e oscilam com frequência, apenas é possível definir a remuneração exata no final do período de aplicação.

No que é denominado aqui como misto de pré-fixado com pós-fixado, são os produtos que possuem uma taxa percentual anual fixa acrescida da variação acumulada de algum índice de preço, de algum percentual do CDI, ou SELIC, não sendo possível definir o valor total da remuneração antes do fim do prazo.

Nos casos nos quais os títulos forem do tipo misto de pré-fixado com pós-fixado, será utilizada a soma simples das taxas e dos índices acumulados para cálculo da rentabilidade. Os valores padrões adotados estão disponíveis na Tabela [22.](#page-54-0)

Na sequência, serão apresentadas situações-problemas referentes à seção [4.1.3.](#page-54-1)

#### 4.1.3.1 Situação-problema 1

João resolve aplicar *R*\$ 1*.*000 em um CDB do Banco ZZZ que tem remuneração pré-fixada em 8% no primeiro ano e 9% no segundo ano. Qual o valor bruto resgatado por João ao final do período de 2 anos?

#### **Solução:**

Dados da plicação financeira:  $i_1 = 8\% a.a., i_2 = 9\% a.a., n_1 = n_2 = 1 \text{ e } C_0 = 1.000.$ Sendo  $i_1 = 8\% = \frac{8}{100} = 0,08$  e  $i_2 = 9\% = \frac{9}{100} = 0,09$ , O cálculo do montante com taxa pré-fixada é dado por  $M = C_0 \cdot (1 + i)^n$ , equação [6.11,](#page-105-1) substituindo e resolvendo:

$$
M = 1000 \cdot (1 + 0,08)^{1} \cdot (1 + 0,09)^{1},
$$

$$
M = 1000 \cdot 1,1772,
$$

$$
M = 1.177,20.\ \Box
$$

#### 4.1.3.2 Situação-problema 2

Uma corretora de imóveis realizou a locação de uma loja por *R*\$1*.*500*,* 00 e no contrato indicou que anualmente o valor do aluguel deve ser reajustado com um índice composto de uma taxa pré-fixada de 3%*a.a.*, acrescido do acumulado do IGP-M nos últimos 12 meses, índice geralmente utilizado para reajuste de aluguéis. Considerando que IGP-M acumulado foi de 16% após 1 ano da locação do imóvel. Qual será o novo valor (V) do aluguel reajustado?

#### **Solução:**

Dados do reajuste do aluguel:  $i_{annual} = 3\%$  *a.a.*,  $i_{IGP-M} = 16\%$  *a.a.*,  $n = 1 \text{ e } V_0 = 1.500$ . Sendo  $i = i_{annual} + i_{IGP-M}$  e  $i = 3\% + 16\% = 19\% = \frac{19}{100} = 0, 19.$ O reajuste é um misto de pré-fixado com pós-fixado e  $V = V_0 \cdot (1 + i)^n$ , equação [6.11,](#page-105-1) substituindo e resolvendo:

$$
V = V_0 \cdot (1 + i)^n,
$$
  
\n
$$
V = 1500 \cdot (1 + 0, 19)^1,
$$
  
\n
$$
V = 1500 \cdot (1, 19),
$$
  
\n
$$
V = R\$\ 1.785, 00. \ \Box
$$

# 4.2 Aplicação e Resultados da Etapa de Simulação das Aplicações Financeiras

# 4.2.1 Aulas 15 e 16 — Aplicando e Ganhando Dinheiro, Simulando e Aprendendo.

Nas aulas ministradas nos dias 25 e 26 de outubro de 2018, os alunos realizaram simulações de aplicações financeiras. A atividade começou com a formação de grupos, limitados a cinco componentes, aos quais foi dada a autonomia para escolher um nome. Cada grupo recebeu o formulário de simulação de aplicações financeiras, anexo [C.](#page-119-0)

Com a atividade em andamento, cada grupo recebeu um valor fictício de *R*\$30 mil, sendo orientado a realizar uma ou mais aplicações financeiras com data base inicial em 1 de janeiro de 2019, utilizando o valor disponibilizado. Em seguida, os grupos acessaram o aplicativo Renda Fixa [\(FIXA,](#page-112-2) [2015\)](#page-112-2) em busca de opções rentáveis e adequadas aos critérios de tomada de decisão e objetivos definidos pelo grupo.

Durante a escolha, os estudantes puderam comparar as opções disponíveis, considerando taxa, prazo, rentabilidade e incidência de impostos. Eles também tiveram que debater e resolver conflitos de interesse para definir quais produtos ou aplicações seriam escolhidos.

Após realizarem suas escolhas, os grupos começaram a preencher o formulário, que deveria apresentar obrigatoriamente os cálculos que justificassem os resultados. Embora não tenham sido realizadas aulas sobre o uso da calculadora financeira, pois isso exigiria etapas adicionais para apresentar aos alunos os comandos básicos para operar uma calculadora financeira, foi autorizado o uso de qualquer recurso para o desenvolvimento dos cálculos. Verificou-se o uso de calculadoras de operações simples, calculadoras científicas e calculadoras em formato de aplicativos para smartphones. A representação decimal de taxas ou fatores multiplicativos foi utilizada com a precisão mínima de décimos de milésimos.

Ao final das aulas, os alunos entregaram os formulários devidamente preenchidos. Durante as etapas de execução dos cálculos e preenchimento do formulário, os grupos tiveram ampla autonomia para executar essa tarefa e a possibilidade de apresentar dúvidas e questionamentos. Todos os grupos foram adequadamente orientados.

# 4.2.2 Aula 17 — Apresentação dos Resultados Obtidos nas Simulações de Aplicações Financeiras

Na aula de 29 de outubro, ocorreram as apresentações de cada grupo sobre as escolhas realizadas e os resultados obtidos. Além disso, os alunos entregaram o relatório sobre a percepção do valor que os rendimentos das aplicações financeiras podem gerar. Três grupos tiveram seus trabalhos selecionados, demonstrando os resultados obtidos na execução do roteiro proposto.

O grupo "Os Escremas" (Figura [10\)](#page-59-0) optou por investimentos com prazo superior a 30 dias, devido à ausência de incidência de IOF. Foram feitos dois investimentos pós-fixados referenciados no CDI: uma LCA isenta de imposto de renda para 3 anos e um RDB para 9 anos com alíquota de imposto de renda de 15

Na apresentação oral e no relatório escrito, o grupo declarou que realizou essas escolhas visando obter boa rentabilidade, disponibilidade de dinheiro em diferentes momentos e proteção contra a inflação ao longo dos anos, além de menor alíquota de impostos. Esse grupo apresentou os resultados de forma satisfatória, destacando-se pelo uso do fator multiplicativo 0,85 para cálculo do rendimento após a cobrança do imposto de renda.

O grupo "NGL" (Figura [11\)](#page-60-0) também optou por investimentos com prazo superior a 30 dias. Realizou um investimento pós-fixado referenciado no CDI, um CDB para 6 anos com a menor alíquota de imposto de renda (15%), dois investimentos pré-fixados (uma LCA de 1 ano e um CDB de 7 anos) e uma aplicação atrelada ao IPCA mais taxa fixa.

O grupo declarou que realizou essas escolhas visando obter boa rentabilidade e a possibilidade de destinar o resultado das operações à compra de um imóvel ou investimento em um negócio próprio. Este grupo apresentou as soluções precisamente e com alto nível de detalhamento de cada etapa, inclusive realizando verificações dos resultados obtidos.

O grupo "Momo" (Figura [12\)](#page-61-0) escolheu simular uma aplicação no Tesouro Direto de 31 anos de duração, caso o título seja mantido até o fim do prazo, título indexado ao IPCA mais taxa fixa de 5*,* 18%. Além disso, realizaram mais duas aplicações pré-fixadas e outra pós-fixada. Classificaram as aplicações com duração de 4 a 6 anos como renda mais imediata e o aporte feito no Tesouro Direto como escolha para longo prazo, visando garantir um futuro seguro.

Todos os outros grupos completaram integralmente a realização das etapas. Foi verificado alto nível de engajamento e envolvimento individual em todas as etapas, sempre com muitos questionamentos e grande curiosidade na busca de compreender o tema ao máximo e obter bom retorno financeiro. Em certos momentos, os estudantes demonstraram espanto com os valores monetários resultantes do imposto de renda ou dos rendimentos obtidos.

<span id="page-59-0"></span>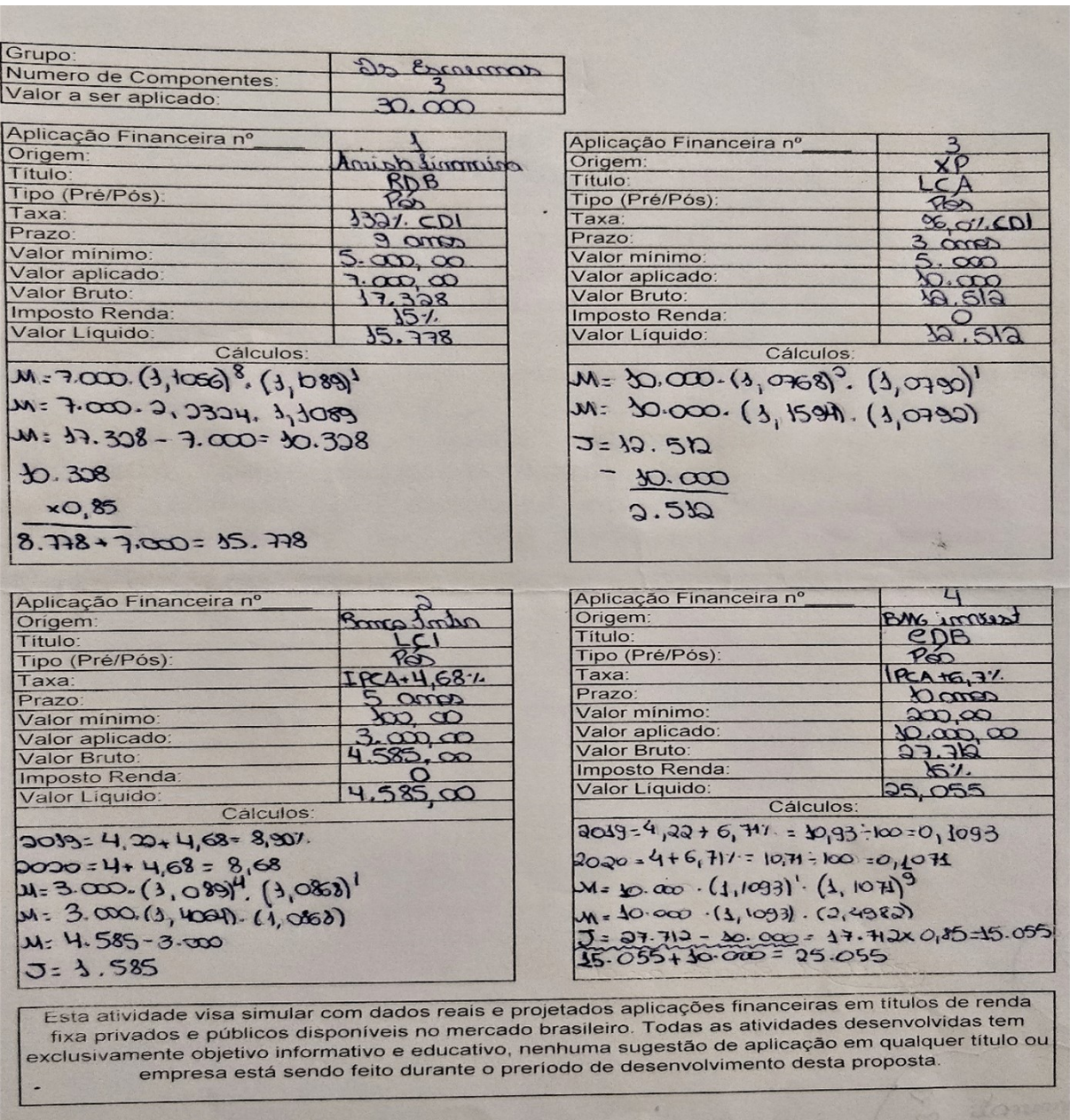

Figura 10 – Resultado do grupo Os Escremas

Fonte: atividade realizada pelo grupo Os Escremas

<span id="page-60-0"></span>Grupo: Numero de Componentes Valor a ser aplicado Aplicação Financeira nº Aplicação Financeira nº 3 Origem bamco maxime Pine Título anco Titulo  $\overline{O}$ Tipo (Pré/Pós) Tipo (Pré/Pós):  $\vec{e}$  $x \alpha$ do Taxa Taxa:  $O$  $21.7$  $\Omega$ Prazo Prazo: mos  $0<sub>m</sub>$ Valor minimo Valor minimo:  $.000$  $000.00$  $\epsilon$ Valor aplicado Valor aplicado:  $95.000$  $\frac{R}{R}$ Valor Bruto: Valor Bruto:  $5645,50$ Imposto Renda Imposto Renda: Valor Líquido: R\$9.798,65 Valor Líquido: Cálculos Cálculos M=5000.0 +0,0946)5. (1+0, 6065)1<br>M=5000.0 +0,0946)5. (1+0, 6065)1  $M = 5000.(1,1114)$ 5.645,50  $1 = 8.466, 43$ 3.466,43<br>3.201,42  $-4.498,64$ M=5000.2,129101  $766, 43 - 5$ R\$ 846,83 M=10.645,50  $R9565,01 - 1.8$  $-5.000,00$ <br>  $5.645,50$ <br>  $645,50.0,85$  $.0,85$  $-466, +3$  $5.000,00$ <br>+4.498,64 5000,00<br>3201,42 I.R 5 RS 8.201, 42 - 48 RS 4.498, 64-54 R RS9.798,67 Aplicação Financeira nº Aplicação Financeira nº 4 Origem: daycoal anco inter bamco Título: Título:  $LCI$ Tipo (Pré/Pós): Tipo (Pré/Pós):  $R_{20}$   $R_{31}$ Pri - Fixado Taxa: Taxa  $6,47$ Prazo Prazo: anos amo Valor mínimo R\$100,000 Valor mínimo  $R$1.000,00$ Valor aplicado: Valor aplicado R\$10.000,00<br>R\$10.670,00<br>50m I.R  $R$   $13.689,30$ <br> $5000$   $I/R$ Valor Bruto: Valor Bruto: Imposto Renda Imposto Renda Sem Valor Líquido: Valor Liquido: R\$ 12.639,30 R\$ 10.070,00 Cálculos Cálculos  $M=10.000.11+0.084J^2$ .  $(1+0.034J)^2$  $M=10.000(1+0.064)^4$ 1.1705  $70.00$  $M = 10.000, 1.067$  $M = 12.689, 30$  $M = 10.640$ R. R<sub>3</sub> 10. 640,00 R\$ 12.689,30 Esta atividade visa simular com dados reais e projetados aplicações financeiras em títulos de renda fixa privados e públicos disponíveis no mercado brasileiro. Todas as atividades desenvolvidas tem exclusivamente objetivo informativo e educativo, nenhuma sugestão de aplicação em qualquer título ou empresa está sendo feito durante o preríodo de desenvolvimento desta proposta.

Figura 11 – Resultado do grupo NGL

Fonte: atividade realizada pelo grupo NGL

<span id="page-61-0"></span>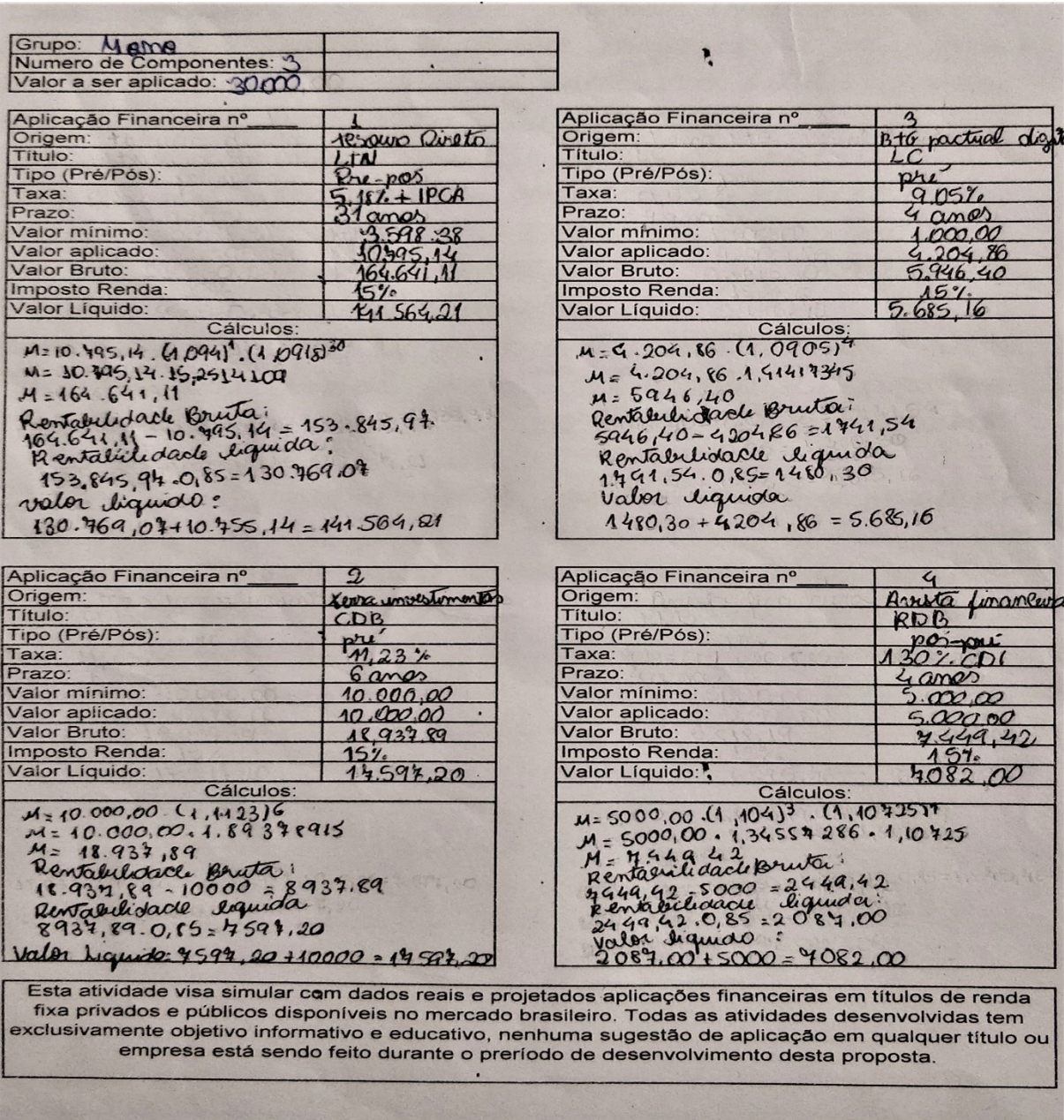

Figura 12 – Resultado do grupo Momo

Fonte: atividade realizada pelo grupo Momo

# 4.3 Relatos dos Estudantes e Avaliação dos Resultados

Após concluírem a etapa de simulação de aplicações financeiras no mercado de renda fixa, os alunos foram convidados a produzir de forma livre, facultativa e sem necessidade de identificação, um relato sobre a percepção individual do resultado das aprendizagens e conhecimentos adquiridos considerando o método proposto por essa série de aulas e atividades.

Todos foram informados de que eventualmente alguns dos trechos do texto produzido por cada voluntário poderiam ser utilizados de forma anônima e a autorização de divulgação foi solicitada e concedida pelos alunos que produziram esses relatórios.

<span id="page-62-0"></span>an rimming comunaux measoif cannot co una violent racisant 19 acos en coboccos ilmemaintes coinclores de 26, função afin a função informacial que seriam Complementant para indicion pas destinantements prif somet avitailga de cau a cació demonstrats muito grande paque alimna net etter litie dois ma voluja micon et datim avan. aumenta eccenetori a dedicação  $rac{1}{2}$ micco ue anat

Figura 13 – Trecho do relatório de um aluno da turma Azul

Fonte: produzido por aluno da turma Azul

Na Figura [13,](#page-62-0) foi percebida a relação entre os temas estudados e evidenciado que os métodos utilizados possibilitaram maior nível de desenvolvimento e aprendizagem da disciplina de Matemática, também indicou que o uso de ferramentas aplicadas durante a execução do roteiro pode ser útil para a vida pessoal.

Figura 14 – Trecho do relatório de um aluno da turma Verde

<span id="page-62-1"></span>particular, gostei (muito) e acher bastante interessante esse move metodo que o professor proticou, pois me afudou a comprender mais facilment a materia e, pude ses mateniais publicarion e materia e, pude:  $\alpha$ atividades de dia-o-dia, como o uso de cartão de contas bancarias, etc

Fonte: produzido por aluno da turma Verde

Na Figura [14,](#page-62-1) foi destacada a importância do ensino dos conteúdos-base de forma conjunta e relacionada, e que esse método possibilita a compreensão de forma mais fácil e interessante. Ainda destacou que a matemática financeira representa um elemento de importante presença na sociedade de modo geral.

Na Figura [15,](#page-63-0) foi descrito que os temas foram abordados de forma conjunta e relacionada e que essa sequência possibilitou a realização das aplicações financeiras conforme o ponto de vista e escolhas realizadas por cada grupo. Este aluno descreve de forma bem completa as etapas realizadas, contribuindo para a avaliação do resultado, considerado altamente satisfatório, mostrando que foi possível consolidar diversos objetos de conhecimentos e habilidades.

Figura 15 – Trecho do relatório de um aluno da turma Verde

<span id="page-63-0"></span>Jono Foi possível introducir o contendo de juros. com grande sucesso, la que, fai estudado em cima da relação entre as funções. Assim, a furma diferención compositionale es Juros Simples dos Juros lompostos. lom isso, correçamos a parer os primeiros exeracios, proficando a relação entre taxa e tempo, e aboim aprendennos a calcular "taxas equivalentes" Finalmente o propessor pediu para baixar nos celulares o aplicativo "Renta Fixa", ontão, a partir de tado o estudo anterior, aprendemos aplicações financiras. Durante algumas aulas, o mesmo, explicar o necessório sobre o assunto. Depois, pez a gente se reunir en grupos e, a partir de um determinado dinheiro, tinhamos a tarepa de realizar uma ou mais aplicações, de pendiado nosso ponto de vista

Fonte: produzido por aluno da turma Verde

A representação integral de 5 textos dos relatos dos estudantes que descreveram e avaliaram a prática está disponível no Anexo [D.](#page-120-0)

# 5 Roteiro Recomendado de Aulas

Recomenda-se a aplicação deste roteiro na terceira série do ensino médio. O número sugerido de aulas, atividades e etapas é apenas uma referência inicial e pode ser modificado ou adaptado conforme a realidade escolar. Caso essa proposta seja aplicada em turmas com um alto nível de defasagem da aprendizagem ou em outra série do ensino médio, é sugerida a readequação desse roteiro para garantir uma experiência de aprendizagem satisfatória.

# 5.1 Temas e Aulas

### 5.1.1 Pré-aula e Aulas Referentes à Progressão Aritmética e Função Afim

**Pré-aula — Relatório referente aos temas: progressão aritmética e função afim** *Recomendação:* Solicitar a elaboração de um relatório, com citação das fontes de pesquisa, referente à função afim e progressão aritmética.

*Realização:* Preferencialmente em casa ou em sala.

*Prazo:* A ser estabelecido pelo professor.

*Avaliação:* Realizar avaliação qualitativa dos relatórios apresentados e fontes de pesquisa. *Sugestão:* Verificar se o aluno possui disponibilidade de acesso a fontes de pesquisa como livro e internet ou, caso a atividade seja realizada na escola, verificar se existem espaços que disponibilizam acesso à internet e livros.

#### **Aula 1 — Progressão aritmética**

*Recomendação:* Ministrar aula(s) referente(s) à progressão aritmética, realizando as intervenções necessárias, abordando o descrito nos relatórios apresentados.

*Realização:* Em sala.

*Duração:* 1 aula ou número de aulas estabelecido pelo professor.

*Sugestão:* Resolver os problemas listados ou outras atividades, buscando enunciar a interrelação entre progressão aritmética e função afim.

**1. (PAEBES 2015)** O instrutor de uma academia orientou uma pessoa a caminhar inicialmente 2200 metros por dia durante o primeiro mês de atividade física, aumentando essa distância em 350 metros a cada mês. Seguindo essa orientação, no 12º mês de atividade física, essa pessoa deverá caminhar, por dia:

a) 2*.*550 *m* b) 3*.*850 *m* c) 4*.*200 *m* d) 6*.*050 *m* e) 6*.*400 *m*

#### **Solução:**

Dados: *a*<sup>1</sup> = 2200*, r* = 350 e *n* = 12, como *a*<sup>*n*</sup> = *a*<sup>1</sup> + (*n*−1)⋅*r* e realizando as substituições e resolvendo:

$$
a_n = 2200 + (12 - 1) \cdot 350,
$$
  
\n
$$
a_n = 2200 + (11) \cdot 350,
$$
  
\n
$$
a_n = 2200 + 3850,
$$
  
\n
$$
a_n = 6050m.
$$

A pessoa deverá caminhar 6*.*050*m*. Opção correta letra D. □

**2. (ENEM 2013)** As projeções para a produção de arroz no período de 2012 – 2021, em uma determinada região produtora, apontam para uma perspectiva de crescimento constante da produção anual. O quadro apresenta a quantidade de arroz, em toneladas, que será produzida nos primeiros anos desse período, de acordo com essa projeção.

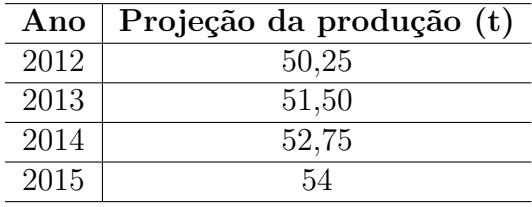

A quantidade total de arroz, em toneladas, que deverá ser produzida no período de 2012 a 2021 será de:

a) 497,25 b) 500,85 c) 502,87 d) 558,75 e) 563,65

#### **Solução:**

A produção entre os anos de 2012 e 2015 é uma PA, pois  $r = a_2 - a_1 = a_3 - a_2 = a_4 - a_3 = a_4$ 1*,* 25. Dado: *a*<sup>1</sup> = 50*,* 25; *n* = 10; *r* = 1*,* 25, a equação [6.1](#page-92-0) do termo geral da PA e substituindo:

$$
a_n = a_1 + (n - 1) \cdot r,
$$
  
\n
$$
a_{10} = 50, 25 + (10 - 1) \cdot 1, 25,
$$
  
\n
$$
a_{10} = 50, 25 + (9) \cdot 1, 25,
$$
  
\n
$$
a_{10} = 50, 25 + 11, 25,
$$
  
\n
$$
a_{10} = 61, 50.
$$

A soma dos termos da PA indica a quantidade de toneladas que deverá ser produzida.

$$
S_n = \frac{(a_1 + a_n) \cdot n}{2},
$$

$$
S_{10} = \frac{(50, 25 + 61, 50) \cdot 10}{2},
$$

$$
S_{10} = \frac{111, 75 \cdot 10}{2},
$$

$$
S_{10} = \frac{1117, 5}{2},
$$

$$
S_{10} = 558, 75.
$$

Serão produzidas 558,75 toneladas. Opção correta letra D. □

#### **Aula 2 — Função afim**

*Recomendação:* Após a entrega e avaliação dos relatórios, ministrar aula(s) referente(s) à função afim, realizando as intervenções necessárias, abordando o descrito nos relatórios apresentados.

*Realização:* Em sala

*Duração:* 1 aula ou o número de aulas estabelecido pelo professor.

*Sugestão:* Resolver atividade sugerida ou outro problema referente à função afim utilizando o GeoGebra.

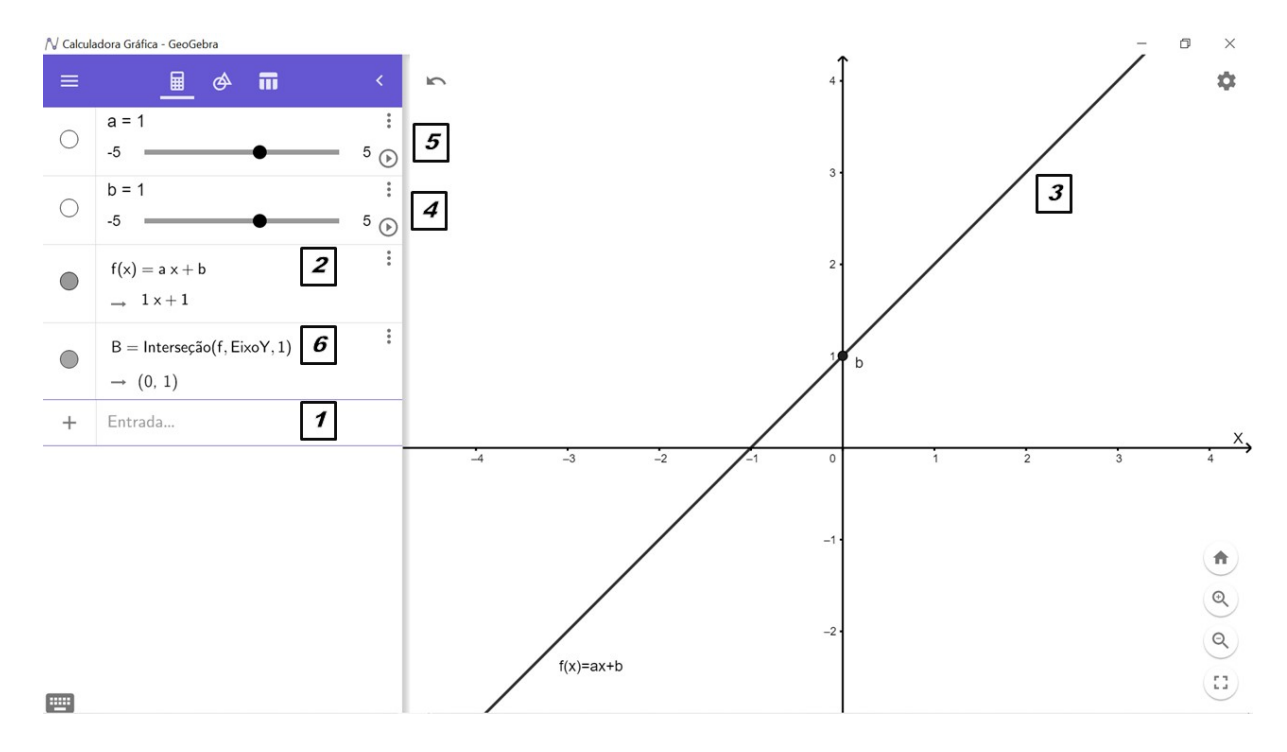

Fonte: produzido pelo autor utilizando o GeoGebra (2023)

Descrição das etapas:

- i Baixar alguma versão do aplicativo GeoGebra, copyright© Internacional GeoGebra Institute, 2013.
- ii Instalar ou executar o arquivo. Para esta atividade foi utilizada a versão 6.0.
- iii Após essas etapas, é necessário acessar o aplicativo, encontrando a tela inicial como visto na imagem.
- iv Executar o roteiro para elaboração do gráfico no GeoGebra:

1 — Clicar no campo de entrada e digitar a expressão,  $f(x) = a \cdot x + b$  em seguida, pressionar a tecla ENTER.

2 — O aplicativo apresenta inicialmente a função afim  $f(x) = 1 \cdot x + 1$ .

3 — O aplicativo apresenta o gráfico da função afim *f*(*x*) = 1 · *x* + 1.

4 — Um controle deslizante é recomendado ou criado automaticamente, conforme a versão utilizada, para o valor do coeficiente *b*. Por padrão, *b* ∈ [−5*,* 5] e pode ser alterado. Essa ferramenta permite que, de forma automática ou manual, o valor do coeficiente *b* seja modificado e instantaneamente o resultado é visualizado no gráfico.

5 — Outro controle deslizante é criado para o valor do coeficiente a. Por padrão, *a* ∈ [−5*,* 5] e pode ser alterado. Essa ferramenta permite que, de forma automática ou manual, o valor do coeficiente *a* seja modificado e instantaneamente o resultado é visualizado no gráfico.

6 — Para melhor visualização do valor de *b* = *f*(0) foi inserido um ponto na intersecção entre a função e o eixo *Y* ou digitando a expressão B=interseção(f, EixoY) no campo entrada.

Após concluir estas etapas, é possível movimentar os controles deslizantes e verificar que, variando o valor do coeficiente *a*, a taxa de variação ou inclinação da função é modificada e variando *b*, o gráfico é translado verticalmente. Deste modo, é possível visualizar instantaneamente os efeitos da variação dos coeficientes no gráfico da função afim.

# 5.1.2 Pré-aula e Aulas Referentes à Progressão Geométrica e Função Exponencial

# **Pré-aula — Relatório sobre os temas: progressão geométrica e função exponencial**

*Recomendação:* Solicitar a elaboração de um relatório, com citação das fontes de pesquisa, referente à função exponencial e progressão geométrica.

*Realização:* Em sala ou em casa.

*Prazo:* A ser estabelecido pelo professor.

*Avaliação:* Realizar avaliação qualitativa dos relatórios apresentados e fontes de pesquisa. *Sugestão:* Verificar se o aluno possui disponibilidade de acesso a fontes de pesquisa como livro e internet ou, caso a atividade seja realizada na escola, verificar se existem espaços

que disponibilizam acesso à internet e livros.

#### **Aula 3 — Progressão geométrica**

*Realização:* Ministrar aula(s) referente(s) à progressão geométrica, realizando as intervenções necessárias, abordando o descrito nos relatórios apresentados.

*Realização:* Em sala.

*Duração:* 1 aula ou número de aulas estabelecido pelo professor.

*Sugestão:* Resolver problema(s) buscando enunciar a inter-relação entre função exponencial e progressão geométrica.

**1. (PAEBES 2015)** Um biólogo está estudando uma colônia bacteriana. No início de seus estudos, essa colônia era formada por 10 bactérias. Sabe-se que a população dessa colônia dobra a cada hora. Qual será a população dessa colônia, 10 horas após o início desse estudo?

a) 28 b) 100 c) 180 d) 5.120 e) 10.240

**Solução:**

Dado  $a_n = a_1 \cdot q^{n-1}$ . Tem-se que  $a_1 = 10$ ,  $n = 10$  e  $q = 2$ , substituindo e resolvendo:

$$
a_{10} = a_1 \cdot q^{(10-1)},
$$
  
\n
$$
a_{10} = 10 \cdot 2^9,
$$
  
\n
$$
a_{10} = 10 \cdot 512,
$$
  
\n
$$
a_{10} = 5.120.
$$

A população dessa colônia será de 5.120 bactérias. Opção correta letra D. □

**2. (PAEBES 2016)** Uma indústria produziu 200 unidades de um produto no mês de janeiro. A partir desse mês, a produção cresceu mensalmente, segundo uma progressão geométrica, de forma que, no mês de junho do mesmo ano, ela produziu 6.400 unidades desse produto. A quantidade de unidades produzidas por essa indústria nesse semestre foi:

a) 6.000 b) 6.600 c) 12.600 d) 13.200 e) 19.800

#### **Solução:**

Dadas as equações  $a_n = a_1 \cdot q^{n-1}$  e  $S_n = \frac{a_1 \cdot (1-q^n)}{(1-q)}$ (1−*q*) . Sabendo que *a*<sup>1</sup> = 200*, n* = 6 e  $a_n = a_6 = 6.400$ , substituindo e resolvendo:

$$
a_n = a_1 \cdot q^{n-1},
$$
  

$$
a_6 = a_1 \cdot q^5,
$$

$$
q^{5} = \frac{a_{6}}{a_{1}},
$$
  

$$
q = \sqrt[5]{\frac{a_{6}}{a_{1}}} = \sqrt[5]{\frac{6.400}{200}},
$$
  

$$
q = \sqrt[5]{32} = \sqrt[5]{2^5},
$$
  

$$
q = 2.
$$

Se *q* = 2, a produção dobra a cada mês, resta somarmos os valores da produção de cada mês para determinar a quantidade produzida nesse semestre por essa indústria.

$$
S_n = \frac{a_1 \cdot (1 - q^n)}{(1 - q)},
$$
  
\n
$$
S_6 = \frac{200 \cdot (1 - 2^6)}{(1 - 2)},
$$
  
\n
$$
S_6 = \frac{200 \cdot (1 - 64)}{(1 - 2)},
$$
  
\n
$$
S_6 = \frac{200 \cdot (-63)}{-1},
$$
  
\n
$$
S_6 = 200 \cdot 63,
$$
  
\n
$$
S_6 = 12.600.
$$

Esta indústria produziu 12.600 peças no semestre. Opção correta letra C. □

#### **Aula 4 — Função exponencial**

*Realização:* Após a entrega e avaliação dos relatórios, ministrar aula(s) referente(s) à função exponencial, realizando as intervenções necessárias abordando o descrito nos relatórios apresentados.

*Realização:* Em sala.

*Duração:* 1 aula ou número de aulas estabelecido pelo professor.

*Sugestão:* Resolver atividade ou problema referente à função exponencial utilizando o GeoGebra.

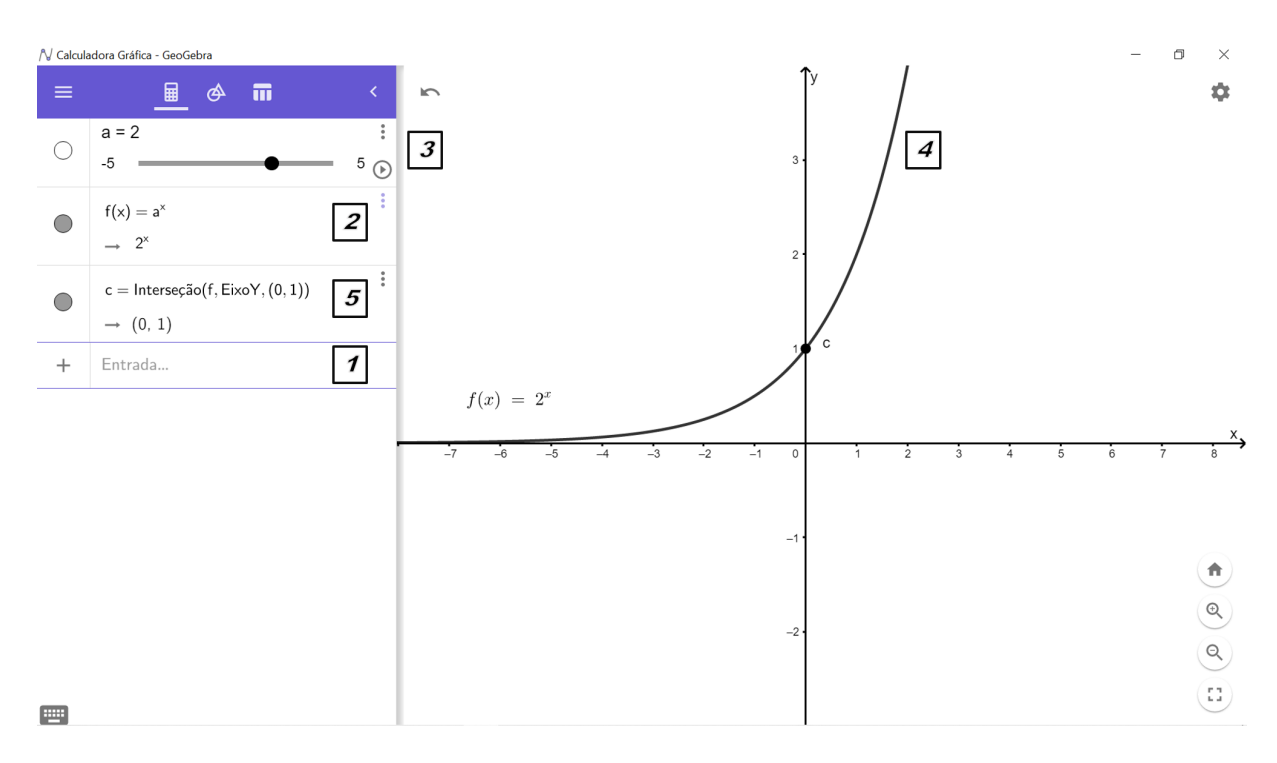

Fonte: produzido pelo autor utilizando o GeoGebra (2023)

Descrição das etapas:

- i Baixar alguma versão do aplicativo GeoGebra, copyright© International GeoGebra Institute, 2013.
- ii Instalar ou executar o arquivo. Para esta atividade foi utilizada a versão 6.0.
- iii Após essas etapas, é necessário acessar o aplicativo, encontrando a tela inicial como visto na imagem.

iv Executar o roteiro para elaboração do gráfico no GeoGebra:

1 — Clicar no campo entrada digitando a expressão  $f(x) = a^x$  e pressionar a tecla ENTER.

2 — O aplicativo apresenta inicialmente a função exponencial  $f(x) = 1^x$ . Na imagem, está ajustado para  $f(x) = 2^x$ , com  $a = 2$ .

3 — O aplicativo apresenta o gráfico da função exponencial  $f(x) = 2^x$ , com  $a = 2$ 

4 — Um controle deslizante é recomendado ou criado automaticamente, conforme a versão utilizada, para o valor do coeficiente *a*. Por padrão, *a* ∈ [−5*,* 5] e pode ser alterado. Essa ferramenta permite que, de forma automática ou manual, o valor do coeficiente *a* seja modificado e instantaneamente o resultado é visualizado no gráfico.

5 — Para melhor visualização do valor da variação do parâmetro *a* foi inserido um ponto na intersecção entre a função e o eixo *Y* , se *f*(0) = 1, digitando a expressão B=interseção(f, EixoY) no campo entrada, ponto *c*(0*,* 1).

A variação do valor de *a* utilizando o controle deslizante permite a visualização da curvatura da função exponencial. Se *a >* 0, o gráfico é crescente. Se 0 *< a <* 1, o gráfico é decrescente. Se  $a = 1$ , a função  $f(x) = a^x = 1^x$  e o gráfico é uma reta paralela ao eixo das abscissas. Se  $a < 0$ ,  $\exists f(x)$ ,  $\forall x \in \mathbb{R}$ .

### 5.1.3 Pré-Aula e Aulas Referentes à Matemática Financeira

#### **Pré-Aula sobre matemática financeira**

*Realização:* Solicitar que os alunos desenvolvam uma pesquisa e estudos referentes à matemática financeira que diferencie juros simples e compostos. Em seguida, que resolvam uma lista de atividades de porcentagem, juros simples e juros compostos.

*Realização:* Em sala ou em casa.

*Prazo:* Compatível com o número de atividades e estabelecido pelo professor.

*Avaliação:* Realizar avaliação qualitativa das atividades resolvidas e dos estudos realizados, observando as fontes de pesquisa e o desempenho e engajamento dos estudantes.

*Sugestão:* Utilize listas de exercícios do livro didático, caso disponível, ou uma seleção de atividades do SAEB e ENEM.

#### **Aula 5 — Quadro de conceitos: matemática financeira**

*Realização:* Os alunos devem, realizando uma atividade em grupo, planejar, organizar e elaborar dois quadros de conceitos, escrevendo as definições elementares referente a juros, juros simples e juros compostos.

*Realização:* Em sala.

*Prazo:* 2 aulas ou número de aulas estabelecido pelo professor.

*Sugestão:* Dividir a turma em dois grupos ou conforme a realidade escolar. Cada grupo deve realizar a atividade em aulas distintas. Estimular a percepção da inter-relação entre as funções, progressões e matemática financeira durante a elaboração do quadro e principalmente após a conclusão da atividade por parte dos estudantes.

### **Aula 6 — Porcentagens, aumentos e descontos simples ou sucessivos** *Realização:* Ministrar aula(s) referente(s) a aumentos e descontos.

*Realização:* Em sala.

*Duração:* 1 aula ou o número de aulas estabelecido pelo professor.

*Sugestão:* Resolver os problemas listados ou outra atividade referente ao tema.

**1. (PAEBES 2019)** Henrique trafegava com seu carro em uma via pública cujo limite máximo de velocidade permitida era de 60 km/h. Entretanto, seu carro foi detectado por um radar trafegando 20% acima do permitido nessa via. Qual era a velocidade do carro de Henrique quando foi detectado por esse radar?
a) 12*km/h* b) 72*km/h* c) 90*km/h* d) 48*km/h* e) 80*km/h*

#### **Solução:**

A velocidade detectada corresponde a:  $100\% + 20\% = 120\% = \frac{120}{100} = 1, 2$  do valor permitido. Logo,  $f = 1, 2$  é o fator multiplicativo,  $V_p$ , a velocidade permitida e  $V_r$ , a velocidade registrada. Assim,  $V_r = V_p \cdot f$ , substituindo e resolvendo:

$$
V_r = 60 \cdot (1, 2),
$$
  

$$
V_r = 72.
$$

Assim, 72*km/h* representa a velocidade permitida. Opção correta letra B. □

**2. (PAEBES 2016)** No período de um ano, a tarifa de ônibus, em um determinado município, sofreu dois reajustes consecutivos: o primeiro foi de 5%, enquanto o segundo foi de 10%. Antes do primeiro reajuste, o preço da tarifa de ônibus era *R*\$2*,* 00. Para quanto foi o valor da tarifa de ônibus nesse município após o segundo reajuste?

a) *R*\$ 2*,* 10 b) *R*\$ 2*,* 15 c) *R*\$ 2*,* 26 d) *R*\$ 2*,* 30 e) *R*\$ 2*,* 31

#### **Solução:**

Dado o valor inicial,  $V_i = 2$ , e utilizando os respectivos fatores multiplicativos  $f_1$  e  $f_2$ , que representam o efeito dos reajustes consecutivos:

$$
f_1 = 100\% + 5\% = 105\% = \frac{105}{100} = 1,05,
$$
  

$$
f_2 = 100\% + 10\% = 110\% = \frac{110}{100} = 1,10.
$$

Para cálculo do valor final da tarifa, *V<sup>f</sup>* , basta realizar uma sequência sucessiva de produtos sobre o valor da tarifa inicial do seguinte modo:  $V_f = V_i \cdot f m_1 \cdot f m_2$ 

$$
V_f = 2,00 \cdot (1,05) \cdot (1,10),
$$
  

$$
V_f = 2,31.
$$

O valor *R*\$2*,* 31 corresponde ao valor final da tarifa. Opção correta letra E. □

#### **Aula 7 — Juros: juros simples e juros compostos**

*Realização:* Ministrar aula(s) referente(s) a juros simples e compostos.

*Realização:* Em sala.

*Prazo:* 1 aula ou o número de aulas estabelecido pelo professor.

*Sugestão:* Resolver os problemas listados ou outra atividade e enunciar a inter-relação entre matemática financeira, funções e progressões.

**1. (PAEBES 2015)** Artur emprestou a seu irmão *R*\$1*.*500*,* 00. A forma de pagamento combinada foi que o irmão de Artur iria liquidar essa dívida em um único pagamento, a ser efetuado seis meses depois, pagando 2% ao mês de juros simples. O valor desse pagamento deverá ser de:

a) *R*\$ 1*.*757*,* 49 b) *R*\$ 1*.*680*,* 00 c) *R*\$ 1*.*530*,* 00 d) *R*\$1*.*512*,* 00 e) *R*\$1*.*502*,* 00

## **Solução:**

Dado:  $C = 1500$ ,  $n = 6$  e  $i = 2\% = \frac{2}{100} = 0.02$ . Substituindo estes valores na equação  $M = C_0 \cdot (1 + i \cdot n)$ :

$$
M = 1500 \cdot (1 + 0, 02 \cdot 6),
$$
  
\n
$$
M = 1500 \cdot (1 + 0, 12),
$$
  
\n
$$
M = 1500 \cdot (1, 12),
$$
  
\n
$$
M = 1680.
$$

O valor do pagamento será de *R*\$ 1*.*680. Opção correta, letra B. □

**2. (ENEM 2011)** Um jovem investidor precisa escolher qual investimento lhe trará maior retorno financeiro em uma aplicação de *R*\$500*,* 00. Para isso, pesquisa o rendimento e o imposto a ser pago em dois investimentos: poupança e CDB (certificado de depósito bancário). As informações obtidas estão resumidas no quadro.

|          | Rendimento mensal $(\%)$ | IR                    |
|----------|--------------------------|-----------------------|
| Poupança | 0.560                    | <b>Isento</b>         |
| CDB      | 0.876                    | $4\%$ (sobre o ganho) |

Fonte: ENEM (2011)

Para o jovem investidor, ao final de um mês, a aplicação mais vantajosa é:

a) a poupança, pois totalizará um montante de *R*\$ 502*,* 80

b) a poupança, pois totalizará um montante de *R*\$ 500*,* 56

c) o CDB, pois totalizará um montante de *R*\$ 504*,* 38

d) o CDB, pois totalizará um montante de *R*\$ 504*,* 21

e) o CDB, pois totalizará um montante de *R*\$ 500*,* 87

#### **Solução:**

Dados da aplicação na poupança:  $C = R\$  500,00,  $i = 0,560\% = \frac{0.560}{100} = 0,0056$  *a.m.* e  $t = 1$  mês. Substituindo estes valores na equação  $M = C \cdot (1 + i)^t$ :

$$
M_{\text{poupanga}} = 500 \cdot (1 + 0.0056)^1,
$$

 $M_{\text{pounanca}} = 500 \cdot 1,0056,$ 

$$
M_{\text{poupança}} = R\$502, 80.
$$

O valor resgatado da aplicação na poupança é *R*\$502*,* 80.

Dados para o CDB:  $C = R\$  500,00,  $t = 1$  mês e a taxa de juros é igual  $i =$  $0,876\% = \frac{0,876}{100} = 0,00876$ . Substituindo estes valores na equação  $M = C \cdot (1 + i)^t$ :

$$
M_{CDB} = 500 \cdot (1 + 0,00876)^{1}
$$

$$
M_{CDB} = 500 \cdot 1,00876,
$$

$$
M_{CDB} = R\$504,38.
$$

*,*

O desconto de 4%, relativo ao imposto de renda, deverá ser aplicado sobre os juros recebidos, conforme indicado abaixo:

$$
J = M - C,
$$
  

$$
J = 504, 38 - 500,
$$
  

$$
J = 4, 38.
$$

Calculando 4% deste valor, 4*,* 38*.*0*,* 04 = 0*,* 1752. Descontando 504*,* 38 − 0*,* 1752 = *R*\$504*,* 21. O valor resgatado da aplicação no CDB é *R*\$504*,* 21.

A aplicação mais vantajosa por apresentar o maior rendimento é o CDB. Opção correta, letra D. □

#### **Aula 8 — Taxas Equivalentes**

*Recomendação:* Ministrar aula(s) referente(s) às taxas equivalentes.

*Realização:* Em sala.

*Prazo:* 1 aula ou o número de aulas estabelecido pelo professor.

Sugestão: Enunciar a equação para cálculo de taxas equivalentes  $(1 + I) = (1 + i)^n$  e resolver exemplo(s).

Considere uma taxa de juros de 10% ao mês e anual de 120%. Assim, 10% *a.m.* e 120% a.a. são taxas proporcionais, por existir igualdade entre as razões:

$$
\frac{i_1}{n_1} = \frac{10\%}{1} = \frac{120\%}{12} = \frac{i_2}{n_2}
$$

A equação  $(1 + I) = (1 + i)^n$  será utilizada para cálculo da taxa anual equivalente a 10% *a.m.*, com  $i = 10\% = \frac{10}{100}$  e  $n = 12$  meses, tem-se que:

$$
(1 + I) = (1 + i)n,
$$
  
\n
$$
(1 + I) = (1 + 0, 1)12,
$$
  
\n
$$
(1 + I) = (1, 1)12,
$$

$$
(1 + I) \approx 3,1384,
$$
  
\n $I \approx 3,1384 - 1 \approx 2,1384,$   
\n $I \approx 2,1384.100 \approx 213,84\%.$ 

Logo 10% *a.m.* é equivalente à taxa de 213*,* 84% *a.a.*. □

# **Aula 9 — Apresentação das resoluções das atividades referentes à matemática financeira**

*Recomendação:* Avaliar as resoluções da lista de problemas apresentadas pelos alunos. *Realização:* Em sala.

*Duração:* 1 aula ou o número de aulas estabelecido pelo professor.

*Sugestão:* Verificar as questões com maior índice de erro e dúvidas e apresentar a resolução para a turma.

# 5.2 Vamos Fazer o Dinheiro Render.

# 5.2.1 Desenvolvimento da Etapa de Simulação das Aplicações Financeiras

# **Aulas 10 e 11 — Levantamento sobre hábitos, expectativas e conhecimentos básicos em aplicações financeiras**

*Recomendação:* Respostas e diálogo sobre hábitos, expectativas e conhecimentos. Espera-se que, com a aplicação seguida de uma roda de conversa ou debate sobre o tema, os alunos indiquem interesse e percebam a disponibilidade do grupo em aprender sobre aplicações financeiras.

*Realização:* Em sala.

*Duração:* 2 aulas ou número de aulas estabelecido pelo professor.

*Sugestão:* Utilizar uma aula para respostas ao formulário e outra aula para debate acerca desse tema. O número de perguntas pode ser modificado conforme a necessidade de adequação à realidade escolar.

Levantamento sobre hábitos, expectativas e conhecimentos referentes a aplicações financeiras.

- 1. Você já poupou dinheiro ou poupa dinheiro atualmente?
	- $\bigcap$  Sim
	- ⃝ Não
- 2. Qual a faixa máxima de renda que você acredita ser possível poupar?
	- ◯  $0\%$   $\div$  10\%
	- ◯  $10\%$   $\vdash$  30\%
- ◯  $30\%$   $\vdash$  50%
- ⃝ 50% ⊢ 70%
- $\bigcirc$  Mais do que 70%
- 3. Você se considera uma pessoa endividada? (considere endividada a pessoa com dificuldade em manter em dia os compromissos financeiros)
	- $\bigcap$  Sim
	- ⃝ Não
- 4. Qual a faixa de renda total da sua família, incluindo você?
	- $\bigcirc$  De 0 a 1.000 reais
	- ◯ De 1.000,01 a 2.500 reais
	- ◯ De 2.500,01 a 5.000 reais
	- ⃝ Acima de 5.000 reais
- 5. Você ou alguém que reside com você possui alguma aplicação financeira? (poupança ou outros)
	- $\bigcirc$  Sim
	- ⃝ Não
- 6. Qual o prazo máximo que você considera para manter uma aplicação financeira?
	- $\bigcap$  1 mês
	- $\bigcap$  6 meses
	- $\bigcap$  1 ano
	- $\bigcap$  2 anos
	- $\bigcap$  5 anos
	- ⃝ Acima de 5 anos
- 7. Você já conversou com alguém da sua residência ou família sobre poupança, ou aplicações financeiras?
	- $\bigcirc$  Sim
	- ⃝ Não
- 8. Você já assistiu alguma aula, palestra ou curso sobre poupança e aplicações financeiras?
	- $\bigcirc$  Aula
	- ⃝ Palestra
	- $\bigcap$  Curso
	- ⃝ Nenhuma
	- ⃝ Outro. Qual?
- 9. Você gostaria de obter informações sobre o mercado das aplicações financeiras?
	- $\bigcirc$  Sim
	- ⃝ Não
- 10. Marque apenas as siglas que conhece o significado ou saiba ao que se refere.
	- ⃝ CDB, RDB ou LC
	- ⃝ LCI ou LCA
	- ⃝ IPCA ou IGP-M
	- ⃝ CDI
	- ⃝ NTNB, LTN ou LFT
	- $\bigcap$  SELIC
- 11. Caso você receba 10 mil reais, como utilizaria maior parte desse valor?
	- ⃝ Compra de um carro ou motocicleta
	- ⃝ Pagamento de dívidas
	- ⃝ Produtos diversos para consumo
	- ⃝ Viagem ou intercâmbio
	- ⃝ Aplicação financeira (ex: poupança)
	- ⃝ Outro: Qual?

Termo de confidencialidade e divulgação.

Declaro estar participando de forma livre e sincera deste levantamento que visa identificar hábitos e conhecimentos básicos em aplicações financeiras e autorizo a divulgação de dados agregados, sendo garantido o sigilo e confidencialidade das respostas individuais apresentadas. Este levantamento não consiste em uma pesquisa de dados.

# **Aulas 12 e 13 — Conversando sobre o mercado de aplicações financeiras de renda**

*Recomendação:* Apresentar os principais termos e nomenclaturas do mercado de renda fixa aos estudantes.

*Realização:* Em sala.

*Duração:* 2 aulas ou o número de aulas estabelecido pelo professor.

*Sugestão:* Apresentar aplicativos de bancos, corretoras, financeiras e fintechs que disponibilizem informações referente às aplicações financeiras de renda fixa.

| Sigla        | Nomenclatura                              | Característica |
|--------------|-------------------------------------------|----------------|
| CDB          | Certificado de depósito bancário          | Título Privado |
| <b>RDB</b>   | Recibo de depósito bancário               | Título privado |
| LC           | Letra de câmbio                           | Título privado |
| <b>LCI</b>   | Letra de crédito imobiliário              | Título privado |
| <b>LCA</b>   | Letra de crédito do agronegócio           | Título privado |
| <b>NTN</b>   | Notas do tesouro nacional                 | Título público |
| <b>NTNB</b>  | Notas do tesouro nacional série B         | Título público |
| <b>LTN</b>   | Letras do tesouro nacional                | Título público |
| <b>LFT</b>   | Letra financeira do tesouro               | Título público |
| <b>SELIC</b> | Sistema especial de liquidação e custódia | Índice         |
| CDI.         | Certificado de depósito interbancário     | Índice         |
| IGP-M        | Indice geral de preço médio               | Indice         |
| <b>IPCA</b>  | Indice de preço ao consumidor amplo       | Indice         |

Descrição da sigla e nomenclatura dos títulos e índices

Fonte: produzido pelo autor (2023)

# **Aula 14 — Características dos principais produtos financeiros e metodologia de cálculo**

*Recomendação:* Apresentar as principais características do mercado de renda fixa. *Realização:* Em sala.

*Duração:* 1 aula ou o número de aulas estabelecido pelo professor.

*Sugestão:* Apresentar aplicativos de bancos, corretoras, financeiras e fintechs que disponibilizem informações referentes às aplicações financeiras de renda fixa.

| Imposto          | Título Privado                                                     | Título Público Federal |  |  |  |  |
|------------------|--------------------------------------------------------------------|------------------------|--|--|--|--|
|                  | Incidência de IOF   CDB, RDB, LC, LCI e LCA   NTN, NTNB, LTN e LFT |                        |  |  |  |  |
| Incidência de IR | CDB, RDB e LC                                                      | NTN, NTNB, LTN e LFT   |  |  |  |  |
| Isento de IR     | LCI e LCA                                                          |                        |  |  |  |  |

Incidência de impostos sobre aplicações financeiras.

Fonte: produzido pelo autor (2023)

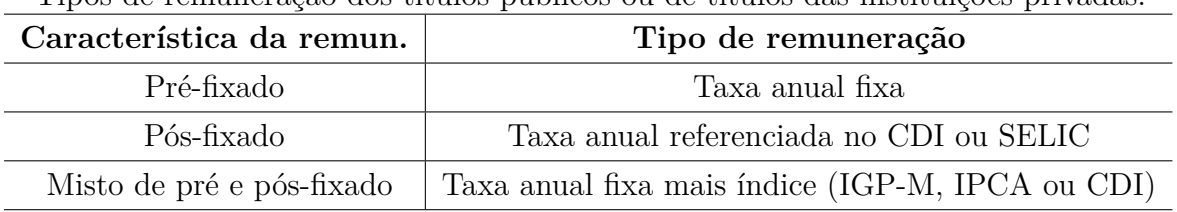

Tipos de remuneração dos títulos públicos ou de títulos das instituições privadas.

Fonte: produzido pelo autor (2023)

# 5.2.2 Aplicação e Resultados da Etapa de Simulação das Aplicações Financeiras

# **Aulas 15 e 16 — Aplicando e ganhando dinheiro, simulando e aprendendo.**

*Recomendação:* Simular aplicações financeiras entre os grupos de alunos.

*Realização:* Em sala.

*Duração:* 1 aula ou o número de aulas estabelecido pelo professor.

*Avaliação:* Verificar os cálculos e realizar as intervenções necessárias para adequação dos resultados.

*Sugestão:* Possibilitar o acesso a grande número de aplicações financeiras reais disponibilizadas no mercado. Permitir que os estudantes analisem e realizem as escolhas conforme os critérios estabelecidos pelo grupo. Utilizar o formulário disponibilizado.

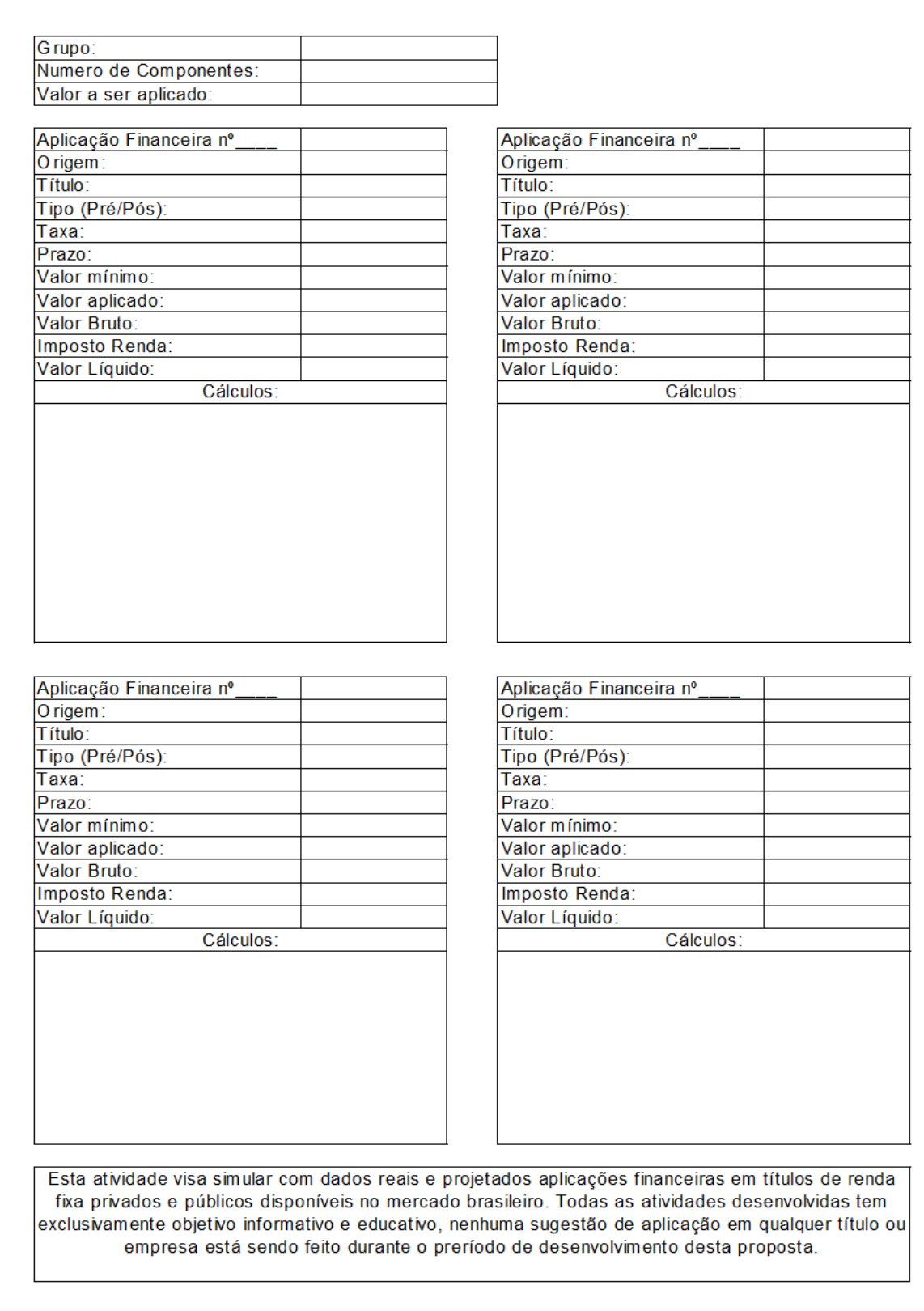

Fonte: O próprio autor utilizando excel

# **Aula 17 — Apresentação dos resultados obtidos nas simulações de aplicações**

*Recomendação:* Solicitar que cada grupo apresente para a turma e justifique as escolhas e resultados obtidos.

*Realização:* Em sala.

*Duração:* 1 aula ou o número de aulas estabelecido pelo professor.

*Sugestão:* Solicitar a cada grupo a apresentação dos resultados e a elaboração de um formulário com as justificativas das opções de aplicações financeiras realizadas.

## **Relatos dos Estudantes e Avaliação dos Resultados**

*Recomendação:* Solicitar aos alunos participantes, após a conclusão das etapas anteriores, a elaboração de um texto que descreva a experiência e aprendizagens obtidas na realização dessa sequência de aulas.

*Realização:* Em casa.

*Prazo:* A ser estabelecido pelo professor.

*Sugestão:* Analisar as etapas desenvolvidas e os textos recebidos para identificar os resultados obtidos e potencialidades do método aplicado.

# 6 As Ferramentas Matemáticas

Os conteúdos abordados nesta unidade são essenciais para a execução adequada da proposta. O desenvolvimento envolve a inter-relação entre os elementos de dois grupos de temas da Matemática do ensino médio: função afim, progressão aritmética e juros simples; e função exponencial, progressão geométrica e juros compostos.

A descoberta da inter-relação entre os temas dos diferentes grupos pelos alunos foi sendo gradativamente reforçada durante as aulas sobre cada tema. Essa condição despertou a curiosidade do estudante em aprender esses conteúdos e contribuiu para a manutenção do engajamento na participação das atividades de pesquisa, atividades em grupo e resolução de situações-problema.

Com essa abordagem, os estudantes se mantiveram participativos em cada etapa realizada, uma vez que a aprendizagem ocorreu de forma ativa e baseada em novas descobertas. Além disso, foi cultivada a expectativa de utilização dos conhecimentos obtidos na etapa final de simulação de aplicações financeiras com dados reais, uma ação esperada pelos alunos desde o convite inicial para participação na série de aulas apresentadas nos Capítulos [3](#page-30-0) e [4.](#page-46-0)

# 6.1 Funções

Para a aplicação adequada das ações é necessário o conhecimento acerca das seguintes funções: função afim e função exponencial.

A noção primitiva de conjunto é um conceito fundamental para a definição de função.

> "A Matemática se ocupa primordialmente de números e do espaço. Portanto, os conjuntos mais frequentemente encontrados na Matemática são os conjuntos numéricos, as figuras geométricas (os quais são conjuntos de pontos) e os conjuntos que se derivam destes, como os conjuntos de funções, de matrizes, etc." [\(LIMA et al.,](#page-112-0) [1999a,](#page-112-0) pág. 2)

Um conjunto é um agrupamento, seleção ou coleção de elementos que goza de uma propriedade ou satisfaz uma condição.

> "Um conjunto (ou coleção) é formado de objetos, chamados os seus elementos. A relação básica entre um objeto e um conjunto é a relação de pertinência. Quando um objeto *x* é um dos elementos que compõem o conjunto *A*, dizemos que *x* pertence a *A* e escrevemos

Se, porém, *x* não é um dos elementos do conjunto *A*, dizemos que *x* pertence ou não a *A* e escrevemos

 $x \notin A$ .

Um conjunto *A* fica definido (ou determinado ou caracterizado) quando se dá uma regra que permita decidir se um objeto arbitrário *x* pertence ou não a *A*." [\(LIMA,](#page-112-1) [1992,](#page-112-1) pág. 1)

Será adotada a definição de função apresentada no livro "Curso de Análise Volume

1":

"Uma função *f* : *A* → *B* consta de três partes: um conjunto *A*, chamado o domínio da função (ou o conjunto onde a função é definida), um conjunto *B*, chamado de contradomínio da função, ou o conjunto onde a função toma valores, e uma regra que permite associar, de modo bem determinado, a cada elemento  $x \in A$ , um único elemento  $f(x) \in B$ , chamado o valor que a função assume em *x* (ou no ponto *x*).

Usa-se a notação  $x \mapsto f(x)$  para indicar que *f* faz corresponder a *x* o valor de *f*(*x*)*.*" [\(LIMA,](#page-112-1) [1992,](#page-112-1) pág. 10 e 11)

O gráfico de uma função real é definido no livro "Números e Funções Reais":

"Uma função na forma *f* : *D* ⊂ R → R é chamada uma função real (pois seus valores são números reais, isto é, seu contradomínio é R) de variável real (pois sua variável independente assume valores reais, isto é, seu domínio é um subconjunto de R).

O gráfico de uma função desta forma é o seguinte subconjunto do plano cartesiano  $\mathbb{R}^2$ :

 $G(f) = \{(x, y) \in \mathbb{R}^2; x \in D, y = f(x)\}$ ." [\(LIMA,](#page-112-2) [2013,](#page-112-2) un. 8, pág. 3)

O gráfico da função *f* é o conjunto de todos os pares ordenados (x, y) que satisfazem a lei de formação da função. Uma regra que define uma função real *f* que pode ser representada por uma ou mais fórmulas algébricas.

- (i) Dada uma função  $f : \mathbb{R} \to \mathbb{R}$  constantes  $a, b \in \mathbb{R}$  que  $f(x) = a \cdot x + b$ , para todo *x* ∈ R, então a função *f* é definida por uma fórmula algébrica.
- (ii) Dada uma função  $q : \mathbb{R} \to \mathbb{R}$  e constantes  $a, b, c \in \mathbb{R}$  tal que:

$$
g(x) = ax + b,
$$
 se  $x < 0$ ,  

$$
g(x) = ax2 + bx + c,
$$
 se  $x \ge 0$ .

Então, a função *g* é definida por mais de uma fórmula algébrica.

Elon (2013), classifica as funções reais como a seguir:

Seja  $f: D \subset \mathbb{R} \to \mathbb{R}$ . (*i*) *f* é monótona (estritamente) crescente se,  $x_1, x_2 \in D, x_1 < x_2 \Rightarrow f(x_1) < f(x_2);$ (*ii*) *f* é monótona não decrescente se *x*<sub>1</sub>*, x*<sub>2</sub> ∈ *D*, *x*<sub>1</sub> < *x*<sub>2</sub>  $\Rightarrow$  *f*(*x*<sub>1</sub>) ≤ *f*(*x*<sub>2</sub>); (*iii*) *f* é monótona (estritamente) decrescente se *x*<sub>1</sub>*, x*<sub>2</sub> ∈ *D, x*<sub>1</sub> < *x*<sub>2</sub>  $\Rightarrow$  *f*(*x*<sub>1</sub>) > *f*(*x*<sub>2</sub>); (*iv*) *f* é monótona não crescente se *x*<sub>1</sub>*, x*<sub>2</sub> ∈ *D*, *x*<sub>1</sub> < *x*<sub>2</sub>  $\Rightarrow$  *f*(*x*<sub>1</sub>) ≥ *f*(*x*<sub>2</sub>)*.* [\(LIMA,](#page-112-2) [2013,](#page-112-2) un. 8, pág.21)

Uma função é monótona crescente quando, à medida que os valores de *x* aumentam, os valores correspondentes de *f* também aumentam. O gráfico de uma função monótona crescente é uma curva ascendente.

A função é monótona, não decrescente quando, à medida que os valores de *x* aumentam, os valores correspondentes de *f* não diminuem. O gráfico é constituído por partes constantes e/ou partes crescentes e representado por uma linha reta horizontal paralela ao eixo das abscissas, ou uma curva ascendente.

Uma função é monótona decrescente quando, à medida que os valores de *x* aumentam, os valores correspondentes de *f* diminuem. O gráfico de uma função monótona decrescente é uma curva descendente.

Uma função monótona não crescente é aquela na qual os valores de *f* não aumentam à medida que os valores de *x* aumentam. O gráfico é representado uma linha reta horizontal paralela ao eixo das abscissas, ou uma curva descendente.

### <span id="page-84-0"></span>6.1.1 Função Afim

Elon (1999), define que "uma função  $f : \mathbb{R} \to \mathbb{R}$  chama-se afim quando existem constantes  $a, b \in \mathbb{R}$  tais que  $f(x) = a \cdot x + b$  para todo  $x \in \mathbb{R}$ ." [\(LIMA et al.,](#page-112-0) [1999a,](#page-112-0) pág. 87)

Elon (1999), demonstra que uma função afim tem como gráfico uma linha reta utilizando três pontos quaisquer:

$$
P_1 = (x_1, a\dot{x}_1 + b), P_2 = (x_2, a \cdot x_2 + b) e P_3 = (x_3, a \cdot x_3 + b),
$$

Sendo necessário e suficiente que o maior desses três números  $d(P_1, P_2), d(P_2, P_3)$  ou  $d(P_1, P_3)$ , que representam as distâncias entre os pontos  $P_1, P_2 \in P_3$ , seja a soma dos outros dois números, desse modo os pontos são colineares e o gráfico é uma linha reta. [\(LIMA et](#page-112-0) [al.,](#page-112-0) [1999a,](#page-112-0) pág. 89)

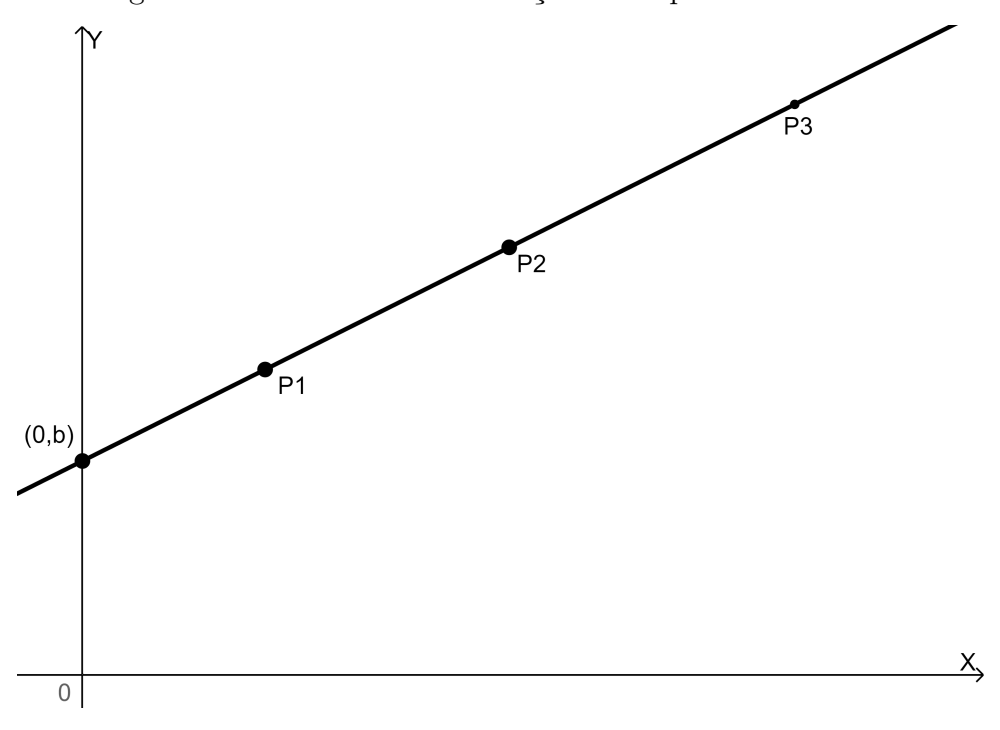

Figura 16 – Gráfico de uma função afim: pontos colineares

Fonte: [\(LIMA et al.,](#page-112-0) [1999a,](#page-112-0) pág. 89)

Uma função afim é classificada em crescente, decrescente ou constante.

Quando o valor de  $a > 0$ , a função  $f(x) = a \cdot x + b$  é crescente.

De fato, como  $x_1 < x_2$ ; logo,  $x_2 - x_1 > 0$ . Então,  $f(x_2) - f(x_1) = a \cdot (x_2) + b - (a \cdot x_1 + b) = a(x_2 - x_1) > 0, f(x_2) - f(x_1) > 0$ donde  $f(x_1) < f(x_2)$  e a função afim é crescente.

Nos casos em que *a <* 0, a função afim será decrescente.

De fato, como  $x_1 < x_2$ ; logo,  $x_2 - x_1 > 0$ . Então,  $f(x_2) - f(x_1) = a \cdot (x_2) + b - (a \cdot (x_1) + b) = a \cdot (x_2 - x_1) < 0$ , donde  $f(x_1) > f(x_2)$ e a função afim é decrescente.

Casos particulares da função afim ocorrem quando  $b = 0$ , isto é,  $f(x) = a \cdot x$  e f é chamada de função linear.

O gráfico desta função possui intersecção com os eixos coordenados na origem (0*,* 0); e se *a* = 0, então *f*(*x*) = *b* e a função é constante e o gráfico é uma reta paralela ao eixo *x*, ou eixo das abscissas.

Adotar-se-á a terminologia utilizada por Elon (1999) para determinação dos coeficientes a e b de uma função afim. Considere uma função afim *f*(*x*) = *a* · *x* + *b*; *a, b* ∈ R. Obtém-se *b* quando  $x = 0$ . Logo,  $f(0) = b$  e o par ordenado  $(0, b)$  é o ponto de intersecção do gráfico de uma função afim com o eixo das ordenadas.

De acordo com Elon, o número  $b = f(0)$  pode ser chamado de valor inicial da

função *f*. O número *a* é taxa de crescimento ou taxa de variação. Para determinação do valor do coeficiente *a* bastam dois pontos distintos aleatórios e arbitrários *x*<sup>1</sup> e *x*<sup>2</sup> e os respectivos valores das imagens  $f(x_1)$  e  $f(x_2)$ .

Considere  $f(x_1) = a \cdot x_1 + b \cdot f(x_2) = a \cdot x_2 + b$ . Então  $f(x_2) - f(x_1) = (a \cdot x_2 + b) - (a \cdot x_1 + b) = a \cdot x_2 + b - a \cdot x_1 - b = a \cdot x_2 - a \cdot x_1 =$  $a \cdot (x_2 - x_1) = a \cdot (x_2 - x_1).$ Logo,  $a = \frac{f(x_2) - f(x_1)}{x_2 - x_1}$ <sup>2<sub>2</sub>)−*J*(*x*<sub>1</sub>)</sup>. [\(LIMA et al.,](#page-112-0) [1999a,](#page-112-0) pág. 87)

Na sequência, serão apresentadas situações-problema referentes aos conceitos descritos na seção [6.1.1.](#page-84-0)

#### <span id="page-86-0"></span>6.1.1.1 Situação-problema 1

"Se investirmos a quantia *x*, digamos numa caderneta de poupança, depois de um ano teremos um capital *f*(*x*). Evidentemente, *f* é uma função crescente de *x*: quanto mais se aplica, mais se recebe no final. Além disso, tem-se  $f(n \cdot x) = n \cdot f(x)$  para todo  $n \in \mathbb{N}$ e todo *x*. De fato, esta igualdade significa que tanto faz abrir uma caderneta de poupança com o capital inicial  $x' = n \cdot x$ , como abrir (no mesmo dia) n cadernetas, cada uma com o valor inicial *x*. O Teorema Fundamental da Proporcionalidade nos permite concluir que *f*(*x*) é proporcional a *x*. Mais precisamente, se a aplicação de 1 real der, no final de um ano, um valor de resgate igual a *a*, então o capital inicial de *x* reais se transformará em  $f(x) = a \cdot x$  no final de um ano. (Não confundir este exemplo com o crescimento do capital em função do tempo. Este não é proporcional e será tratado quando estudarmos a função exponencial.)" [\(LIMA,](#page-112-2) [2013,](#page-112-2) un. 9, pág. 6)

Neste caso se tem que uma função linear  $f(x) = a \cdot x$ , caso particular de uma função afim. O valor de  $f(x)$  é proporcional a aplicação do capital  $x \square$ 

#### 6.1.1.2 Situação-problema 2

Sugestão de atividade a ser apresentada aos alunos durante o estudo da função afim.

Descrição das etapas e do resultado obtido:

- i Baixar alguma versão do aplicativo GeoGebra, copyright© International GeoGebra Institute, 2013 [\(GMBH,](#page-112-3) [2023\)](#page-112-3).
- ii Instalar ou executar o arquivo. Para esta atividade foi utilizada a versão 6.0.
- iii Após essas etapas é necessário acessar o aplicativo encontrando a tela inicial como visto na imagem [17.](#page-87-0)
- iv Executar o roteiro para elaboração do gráfico no GeoGebra:

<span id="page-87-0"></span>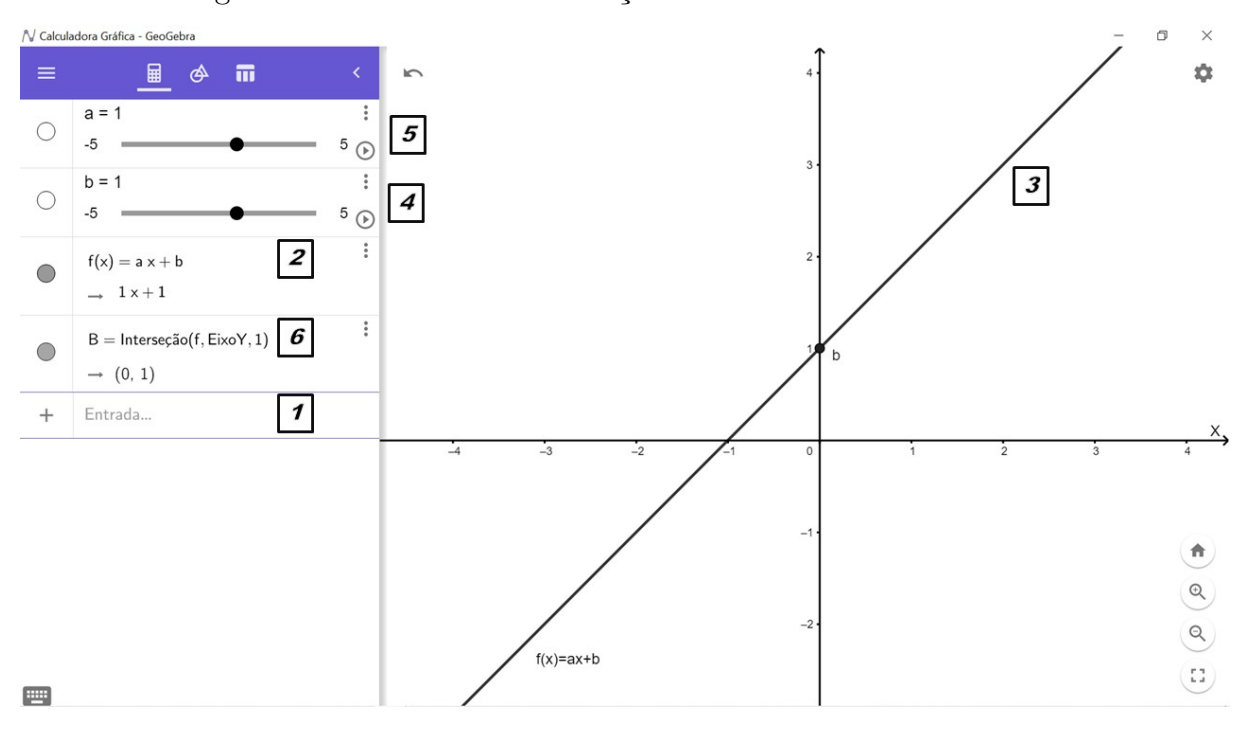

Figura 17 – Gráfico de uma função afim: utilizando o GeoGebra

Fonte: produzido pelo autor (2023)

1 — Clicar no campo entrada digitando a expressão *f*(*x*) = *a* · *x* + *b* e pressionar a tecla ENTER.

2 — O aplicativo apresenta inicialmente a função afim  $f(x) = 1 \cdot x + 1$ .

3 — O aplicativo apresenta o gráfico da função afim *f*(*x*) = 1 · *x* + 1.

4 — Um controle deslizante é recomendado ou criado automaticamente, conforme a versão utilizada, para o valor do coeficiente *b*. Por padrão *b* ∈ [−5*,* 5] podendo ser alterado. Essa ferramenta permite que de forma automática ou manual o valor do coeficiente *b* seja modificado e instantaneamente o resultado é visualizado no gráfico.

5 — Outro controle deslizante é criado para o valor do coeficiente a. Por padrão *a* ∈ [−5*,* 5] podendo ser alterado. Essa ferramenta permite que de forma automática ou manual o valor do coeficiente *a* seja modificado e instantaneamente o resultado é visualizado no gráfico.

6 — Para melhor visualização do valor de *b* = *f*(0) foi inserido um ponto na intersecção entre a função e o eixo *Y* ou digitando a expressão B=interseção(f, EixoY) no campo entrada.

Após concluir estas etapas, é possível movimentar os controles deslizantes e verificar que, variando o valor do coeficiente *a*, a taxa de variação ou inclinação da função é modificada e variando *b*, o gráfico é translado verticalmente. Deste modo, é possível visualizar instantaneamente os efeitos da variação dos coeficientes no gráfico da função afim.  $\square$ 

# <span id="page-88-1"></span>6.1.2 Função Exponencial

A notação  $f(x) = a^x$ ,  $f: \mathbb{R} \to \mathbb{R}^+$ , é a representação de uma função exponencial. Dado *a* como a base da função exponencial, um número positivo e diferente de 1. Nos casos em que,  $a = 1$ ,  $f(x) = 1<sup>x</sup>$ , e o gráfico é uma reta paralela ao eixo das abscissas.

Segundo Elon (1999), uma função exponencial deve ser definida de modo a ter as seguintes propriedades, para quaisquer  $x, y \in \mathbb{R}$ .

> "
> ("1)  $a^x \cdot a^y = a^{(x+y)};$ 2)  $a^1 = a;$ 3)  $x < y \Rightarrow a^x < a^y$  quando  $a > 1$  e  $x < y \Rightarrow a^y < a^x$  quando 0 *< a <* 1." [\(LIMA et al.,](#page-112-0) [1999a,](#page-112-0) pág. 178)

<span id="page-88-0"></span>**Teorema 1.** *Seja f* : R → R <sup>+</sup> *uma função monótona injetiva (isto é, crescente ou decrescente). As seguintes afirmações são equivalentes:*

*1)*  $f(n \cdot x) = f(x)^n$  *para todo*  $n \in \mathbb{Z}$  *e todo*  $x \in \mathbb{R}$ ; 2)  $f(x) = a^x$  *para todo*  $x \in \mathbb{R}$ *, onde*  $a = f(1)$ *; 3)*  $f(x + y) = f(x) \cdot f(y)$  *para quaisquer*  $x, y \in \mathbb{R}$ . *[\(LIMA et al.,](#page-112-0) [1999a,](#page-112-0) pág. 183)* 

Dados *x* ∈ R e *n* ∈ N, o gráfico de uma função exponencial é denominado curva exponencial. Quando  $a > 1$  a curva é ascendente e para cada  $x_n > x_{n-1}$ , no sentido crescente do eixo das abscissas, o crescimento da curva exponencial se torna mais acelerado. Enquanto se  $0 < a < 1$  a curva é descendente, e para cada  $x_n > x_{n-1}$ , no sentido crescente do eixo das abscissas, o decrescimento da curva exponencial se torna mais lento.

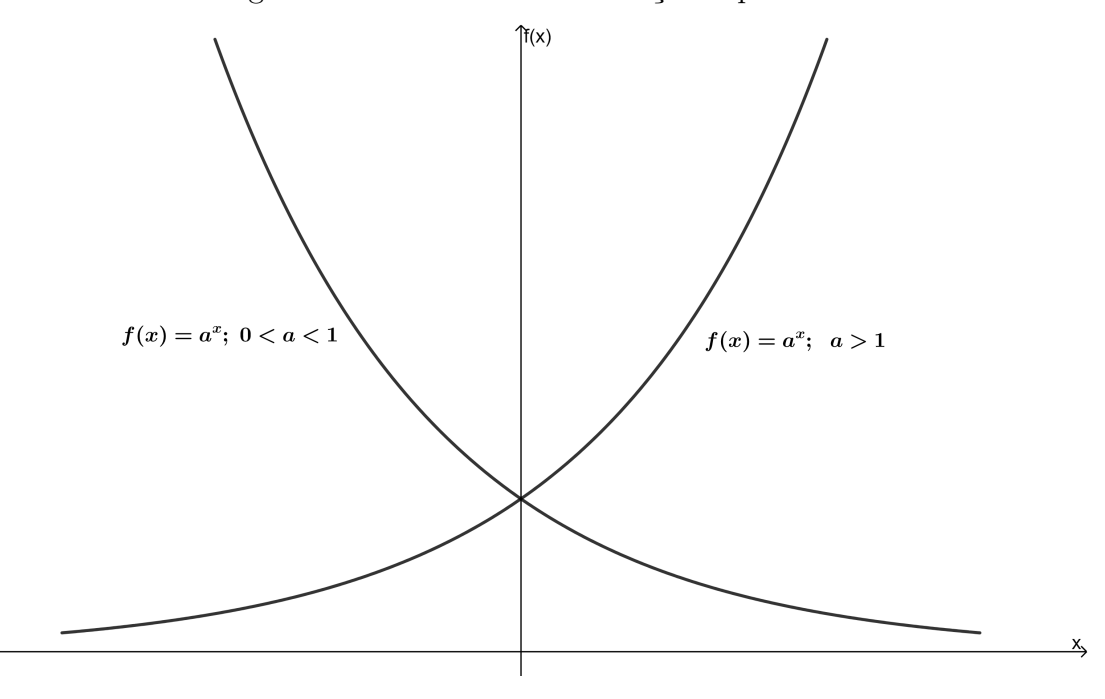

Figura 18 – Gráfico de uma função exponencial

Fonte: [\(LIMA,](#page-112-2) [2013,](#page-112-2) un. 15, pág. 6)

Caracterização da função tipo exponencial  $g(x) = b.a^x$ :

"Dizemos que uma função  $g : \mathbb{R} \to \mathbb{R}$  é de tipo exponencial ao ter *g*(*x*) = *b* ⋅ *a*<sup>*x*</sup> para todo *x* ∈ ℝ, onde *a* e *b* são constantes positivas. Se  $a > 1$ , *g* é crescente e se  $0 < a < 1$ , *g* é decrescente. Se a função  $g: \mathbb{R} \to \mathbb{R}$ é de tipo exponencial, então, para quaisquer *x*, *h* ∈ ℝ, os quocientes  $\frac{g(x+h)-g(x)}{g(x)} = a^h - 1$  e  $\frac{g(x+h)}{g(x)} = a^h$  dependem apenas de *h*, mas não de *x*." [\(LIMA,](#page-112-2) [2013,](#page-112-2) un.14, pág. 8 e 9)

<span id="page-89-0"></span>**Teorema 2.** *Seja g* : R ⇒ R *uma função monótona injetiva (isto é, crescente ou* decrescente). Suponhamos que, para quaisquer  $x$  e  $h$  em  $\mathbb{R}$ , o acréscimo relativo  $\frac{g(x+h)-g(x)}{g(x)}$ *dependa apenas de h, mas não de x. Então, se*  $b = g(0)$  *e*  $a = \frac{g(1)}{g(0)}$ *, tem-se*  $g(x) = b \cdot a^x$ *para todo x* ∈ R*. [\(LIMA,](#page-112-2) [2013,](#page-112-2) un. 14, pág. 9).*

Os teoremas [1](#page-88-0) e [2](#page-89-0) caracterizam a função exponencial e possíveis variações, foram enunciados para conhecimento do professor leitor. Caso seja apresentado aos alunos do ensino médio, é necessário proceder de forma compatível ao o nível de conhecimento dos estudantes.

Na sequência, serão apresentadas situações-problema referentes aos conceitos descritos na seção [6.1.2.](#page-88-1)

#### 6.1.2.1 Situação-problema 1

"Consideraremos agora uma situação, mais vantajosa para o investidor do que a anterior, em que uma quantia *c*<sup>0</sup> é aplicada a juros fixos, capitalizados continuamente.

Se chamarmos de *c*(*t*) o capital gerado a partir daquela quantia inicial após decorrido o tempo *t*, é claro que *c*(*t*) é uma função crescente de *t*. Notamos ainda que se *t < t*′ então o acréscimo *c*(*t* ′ + *h*) − *c*(*t* ′ ), experimentado pelo capital após o decurso de tempo *h*, a partir do momento *t* ′ , é maior do que o rendimento *c*(*t* + *h*) − *c*(*t*) depois de decorrido o mesmo tempo *h*, a partir do momento anterior *t*, pois o capital acumulado *c*(*t* ′ ), sendo maior do que *c*(*t*), deve produzir maior renda. Assim, *c*(*t*) não é uma função afim de variável *t*, já que *c*(*t* + *h*) − *c*(*t*) depende não apenas de *h*, mas de *t* também. Esta conclusão negativa indica que se deve buscar outro instrumento matemático, diferente da função afim, para modelar a presente situação. Analisando este problema mais detidamente, vemos que podemos considerar a diferença *c*(*t* + *h*) − *c*(*t*) como o lucro obtido quando se investiu a quantia  $c(t)$  durante o prazo *h*. Portanto, como vimos acima,  $c(t + h) - c(t)$ deve ser proporcional à quantia aplicada  $c(t)$ , ou seja,  $c(t + h) - c(t) = \phi \cdot c(t)$ , onde o fator de proporcionalidade  $\phi = \phi(h)$  depende evidentemente do prazo *h*. A afirmação de que  $\phi(h) = \frac{c(t+h)-c(t)}{c(t)}$  não depende de t é a expressão matemática do fato de que os juros são fixos. Como  $\frac{c(t+h)-c(t)}{c(t)} = \frac{c(t+h)}{c(t)} - 1$ , esta afirmação equivale a dizer que o quociente *c*(*t*+*h*)  $\frac{c(t+h)}{c(t)}$  não depende de *t*. Portanto, quando os juros são fixos, se  $\frac{c(t_1+h)}{c(t_1)} = 2$ , por exemplo, então  $\frac{c(t_2+h)}{c(t_2)} = 2$  para qualquer  $t_2$  (e o mesmo *h*). Isto quer dizer que o tempo *h* necessário para um capital ser dobrado é o mesmo em todas as ocasiões e para qualquer valor desse capital, pequeno ou grande. Vemos então que o modelo matemático conveniente para descrever a variação de um capital aplicado a juros fixos, em função do tempo, deve ser uma função crescente  $c(t)$  tal que o acréscimo relativo  $\frac{c(t+h)}{c(t)}$  dependa apenas de  $h$ , mas não de *t*. Conforme será estabelecido futuramente, as únicas funções com estas propriedades são as da forma  $c(t) = c_0 \cdot a^t$ ." [\(LIMA,](#page-112-2) [2013,](#page-112-2) un. 13, pág. 3)

Desta situação é possível verificar a inter-relação entre as funções exponenciais e o conceito de juros sobre um capital, especificamente juros compostos, a ser definido na seção [6.11.](#page-105-0) A percepção e compreensão da inter-relação entre funções e matemática financeira é objetivo essencial deste texto acadêmico.  $\square$ 

#### 6.1.2.2 Situação-problema 2

Sugestão de atividade a ser apresentada aos alunos durante o estudo da função exponencial.

<span id="page-91-0"></span>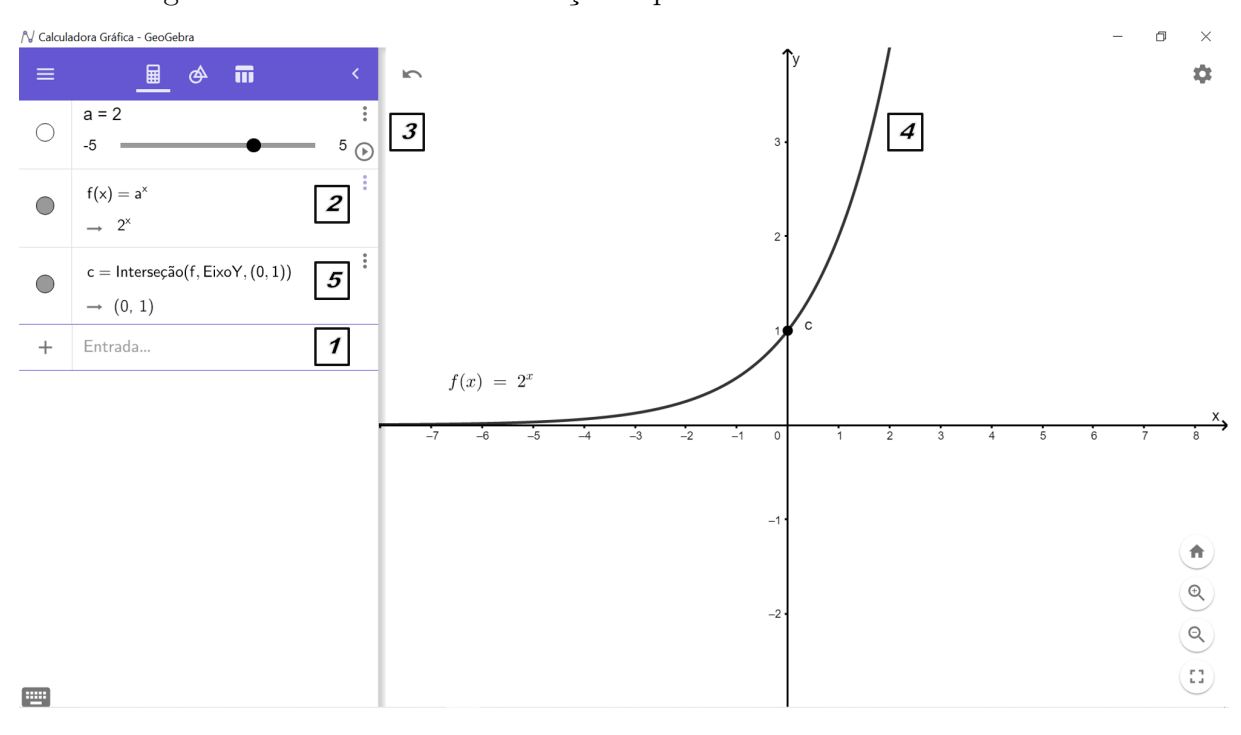

Figura 19 – Gráfico de uma função exponencial: utilizando o GeoGebra

Fonte: produzido pelo autor (2023)

Descrição das etapas e do resultado obtido:

- i Baixar alguma versão do aplicativo GeoGebra, copyright© International GeoGebra Institute, 2013 [\(GMBH,](#page-112-3) [2023\)](#page-112-3).
- ii Instalar ou executar o arquivo. Para esta atividade foi utilizada a versão 6.0.
- iii Após essas etapas é necessário acessar o aplicativo encontrando a tela inicial como visto na imagem [19.](#page-91-0)

iv Executar o roteiro para elaboração do gráfico no GeoGebra:

1 — Clicar no campo entrada digitando a expressão  $f(x) = a^x$  e pressionar a tecla ENTER.

2 — O aplicativo apresenta inicialmente a função exponencial  $f(x) = 1^x$ . Na imagem está ajustado para  $f(x) = 2^x$ , com  $a = 2$ .

3 — O aplicativo apresenta o gráfico da função exponencial  $f(x) = 2^x$ , com  $a = 2$ 

4 — Um controle deslizante é recomendado ou criado automaticamente, conforme a versão utilizada, para o valor do coeficiente *a*. Por padrão *a* ∈ [−5*,* 5] podendo ser alterado. Essa ferramenta permite que de forma automática ou manual o valor do coeficiente *a* seja modificado e instantaneamente o resultado é visualizado no gráfico.

5 — Para melhor visualização do valor da variação do parâmetro *a* foi inserido um ponto na intersecção entre a função e o eixo Y, se *f*(0) = 1, digitando a expressão B=interseção(f, EixoY) no campo entrada, ponto *c*(0*,* 1).

A variação do valor de *a* utilizando o controle deslizante permite a visualização da curvatura da função é exponencial. Se *a >* 0 o gráfico é crescente. Se 0 *< a <* 1 o gráfico é decrescente. Se  $a = 1$  a função  $f(x) = a^x = 1^x$  e o gráfico é uma reta paralela ao eixo das abscissas. Se  $a < 0$ ,  $\exists f(x) \forall x \in \mathbb{R}$ .  $\Box$ 

# 6.2 Progressões

Neste capítulo, serão enunciados conceitos referentes às sequências numéricas denominadas progressão aritmética e progressão geométrica, com direcionamento para a determinação da razão, do termo geral *an*, e da soma dos termos *Sn*, dessas progressões.

## <span id="page-92-0"></span>6.2.1 Progressão Aritmética

"Uma progressão aritmética é uma sequência na qual a diferença entre cada termo e o termo anterior é constante. Essa diferença constante é chamada de razão da progressão e representada pela letra *r*." [\(LIMA et](#page-112-4) [al.,](#page-112-4) [1999b,](#page-112-4) pág. 1)

#### 6.2.1.1 Termo Geral de uma Progressão Aritmética

Considerando  $a_n$  e  $r \in \mathbb{R}, n \in \mathbb{N}$  e a definição de progressão aritmética como sequência numérica de termos do tipo  $(a_1, a_2, a_3, \ldots, a_{n-2}, a_{n-1}, a_n)$ , tem-se que se  $r = a_2 - a_1 = a_3 - a_2 = \ldots = a_{n-1} - a_{n-2} = a_n - a_{n-1}$ , a sequência é uma progressão aritmética.

Deste modo é possível determinar um termo qualquer ou termo geral da sequência utilizando o termo inicial  $a_1$  e a constante  $r$ . Dado o primeiro termo  $a_1$ , temos que:  $a_2 = a_1 + r$ ,  $a_3 = a_2 + r = (a_1 + r) + r = a_1 + 2 \cdot r$ .  $a_4 = a_3 + r = (a_2 + r) + r = a_2 + 2r = (a_1 + r) + 2r = a_1 + 3 \cdot r,$ . . .  $a_n = a_{n-1} + r = a_{n-2} + 2r = a_{n-3} + 3 \cdot r = \ldots = a_{n-k} + k \cdot r.$ Considerando  $n - k = 1$ , com  $n \in k \in \mathbb{N}$ . O termo geral então é dado por:

<span id="page-92-1"></span>
$$
a_n = a_1 + (n-1) \cdot r \quad \Box \tag{6.1}
$$

As progressões aritméticas são classificadas do seguinte modo: ∀*n* ∈ N, se *r <* 0 a progressão é decrescente, ou seja,  $a_n > a_{n+1}$ , se  $r > 0$  a progressão é crescente, ou seja,  $a_n < a_{n+1}$ , e se  $r = 0$  a progressão é constante, ou seja,  $a_n = a_{n+1}$ .

Na sequência, serão apresentadas situações referentes aos conceitos descritos na seção [6.2.1.](#page-92-0) Será utilizado um item da avaliação do PAEBES, descritor D96 — Utilizar propriedades de progressões aritméticas na resolução de problemas, conforme a matriz referência 2023 [\(UFJF,](#page-112-5) [2023\)](#page-112-5).

O Programa de Avaliação da Educação Básica do Espírito (PAEBES) foi criado para avaliar a qualidade da educação básica da rede pública estadual e, por adesão, da rede municipal e privada, sendo realizado anualmente.

#### 6.2.1.2 Situação-problema 1

(PAEBES — 2015) O instrutor de uma academia orientou uma pessoa a caminhar inicialmente 2.200 metros por dia durante o primeiro mês de atividade física, aumentando essa distância em 350 metros a cada mês. Seguindo essa orientação, no 12º mês de atividade física, essa pessoa deverá caminhar, por dia:

a) 2*.*550*m* b) 3*.*850*m* c) 4*.*200*m* d) 6*.*050*m* e) 6*.*400*m*

#### **Solução:**

Dados: *a*<sup>1</sup> = 2200*, r* = 350 e *n* = 12, como *a<sup>n</sup>* = *a*<sup>1</sup> + (*n* − 1) · *r*, equação [6.1](#page-92-1) e realizando as substituições e resolvendo:

$$
a_n = 2200 + (12 - 1) \cdot 350,
$$
  
\n
$$
a_n = 2200 + (11) \cdot 350,
$$
  
\n
$$
a_n = 2200 + 3850,
$$
  
\n
$$
a_n = 6050m.
$$

A pessoa deverá caminhar 6*.*050*m*. Opção correta letra D. □

#### <span id="page-93-0"></span>6.2.1.3 Situação-problema 2

"Em uma progressão aritmética, o termo geral é dado por um polinômio em *n*,  $a_n = a_1 + (n-1) \cdot r = r \cdot n + (a_1 - r)$ . Se  $r \neq 0$ , ou seja, se a progressão não for estacionária (constante), esse polinômio é de grau 1. Se *r* = 0, isto é, se a progressão for estacionária, esse polinômio é de grau menor que 1. Por esse motivo, as progressões aritméticas de razão  $r \neq 0$  são chamadas de progressões aritméticas de primeira ordem. Reciprocamente, se em uma sequência o termo de ordem *n* for dado por um polinômio em *n*, de grau menor que ou igual a 1, ela será uma progressão aritmética. Com efeito, se  $x_n = a \cdot n + b$ ,  $x_n$  é a progressão aritmética na qual  $a = r$  e  $b = a_1 - r$ , ou seja,  $r = a$  e  $a_1 = a + b$ . Como em uma progressão aritmética  $a_n = a_0 + n \cdot r$ , a função que associa a cada natural *n* o valor de *a<sup>n</sup>* é simplesmente a restrição aos naturais da função afim *a*(*x*) = *a*(0) + *r* · *x*. Portanto, pensando em uma progressão aritmética como uma função que associa a cada número

natural *n* o valor de *an*, o gráfico dessa função é formado por uma sequência de pontos colineares no plano. Em outras palavras, *a<sup>n</sup>* é uma progressão aritmética se e somente se os pontos do plano que têm coordenadas (1*, a*1)*,* (2*, a*2)*,* (3*, a*3), etc. estão em linha reta." [\(CARVALHO; MORGADO,](#page-111-0) [2012,](#page-111-0) un. 5, pág. 5 e 6). □

Figura 20 – Gráfico de uma progressão aritmética  $a_n = a_0 + n \cdot r$ , ou de uma função afim restrita aos números naturais  $a(x) = a(0) + r \cdot x$ 

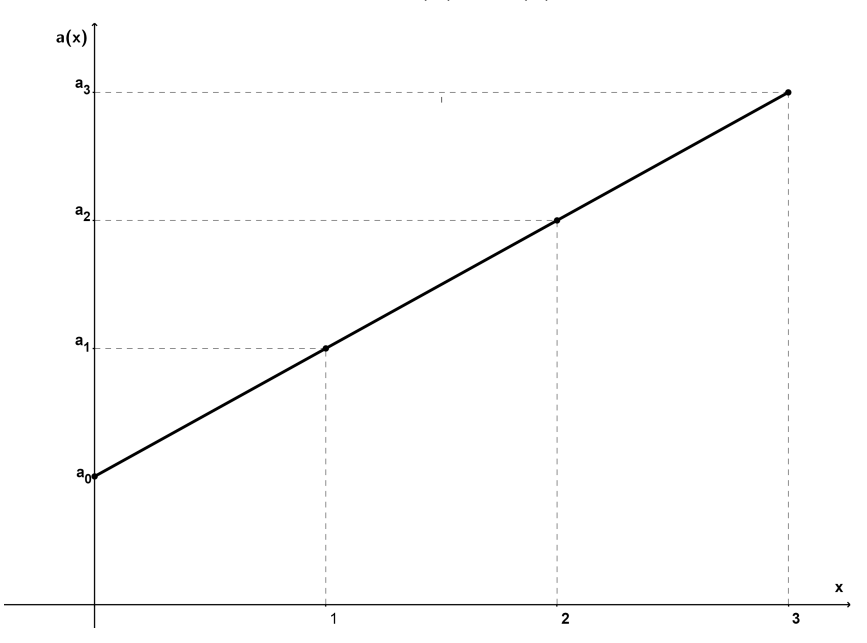

Fonte: produzido pelo autor utilizando o GeoGebra (2023)

Uma progressão aritmética é uma restrição aos naturais de uma função afim. Uma PA pode ter como sequência dos termos representações distintas como  $(a_0, a_1, a_2, \ldots, a_n)$ ou (*a*1*, a*2*, a*3*, . . . , an*), a distinção no uso das representações é definida por conveniência.

#### 6.2.1.4 Soma dos Termos de uma Progressão Aritmética

A soma dos *n* primeiros termos da progressão aritmética (*a*1*, a*2*, a*3*, . . . , an*) é

<span id="page-94-0"></span>
$$
S_n = \frac{(a_1 + a_n) \cdot n}{2} \tag{6.2}
$$

**Prova:** Realizando a soma de *n* primeiros termos  $S_n = a_1 + a_2 + a_3 + \ldots + a_{n-2} + a_{n-1} + a_n$ e realizando a mesma soma em ordem invertida  $S_n = a_n + a_{n-1} + a_{n-2} + \ldots + a_3 + a_2 + a_1$ , tem-se:  $2 \cdot S_n = (a_1 + a_2 + a_3 + \ldots + a_{n-2} + a_{n-1} + a_n) + (a_n + a_{n-1} + a_{n-2} + \ldots + a_3 + a_2 + a_1).$ Reescrevendo a soma em *n* pares de termos:  $2 \cdot S_n = (a_1 + a_n) + (a_2 + a_{n-1}) + (a_3 + a_{n-2}) +$  $\ldots$  +  $(a_{n-2} + a_3) + (a_{n-1} + a_2) + (a_n + a_1).$ 

Como  $a_2 = a_1 + r$  e  $a_{n-1} = a_n - r$ . Então,  $(a_1 + a_n) = (a_2 + a_{n-1})$ . Observa-se que ao passar de um parêntese para o próximo a soma não se altera, pois a primeira parcela aumenta de *r* e segunda diminui de *r*. A soma dos termos em cada parentese é sempre igual  $(a_1 + a_n)$ .

Existem *n* somas e todas iguais a  $(a_1 + a_n)$ . Logo,  $2 \cdot S_n = (a_1 + a_n) \cdot n$  e a fórmula da soma de *n* termos de uma progressão aritmética é dada por  $S_n = \frac{(a_1 + a_n) \cdot n}{2}$  $\frac{(a_n)\cdot n}{2}$ .  $\Box$ 

Na sequência será apresentada uma situação referente aos conceitos descritos nesta seção. Será utilizado um item do ENEM, competência específica da área 5, habilidade H21 — Resolver situação-problema cuja modelagem envolva conhecimentos algébricos da matriz referência do Exame Nacional [\(TEIXEIRA,](#page-112-6) [2009\)](#page-112-6).

#### 6.2.1.5 Situação-problema 1

(ENEM 2013) As projeções para a produção de arroz no período de 2012 – 2021, em uma determinada região produtora, apontam para uma perspectiva de crescimento constante da produção anual. O quadro apresenta a quantidade de arroz, em toneladas, que será produzida nos primeiros anos desse período, de acordo com essa projeção.

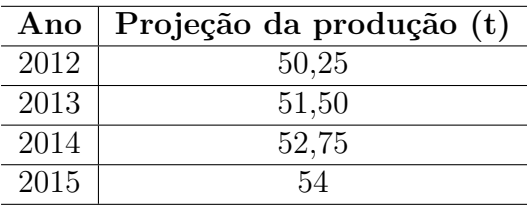

A quantidade total de arroz, em toneladas, que deverá ser produzida no período de 2012 a 2021 será de:

a) 497,25 b) 500,85 c) 502,87 d) 558,75 e) 563,65

#### **Solução:**

A produção entre os anos de 2012 e 2015 é uma PA, pois  $r = a_2 - a_1 = a_3 - a_2 = a_4 - a_3$ Dado: *a*<sup>1</sup> = 50*,* 25; *n* = 10; *r* = *a*<sup>2</sup> − *a*<sup>1</sup> = 51*,* 50 − 50*,* 25 = 1*,* 25, a equação [6.1](#page-92-1) do termo geral da PA e substituindo:

$$
a_n = a_1 + (n - 1) \cdot r,
$$
  
\n
$$
a_{10} = 50, 25 + (10 - 1) \cdot 1, 25,
$$
  
\n
$$
a_{10} = 50, 25 + (9) \cdot 1, 25,
$$
  
\n
$$
a_{10} = 50, 25 + 11, 25,
$$
  
\n
$$
a_{10} = 61, 50.
$$

A soma dos termos da PA, equação [6.2](#page-94-0) indica a quantidade de toneladas que deverá ser produzida.

$$
S_n = \frac{(a_1 + a_n) \cdot n}{2},
$$
  
\n
$$
S_{10} = \frac{(50, 25 + 61, 50) \cdot 10}{2},
$$
  
\n
$$
S_{10} = \frac{111, 75 \cdot 10}{2},
$$

*,*

$$
S_{10} = \frac{1117, 5}{2},
$$
  
\n
$$
S_{10} = \frac{1117, 5}{2},
$$
  
\n
$$
S_{10} = 558, 75.
$$

Serão produzidas 558,75 toneladas. Opção correta, letra D. □

## 6.2.2 Progressão Geométrica

Progressão geométrica é uma sequência na qual a taxa de crescimento de cada termo para o seguinte é sempre a mesma e esse instrumento matemático foi criado para descrever grandezas que variam com taxa de crescimento constante. [\(LIMA et al.,](#page-112-4) [1999b,](#page-112-4) pág. 42)

Considere uma sequência numérica qualquer  $(a_1, a_2, a_3, \ldots, a_{n-1}, a_n)$ , em que *a*1*, a*2*, a*3*, . . . , an*−<sup>1</sup> e *a<sup>n</sup>* são os termos dessa sequência. Essa sequência é definida como progressão geométrica, se o quociente entre cada termo e seu antecessor é constante e denominado razão *q* da progressão geométrica.

*a*2  $\frac{a_2}{a_1} = \frac{a_3}{a_2}$  $\frac{a_3}{a_2} = \frac{a_n}{a_{n-1}}$  $\frac{a_n}{a_{n-1}} = q \neq 0$ , deste modo  $q \in \mathbb{R}$  representa a taxa de crescimento constante de uma progressão geométrica.

#### <span id="page-96-0"></span>6.2.2.1 Termo Geral de uma Progressão Geométrica

Os termos da progressão geométrica são definidos do seguinte modo: *a*<sup>1</sup> primeiro termo,  $a_2 = a_1 \cdot q$  segundo termo,  $a_3 = a_2 \cdot q = (a_1 \cdot q) \cdot q = a_1 \cdot q^2$  terceiro termo,  $a_4 = a_3 \cdot q = (a_2 \cdot q) \cdot q = ((a_1 \cdot q) \cdot q) \cdot q = a_1 \cdot q^3$  quarto termo, . . .  $a_n = a_{n-1} \cdot q = a_{n-2} \cdot q^2 = \cdots = a_{n-k} \cdot q^k$  enésimo termo.

Considerando  $n - k = 1$ , com  $n, k \in \mathbb{N}$ , o termo geral da PG é dado por:

<span id="page-96-1"></span>
$$
a_n = a_1 \cdot q^{n-1} \; \square \tag{6.3}
$$

Em uma progressão geométrica, ao multiplicar um termo qualquer da sequência pela razão, é possível alcançar o respectivo sucessor. Logo, basta multiplicar o quadrado da razão por um termo e avançar dois termos. Generalizando, é possível avançar do primeiro termo, *a*1, para um termo posterior qualquer da progressão, *an*, multiplicando pela razão, *q* elevada à potência (*n* − 1), que representa o número de saltos ou deslocamentos existentes entre as posições dos termos *a*<sup>1</sup> e *an*.

Para deslocamento entre um termo intermediário, *ak*, para um termo qualquer da progressão, *an*, basta multiplicar pela razão elevada a potência (*n* − *k*) se o deslocamento

for de um termo para um termo posterior e dividir pela razão elevada a potência (*n* − *k*) se o deslocamento for de um termo para um termo anterior ao termo *ak*.

Nos casos em que o primeiro termo é identificado como *a*0, o deslocamento entre o primeiro termo e um termo qualquer, *an*, ocorre pelo produto razão elevada à potência (*n*), pois entre *a*<sup>0</sup> e *a<sup>n</sup>* são necessários exatamente *n* saltos para avançar do termo *a*<sup>0</sup> para *an*. Se  $a_n = a_1 \cdot q^{n-1}$  e considerando a existência de  $a_0$  um termo anterior a  $a_1 = a_0 \cdot q$ . Então  $a_n = a_1 \cdot q^{n-1} = a_0 \cdot q \cdot q^{n-1} = a_0 \cdot q^{(n-1+1)} = a_0 \cdot q^n$ , logo  $a_n = a_0 \cdot q^n$ .

A partir desse ponto, é possível relacionar uma progressão geométrica com uma função exponencial restrita aos naturais, como enunciado por Carvalho e Morgado:

> Como em uma progressão geométrica,  $a_n = a_0 \cdot q^n$ , a função que associa a cada natural *n* o valor de *a<sup>n</sup>* é simplesmente a restrição aos naturais da função exponencial  $a(x) = a(0) \cdot q^x$ . Portanto, pensando em uma progressão geométrica como uma função que associa a cada número natural *n* a um valor *an*. [\(CARVALHO; MORGADO,](#page-111-0) [2012,](#page-111-0) un. 6, pág. 7)

O gráfico a seguir é a representação de uma progressão como uma função tipo exponencial restrita aos números naturais. Observe que se  $x = 0$  então  $a(0) = a_0 \cdot q^0$  e  $a(0) = a_0.$ 

Figura 21 – Gráfico de uma progressão geométrica  $a_n = a_0 \cdot q^n$ , ou de uma função exponencial restrita aos números naturais  $a(x) = a(0) \cdot q^x$ 

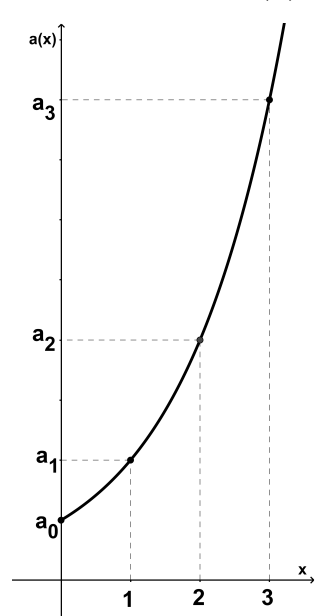

Fonte: [\(CARVALHO; MORGADO,](#page-111-0) [2012,](#page-111-0) un. 6, pág. 7)

Na sequência, será apresentada situação referente aos conceitos descritos na seção [6.2.2.1.](#page-96-0) Será utilizado item da avaliação do PAEBES, descritor D97 — Utilizar propriedades de progressões geométricas na resolução de problemas, conforme a matriz referência 2023 [\(UFJF,](#page-112-5) [2023\)](#page-112-5).

#### 6.2.2.2 Situação-problema 1

(PAEBES 2015) Um biólogo está estudando uma colônia bacteriana. No início de seus estudos, essa colônia era formada por 10 bactérias. Sabe-se que a população dessa colônia dobra a cada hora. Qual será a população dessa colônia 10 horas após o início desse estudo?

a) 28 b) 100 c) 180 d) 5.120 e) 10.240

#### **Solução:**

Dado  $a_n = a_1 \cdot q^{n-1}$ , equação [6.3.](#page-96-1) Tem-se que  $a_1 = 10$ ,  $n = 10$  e  $q = 2$ , substituindo e resolvendo:

$$
a_{10} = a_1 \cdot q^{(10-1)},
$$
  
\n
$$
a_{10} = 10 \cdot 2^9,
$$
  
\n
$$
a_{10} = 10 \cdot 512,
$$
  
\n
$$
a_{10} = 5120.
$$

A população dessa colônia será de 5.120 bactérias. Opção correta letra D. □

#### <span id="page-98-0"></span>6.2.2.3 Soma dos Termos de uma Progressão Geométrica

**Lema:** A soma dos *n* primeiros termos da progressão geométrica (*an*) de razão  $q \neq 1$ , é  $S_n = \frac{a_1 \cdot (1 - q^n)}{(1 - q)}$ (1−*q*) . [\(CARVALHO; MORGADO,](#page-111-0) [2012,](#page-111-0) un. 6, pág. 9) **Demonstração:** Considere a soma de *n* termos  $S_n = a_1 + a_2 + a_3 + \ldots + a_{n-1} + a_n$ . Multiplicando pela razão *q*, obtemos:  $q \cdot S_n = a_2 + a_3 + a_4 + \ldots + a_n + a_{n+1}$ . Subtraindo:  $S_n - q \cdot S_n = (a_1 + a_2 + a_3 + \ldots + a_{n-1} + a_n) - (a_2 + a_3 + a_4 + \ldots + a_n + a_{n+1}) =$  $a_1 + a_2 + a_3 + \ldots + a_{n-1} + a_n - a_2 - a_3 - a_4 - \ldots - a_n - a_{n+1}.$ Realizando as operações:  $S_n - q \cdot S_n = a_1 - a_{n+1}$ . Como  $a_{n+1} = a_1 \cdot q^n$ , demonstrado na equação [6.3.](#page-96-1)

Logo, a soma dos termos de uma progressão geométrica é dado por:

<span id="page-98-1"></span>
$$
S_n \cdot (1 - q) = a_1 - a_1 \cdot q^n,
$$
  
\n
$$
S_n = \frac{a_1 \cdot (1 - q^n)}{(1 - q)}.
$$
 \Box (6.4)

Os conceitos referentes à soma de infinitos termos de uma progressão geométrica de razão 0 *< q <* 1, não serão enunciados.

Na sequência, serão apresentadas situações referentes aos conceitos descritos na seção [6.2.2.3.](#page-98-0) Serão utilizados itens da avaliação do PAEBES, descritor D97 — Utilizar propriedades de progressões geométricas na resolução de problemas, conforme a matriz referência 2023 [\(UFJF,](#page-112-5) [2023\)](#page-112-5).

#### 6.2.2.4 Situação-problema 1

(PAEBES 2016) Uma indústria produziu 200 unidades de um produto no mês de janeiro. A partir desse mês a produção cresceu mensalmente, segundo uma progressão geométrica, de forma que, no mês de junho do mesmo ano, ela produziu 6*.*400 unidades desse produto. A quantidade de unidades produzidas por essa indústria nesse semestre foi:

a) 6.000 b) 6.600 c) 12.600 d) 13.200 e) 19.800

#### **Solução:**

Dado  $a_n = a_1 \cdot q^{n-1}$ , equação [6.3](#page-96-1) e  $S_n = \frac{a_1 \cdot (1 - q^n)}{(1 - q^n)}$ (1−*q*) , equação [6.4](#page-98-1) . Tem-se que *a*<sup>1</sup> = 200*, n* = 6  $e \ a_n = a_6 = 6.400$ , substituindo e resolvendo:

$$
a_n = a_1 \cdot q^{n-1},
$$
  
\n
$$
a_6 = a_1 \cdot q^5,
$$
  
\n
$$
q^5 = \frac{a_6}{a_1},
$$
  
\n
$$
q = \sqrt[5]{\frac{a_6}{a_1}} = \sqrt[5]{\frac{6.400}{200}},
$$
  
\n
$$
q = \sqrt[5]{32} = \sqrt[5]{2^5},
$$
  
\n
$$
q = 2.
$$

Se *q* = 2, a produção dobra a cada mês, resta somarmos os valores da produção de cada mês para determinar a quantidade produzida nesse semestre por essa indústria.

$$
S_n = \frac{a_1 \cdot (1 - q^n)}{(1 - q)},
$$
  
\n
$$
S_6 = \frac{200 \cdot (1 - 2^6)}{(1 - 2)},
$$
  
\n
$$
S_6 = \frac{200 \cdot (1 - 64)}{(1 - 2)},
$$
  
\n
$$
S_6 = \frac{200 \cdot (-63)}{-1},
$$
  
\n
$$
S_6 = 200 \cdot 63,
$$
  
\n
$$
S_6 = 12600.
$$

Esta indústria produziu 12.600 peças no semestre. Opção correta letra C. □

# 6.3 Matemática Financeira

Nesta seção serão apresentados os conceitos elementares referentes à porcentagem, juros ou rendimento, capital e montante. Acréscimos e descontos simples ou sucessivos e taxas equivalentes, proporcional, nominal e efetiva. Sistemas de capitalização a juros simples e a juros compostos.

Serão descritas as relações existentes entre os conteúdos: função afim e progressão aritmética; função exponencial e progressão geométrica, com os sistemas de capitalização a juros simples e compostos, respectivamente.

## <span id="page-100-0"></span>6.3.1 Porcentagem

Uma porcentagem é uma fração de denominador 100.

Então, toda fração  $\frac{a}{100}$ ,  $a \in \mathbb{Q}$  é uma porcentagem. Ainda citando Elon Lages, página 20, o símbolo %, amplamente difundido como elemento da linguagem matemática, muito presente atualmente no cotidiano da sociedade em geral, advém de mutações da expressão "por cento", usada por comerciantes italianos.

Simbologia e possíveis representações para uma porcentagem:

 $a\% = \frac{a}{100} = a_0, a_1a_2a_3 \dots a_{n-1}a_n$ , sendo  $a_0, a_1a_2a_3 \dots a_{n-1}a_n$  a representação da expansão decimal do número $\frac{a}{100}$ , com  $a_0$ a representação dos algarismos da parte inteira e *a*1*, a*2*, a*3*, . . . , an*−1*, a<sup>n</sup>* da parte decimal deste número.

Na sequência, será apresentada uma situação referente aos conceitos descritos na seção [6.3.1,](#page-100-0) utilizando um item da avaliação do PAEBES, descritor D38 — Utilizar porcentagem na resolução de problemas, conforme a matriz referência 2023 [\(UFJF,](#page-112-5) [2023\)](#page-112-5).

#### 6.3.1.1 Situação-problema 1

(PAEBES 2019) Henrique trafegava com seu carro em uma via pública cujo limite máximo de velocidade permitida era de 60 km/h. Entretanto, seu carro foi detectado por um radar trafegando 20% acima do permitido nessa via. Qual era a velocidade do carro de Henrique quando foi detectado por esse radar?

# a) 12*km/h* b) 72*km/h* c) 90*km/h* d) 48*km/h* e) 80*km/h*

#### **Solução:**

Dado 20% =  $\frac{20}{100} = 0, 2$ , então, a velocidade detectada representa  $120\% = \frac{120}{100} = 1, 2$  do valor permitido, logo *f* = 1*,* 2 é o fator multiplicativo, *Vp*, a velocidade permitida e *Vr*, a velocidade registrada. Assim  $V_r = V_p \cdot f$ , substituindo e resolvendo;

$$
V_r = 60 \cdot (1, 2),
$$

$$
V_r = 72.
$$

Assim, 72 km/h representa 120% da velocidade permitida. Opção correta letra B. □

## <span id="page-101-0"></span>6.3.2 Aumentos e Descontos, Simples ou Sucessivos

Aumento ou desconto simples consiste em considerar um valor inicial,  $V_i \neq 0$ , e aplicar sobre esse valor uma determinada taxa  $i \neq 0$ , gerando um valor final  $V_f$ , que representa uma variação do valor inicial.

Aumento ou desconto sucessivo consiste em aplicar consecutivamente uma série de taxas,  $i_1$ ,  $i_2$ ,  $i_3$ , ...,  $i_n$ , sobre este valor, gerando um valor final  $V_f$ .

Na sequência, será apresentada situação referente aos conceitos descritos na seção [6.3.2](#page-101-0) utilizando um item da avaliação do PAEBES, descritor D38 — Utilizar porcentagem na resolução de problemas, conforme a matriz referência 2023 [\(UFJF,](#page-112-5) [2023\)](#page-112-5).

6.3.2.1 Situação-problema 1

(PAEBES 2016) No período de um ano, a tarifa de ônibus, em um determinado município, sofreu dois reajustes consecutivos: o primeiro foi de 5%, enquanto o segundo foi de 10%. Antes do primeiro reajuste, o preço da tarifa de ônibus era *R*\$2*,* 00. Para quanto foi o valor da tarifa de ônibus nesse município após o segundo reajuste?

a) *R*\$2*,* 10 b) *R*\$2*,* 15 c) *R*\$2*,* 26 d) *R*\$2*,* 30 e) *R*\$2*,* 31

#### **Solução:**

Dado o valor inicial,  $V_i = 2$ , e utilizando os respectivos fatores multiplicativos  $f_1$  e  $f_2$ , que representam o efeito dos reajustes consecutivos;

$$
f_1 = 100\% + 5\% = 105\% = \frac{105}{100} = 1,05,
$$
  

$$
f_2 = 100\% + 10\% = 110\% = \frac{110}{100} = 1,10.
$$

Para cálculo do valor final da tarifa, *V<sup>f</sup>* , basta realizar uma sequência sucessiva de produtos sobre o valor da tarifa inicial do seguinte modo:  $V_f = V_i \cdot fm_1 \cdot fm_2$ .

$$
V_f = 2,00 \cdot (1,05) \cdot (1,10),
$$
  

$$
V_f = 2,31.
$$

O valor *R*\$2*,* 31 corresponde ao valor final da tarifa. Opção correta letra E. □

## 6.3.3 Taxas Equivalente, Proporcional, Nominal e Efetiva

A compreensão das distintas nomenclaturas dos diferentes tipos de taxas é fator de grande relevância para que um conceito inadequado não seja aplicado incorretamente.

#### 6.3.3.1 Taxas Equivalentes

Sobre equivalência de taxas, Morgado, 2015, enuncia o seguinte teorema:

**Teorema 3.** *Se a taxa de juros relativamente a um determinado período de tempo é igual a i, a taxa de juros relativamente a n períodos de tempo I é tal que: [\(MORGADO;](#page-112-7) [WAGNER; ZANI,](#page-112-7) [2015,](#page-112-7) pág. 59)*

<span id="page-102-0"></span>
$$
(1+I) = (1+i)^n \tag{6.5}
$$

Equação necessária para a determinação de equivalência entre taxas de juros em períodos distintos de tempo.

### 6.3.3.2 Taxa Proporcional

Mathias e Gomes definem taxas proporcionais como taxas em que existe igualdade de quocientes de duas taxas de juros *i*<sup>1</sup> e *i*<sup>2</sup> com o quociente dos respectivos períodos  $n_1$ e $n_2$ de unidade comum de tempo. Então, se $\frac{i_1}{i_2} = \frac{n_1}{n_2}$  $\frac{n_1}{n_2}$  ou  $\frac{i_1}{n_1} = \frac{i_2}{n_2}$  $\frac{i_2}{n_2}$  as taxas  $i_1$  e  $i_2$  são proporcionais. [\(MATHIAS; GOMES,](#page-112-8) [2016\)](#page-112-8)

#### 6.3.3.3 Taxa Nominal e Taxa Efetiva

De acordo com Newnan e Lavelle (2016), "taxa nominal de juro por ano, *r*, é a taxa anual de juro sem levar em conta o efeito de juros compostos" e "taxa efetiva de juro por ano, *i<sup>a</sup>* é a taxa de juro anual levando em conta o efeito dos juros compostos." [\(NEWNAN;](#page-112-9) [LAVELLE,](#page-112-9) [2016,](#page-112-9) pág. 66)

Um exemplo numérico será utilizado para diferenciar os tipos de taxa objetivamente. Considere uma taxa de juros de 10% ao mês e anual de 120%. Assim, 10% *a.m.* e 120%*a.a.* são taxas proporcionais, por existir igualdade entre as razões:  $\frac{i_1}{n_1} = \frac{10\%}{1} = \frac{120\%}{12} = \frac{i_2}{n_1}$  $\frac{i_2}{n_2}$ .

A equação [6.5](#page-102-0) será utilizada para cálculo da taxa anual equivalente a 10% *a.m.*,  $\text{com } i = 10\% = \frac{10}{100} \text{ e } n = 12 \text{ meses, tem-se que:}$ 

$$
(1 + I) = (1 + i)^n,
$$
  
\n
$$
(1 + I) = (1 + 0, 1)^{12},
$$
  
\n
$$
(1 + I) = (1, 1)^{12},
$$
  
\n
$$
(1 + I) \approx 3, 1384,
$$
  
\n
$$
I \approx 3, 1384 - 1 \approx 2, 1384,
$$
  
\n
$$
I \approx 2, 1384.100 \approx 213, 84\%.
$$

Logo, 10% *a.m.* é equivalente à taxa de 213*,* 84%*a.a.*.

Tem-se que 120% *a.m.* com capitalização mensal é proporcional a 10% *a.m.*, mas não é proporcional a 213*,* 84% *a.a.*.

A taxa de 120% *a.a.* é a taxa de juros nominal e a taxa de 213*,* 84% *a.a.* é a taxa efetiva de juros considerando uma taxa de juros referência de 10% *a.m.*. □

## 6.3.4 Juros

Morgado (2015), define;

A operação básica da matemática financeira é a operação de empréstimo. Alguém que dispõe de um capital *C* (chamado principal), empresta-o a outrem por certo período de tempo. Após esse período, ele recebe o capital *C* de volta, acrescido de uma remuneração *J* pelo empréstimo. Essa remuneração é chamada de juro. A soma *C* + *J* é chamada de montante e será representada por *M*. A razão  $i = \frac{J}{C}$ , a qual é a taxa de crescimento do capital, será sempre referida ao período da operação e chamada de taxa de juros. [\(MORGADO; WAGNER; ZANI,](#page-112-7) [2015,](#page-112-7) pág. 53)

Nomenclatura padronizada dos termos:

*M* ou *C<sup>n</sup>* representa o montante final, ou valor do capital em determinado momento.

*C*0, capital inicial ou valor aplicado.

*J*, juros ou incremento de capital.

*i*, taxa de juros ou taxa de retorno, que pode ser representada de distintas formas: porcentagem, razão ou decimal e com unidade de tempo definida em anos, meses, dias, entre outros.

*n*, período, prazo ou intervalo de tempo com unidade em anos, meses, dias, entre outros. Devendo sempre ser representado na mesma unidade de tempo a que se refere a taxa de juros, *i*.

## <span id="page-103-2"></span>6.3.5 Juros Simples

No sistema de juros simples, um valor inicial *C*<sup>0</sup> aplicado a uma taxa *i* tem como remuneração ou juros, um valor diretamente proporcional ao período *n* da aplicação. [\(MATHIAS; GOMES,](#page-112-8) [2016,](#page-112-8) pág. 24)

Então, os juros ou remuneração do capital são dados por:

<span id="page-103-0"></span>
$$
J = C_0 \cdot i \cdot n. \tag{6.6}
$$

Então, um montante *M* gerado pela aplicação de um capital *C*0, remunerado pelos juros *J*, resulta em:

<span id="page-103-1"></span>
$$
M = C_0 + J.\tag{6.7}
$$

Substituindo [6.6](#page-103-0) em [6.7](#page-103-1) tem-se que  $M = C_0 + C_0 \cdot i \cdot n$  é o valor do montante nos juros simples, dado por:

<span id="page-104-0"></span>
$$
M = C_0 \cdot (1 + i \cdot n). \tag{6.8}
$$

De acordo com Newnan e Lavelle (2016), se emprestássemos um valor *P*, a uma taxa *i* de juro simples na forma decimal, pelo período *n*, dados *n* e *i* na mesma medida de tempo, o juro recebido por um empréstimo seria dado por:

$$
Juro\ total = J = P \cdot i \cdot n. \tag{6.9}
$$

Nesse método, o juro é calculado sobre o principal e, ao término do período *n*, o valor devido ou montante *F* é igual ao valor do empréstimo mais o juro total recebido. [\(NEWNAN; LAVELLE,](#page-112-9) [2016,](#page-112-9) pág. 31)

$$
F = P + P \cdot i \cdot n,
$$
  

$$
F = P \cdot (1 + i \cdot n).
$$
 (6.10)

Além disso, foram utilizados períodos inteiros na realização das aplicações financeiras, visando simplificar e tornar mais dinâmica a execução do roteiro proposto.

Na sequência, será apresentada situação referente aos conceitos descritos na seção [6.3.5](#page-103-2) utilizando um item da avaliação do PAEBES, descritor D094M — Utilizar juros simples na resolução de problema, conforme a matriz referência 2022 [\(UFJF,](#page-112-10) [2022\)](#page-112-10).

#### 6.3.5.1 Situação-problema 1

(PAEBES 2015) Artur emprestou a seu irmão *R*\$1*.*500*,* 00. A forma de pagamento combinada foi que o irmão de Artur iria liquidar essa dívida em um único pagamento, a ser efetuado seis meses depois, pagando 2% ao mês de juros simples. O valor desse pagamento deverá ser de:

a) *R*\$ 1*.*757*,* 49 b) *R*\$ 1*.*680*,* 00 c) *R*\$ 1*.*530*,* 00 d) *R*\$1*.*512*,* 00 e) *R*\$1*.*502*,* 00 **Solução:**

Dado:  $C = 1500, n = 6$  e  $i = 2\% = \frac{2}{100} = 0, 02$ . Utilizando a equação [6.8,](#page-104-0)  $M = C_0 \cdot (1 + i \cdot n)$ e substituindo;

$$
M = 1500 \cdot (1 + 0, 02 \cdot 6),
$$
  
\n
$$
M = 1500 \cdot (1 + 0, 12),
$$
  
\n
$$
M = 1500 \cdot (1, 12),
$$
  
\n
$$
M = 1680.
$$

O valor do pagamento será de *R*\$1*.*680. Opção correta, letra B. □

## 6.3.6 Inter-relação entre Juros Simples, Função Afim e Progressão Aritmética

Dada uma progressão aritmética  $a_n = a_0 + n \cdot r$ , tem-se que a função que associa a cada natural *n* o valor de *a<sup>n</sup>* é simplesmente a restrição aos naturais da função afim  $a(x) = a(0) + r \cdot x$ , relação enunciada na seção [6.2.1.3.](#page-93-0)

Para cada *n*, o montante  $M_n = C_0 \cdot (1 + i \cdot n) = C_0 + C_0 \cdot i \cdot n$  é o termo  $a_n$  de uma progressão aritmética, em que  $C_0 = a_0$  e  $C_0 \cdot i \cdot n = n \cdot r$ . Então,  $C_0 \cdot i = r$ , ou seja, a razão de uma progressão aritmética. Estando assim enunciada a inter-relação entre os temas: progressão aritmética, função afim e juros simples.

Cabe citar outra importante relação descrita na situação [6.1.1.1](#page-86-0) que descreve a proporcionalidade do rendimento com o montante aplicado independente do sistema de capitalização.

## 6.3.7 Juros Compostos

Na prática, os juros compostos são frequentemente utilizados na maioria das relações comerciais e financeiras por gerar valores maiores do montante do que os juros simples sempre que o período for maior que a unidade de tempo. No sistema de juros compostos, os juros são sempre calculados sobre o montante do período anterior, enquanto no sistema de juros simples os juros são calculados sempre sobre o capital inicial. Morgado (2015) enuncia o seguinte teorema:

**Teorema 4.** *No regime de juros compostos de taxa i, um principal C*<sup>0</sup> *transforma-se, em n períodos de tempo, em um montante igual a:*

<span id="page-105-0"></span>
$$
M = C_n = C_0 \cdot (1+i)^n. \tag{6.11}
$$

Prova: Para cada  $k \in \mathbb{N}$ , seja  $C_k$  a dívida após  $k$  períodos de tempo temos  $C_{k+1} = C_k + i \cdot C_k = (1+i) \cdot C_k.$ 

Logo,  $C_k$  é uma progressão geométrica de primeiro termo  $C_0$  e razão  $1 + i$ .

O teorema e a prova foram extraídos do livro "Progressões e Matemática Financeira". [\(MORGADO; WAGNER; ZANI,](#page-112-7) [2015,](#page-112-7) pág. 55).

Uma quantia em dinheiro hoje, *P* investida pelo período *n* de um ano à taxa de juro *i*, deve pagar de volta o investimento inicial *P* acrescido do juro *i* · *P*, ou seja, um total  $P + i \cdot P$ . Caso o montante  $P + i \cdot P = P \cdot (1 + i)$  permaneça investido no final do segundo ano, renderá  $i \cdot P \cdot (1 + i)$  e o valor atualizado do investimento ou montante será  $P \cdot (1+i) + i \cdot P \cdot (1+i)$  ou  $P \cdot (1+i)^2$ .

| Período      | Quantia no início     | $+$ Juro ao fim                 | $=$ Montante ao fim   |
|--------------|-----------------------|---------------------------------|-----------------------|
| Primeiro ano |                       | $+ i \cdot P$                   | $= P \cdot (1 + i)$   |
| Segundo ano  | $P\cdot(1+i)$         | $+ i \cdot P \cdot (1 + i)$     | $= P \cdot (1 + i)^2$ |
| Terceiro ano | $P\cdot(1+i)^2$       | $+ i \cdot P \cdot (1+i)^2$     | $= P \cdot (1 + i)^3$ |
| Enésimo ano  | $P \cdot (1+i)^{n-1}$ | $+ i \cdot P \cdot (1+i)^{n-1}$ | $= P \cdot (1+i)^n$   |

Tabela 24 – Valor futuro ou montante

Sendo assim, uma quantia futura  $F$  é dada por  $P \cdot (1 + i)^n$ , ou seja, uma quantia  $P$ se transforma após *n* períodos de tempo em *F* e a fórmula do valor futuro para pagamento único é dada por:

$$
F = P \cdot (1+i)^n. \tag{6.12}
$$

Na sequência, será apresentada uma situação referente aos conceitos descritos nesta seção. Será utilizado um item do ENEM, competência específica da área 5, habilidade H21 — Resolver situação-problema cuja modelagem envolva conhecimentos algébricos da matriz referência do Exame Nacional [\(TEIXEIRA,](#page-112-6) [2009\)](#page-112-6).

#### 6.3.7.1 Situação-problema 1

(ENEM 2011) Um jovem investidor precisa escolher qual investimento lhe trará maior retorno financeiro em uma aplicação de *R*\$500*,* 00. Para isso, pesquisa o rendimento e o imposto a ser pago em dois investimentos: poupança e CDB (certificado de depósito bancário). As informações obtidas estão resumidas no quadro.

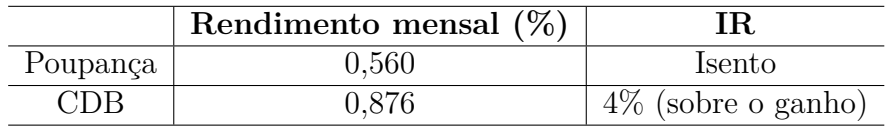

Para o jovem investidor, ao final de um mês, a aplicação mais vantajosa é:

a) a poupança, pois totalizará um montante de *R*\$ 502*,* 80

b) a poupança, pois totalizará um montante de *R*\$ 500*,* 56

c) o CDB, pois totalizará um montante de *R*\$ 504*,* 38

d) o CDB, pois totalizará um montante de *R*\$ 504*,* 21

e) o CDB, pois totalizará um montante de *R*\$ 500*,* 87

#### **Solução:**

Dados da aplicação na poupança:  $C = R\$  500,00,  $i = 0,560\% = \frac{0.560}{100} = 0,0056$  *a.m.* e  $t = 1$  mês. Substituindo estes valores na equação [6.11:](#page-105-0)

$$
M = C \cdot (1+i)^t
$$

$$
M_{\text{poupanga}} = 500 \cdot (1 + 0.0056)^1,
$$

Fonte: [\(NEWNAN; LAVELLE,](#page-112-9) [2016,](#page-112-9) pág. 39)

$$
M_{\text{poupanga}} = 500 \cdot 1,0056,
$$
  

$$
M_{\text{poupanga}} = R\$502,80.
$$

O valor resgatado da aplicação na poupança é *R*\$502*,* 80.

Dados para o CDB:  $C = R\$  500,00,  $t = 1$  mês e a taxa de juros é igual  $i =$  $0,876\% = \frac{0,876}{100} = 0,00876$ . Substituindo estes valores na equação [6.11:](#page-105-0)

$$
M = C \cdot (1 + i)^{t}
$$
  

$$
M_{CDB} = 500 \cdot (1 + 0,00876)^{1}
$$
  

$$
M_{CDB} = 500 \cdot 1,00876,
$$
  

$$
M_{CDB} = R\$504,38.
$$

*,*

O desconto de 4%, relativo ao imposto de renda, deverá ser aplicado sobre os juros recebidos, conforme indicado abaixo:

$$
J = M - C,
$$
  
\n
$$
J = 504, 38 - 500,
$$
  
\n
$$
J = 4, 38.
$$

Calculando 4% deste valor, 4*,* 38*.*0*,* 04 = 0*,* 1752. Descontando 504*,* 38 − 0*,* 1752 = *R*\$504*,* 21*.*

O valor resgatado da aplicação no CDB é *R*\$504*,* 21.

A aplicação mais vantajosa por apresentar o maior rendimento é o CDB. Opção correta, letra D. □

# 6.3.8 Inter-relação entre Juros Compostos, Função Exponencial e Progressão Geométrica

O montante ou valor futuro  $M = C_n = C_0 \cdot (1 + i)^n$  é uma progressão geométrica de razão *q* = (1 + *i*), e primeiro termo *C*0, dado que para alcançar a posição ou termo  $C_n$  partindo de  $C_0$  são necessários *n* passos ou deslocamentos de amplitude  $(1 + i)$ . A representação gráfica dos termos (*n, Cn*) é dada por uma função tipo exponencial definida por  $f(x) = b \cdot a^x$ , sendo  $f(x) = C_n$ ,  $b = C_0$ ,  $a = (1 + i) e n = x$ .

Estando enunciada a importante inter-relação entre juros compostos, função exponencial e progressão geométrica. A representação da inter-relação entre função exponencial e progressão geométrica foi apresentada anteriormente na seção [6.2.2.1.](#page-96-0)
#### <span id="page-108-0"></span>6.3.9 Funções, Progressões e Matemática Financeira. Quais as relações?

Na seção Matemática e suas tecnologias no ensino médio da matriz de referência da BNCC, é possível verificar nas competências específicas 1 e 5 a existência de habilidades que inter-relacionam os temas funções, juros e progressão:

> (CE1—EM13MAT303) Resolver e elaborar problemas envolvendo porcentagens em diversos contextos e sobre juros compostos, destacando o crescimento exponencial. (CE5—EM13MAT507) Identificar e associar sequências numéricas (PA) a funções afins de domínios discretos para análise de propriedades, incluindo dedução de algumas fórmulas e resolução de problemas. (CE5—EM13MAT508) Identificar e associar sequências numéricas (PG) a funções exponenciais de domínios discretos para análise de propriedades, incluindo dedução de algumas fórmulas e resolução de problemas. [\(CUL-](#page-111-0)[TURA,](#page-111-0) [2023,](#page-111-0) pág. 528 e 533)

Mathias e Gomes (1996, páginas 97 e 98), apresentam um exemplo prático em que uma determinada aplicação financeira é realizada tanto no sistema de juros simples quanto no sistema de juros compostos.

Esses autores apresentam o gráfico dos resultados anuais dessas aplicações e declaram que, nos juros simples, a formação do montante é linear, enquanto nos juros compostos, é exponencial. Isso ocorre porque, no sistema de juros simples, o valor do juro é sempre calculado com base no valor principal inicialmente investido. Já no sistema de juros compostos, o valor do juro é calculado com base no montante acumulado até o momento, o que resulta em um crescimento exponencial do montante ao longo do tempo.

Morgado (2015), de forma brilhante e simples, utilizando um exemplo de uma aplicação financeira, afirma que uma série de montantes, a juros simples, constituem uma progressão aritmética de razão *iC*<sup>0</sup> e, a juros compostos, constituem uma progressão geométrica de razão (1 + *i*). [\(MORGADO; WAGNER; ZANI,](#page-112-0) [2015,](#page-112-0) pág. 66)

Na seção [6.2.1.1](#page-92-0) é evidenciado que uma progressão aritmética de termo geral  $a_n = a_0 + n \cdot r$ , é representada por uma função afim restrita aos números naturais,  $a(x) = a(0) + r \cdot x$ . Na seção [6.3](#page-96-0) é enunciado que uma progressão geométrica  $a_n = a_0 \cdot q^n$ , é representada por uma função exponencial restrita aos números naturais, *a*(*x*) = *a*(0) · *q x* .

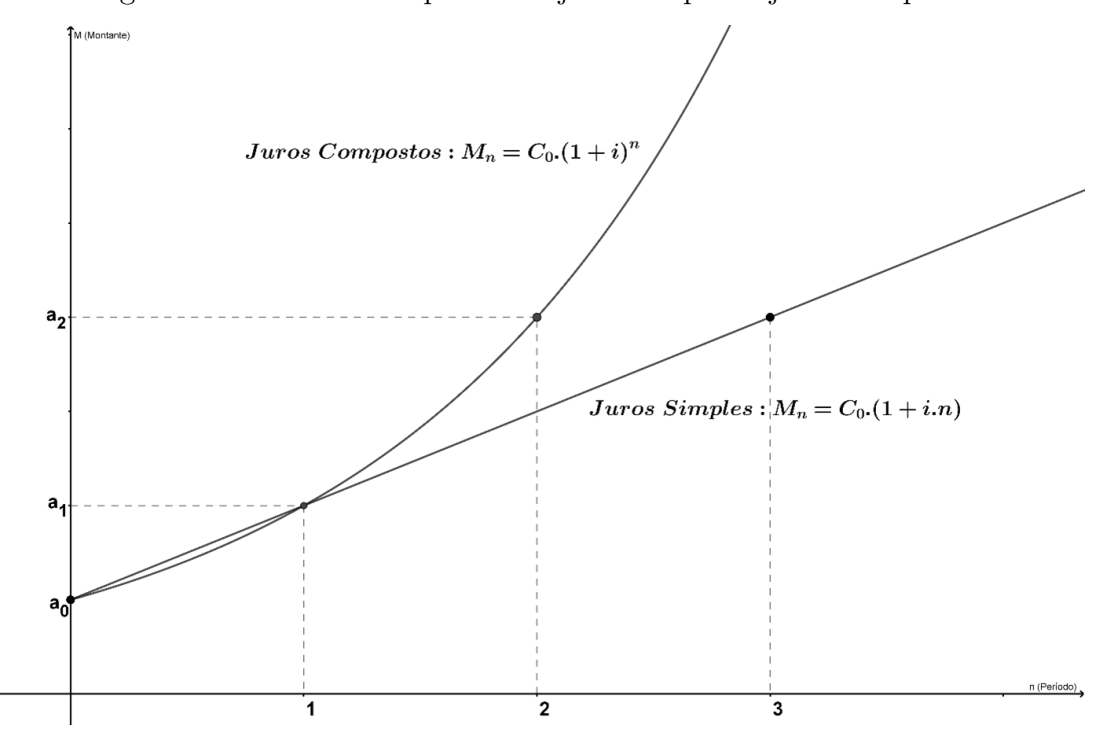

Figura 22 – Gráfico comparativo: juros simples e juros compostos

Fonte: produzido pelo autor utilizando o GeoGebra (2023)

Este trabalho não visa esgotar o amplo campo das inter-relações entre os temas citados, mas apresenta as relações visando possibilitar a percepção da conexão entre temas da Matemática. Consequentemente, destaca-se a importância da busca no cotidiano escolar pela compreensão de cada um dos assuntos estudados em cada período escolar. Esta compreensão pode ser uma condição básica e essencial para entender outro tema ou conteúdo em qualquer período do ano letivo, ou série posterior.

A percepção dessas conexões pode despertar nos estudantes maior disposição na aprendizagem da Matemática no ensino básico. Isso ocorre por possibilitar uma visão de continuidade, construção do conhecimento e aquisição de diferentes habilidades que se complementam. Se a aprendizagem de determinados grupos de temas ocorrer da forma proposta, conforme os resultados obtidos nesta experiência relatada, será possível considerar consolidada a aprendizagem dos temas abordados.

No Capítulo [5](#page-64-0) está disponível uma sugestão de sequência ou roteiro para aplicação no ensino desses conteúdos associada a sugestão de situação prática do uso desses conhecimentos em realização de aplicações financeiras que se apresentou como tema de relevante interesse para os estudantes.

### 7 Conclusão

Este trabalho relacionou de forma direta e prática o estudo das progressões aritméticas e geométricas com as funções afim e exponencial respectivamente. Os elementos da matemática financeira também foram inter-relacionados com as funções e progressões.

Foi proporcionado ao estudante da terceira série do ensino médio a oportunidade de aplicação direta dos conhecimentos obtidos referentes às ferramentas matemáticas descritas nesta dissertação. Em um cenário simulado, com dados reais de aplicações financeiras, utilizando produtos e termos disponíveis no mercado, os estudantes utilizaram as habilidades e conhecimentos adquiridos para resolver os problemas propostos.

Durante todo o processo, foi realizada a avaliação das etapas, sendo verificado o engajamento e protagonismo nas ações dos alunos. Os resultados alcançados foram satisfatórios para essa prática. É necessário citar que os alunos foram informados de que apenas após o término de todas as etapas é que seria discutida a possibilidade do uso dessa sequência de atividades como elemento avaliativo com atribuição de nota ou conceito. Esse procedimento foi adotado durante todo o processo para os alunos participarem de forma livre e sincera das atividades, mas ficou evidenciado o interesse dos alunos no uso dos resultados como um elemento avaliativo por perceberem diretamente o bom desempenho e aprendizagem adequada durante todas as etapas.

O grupo de alunos envolvidos pertencia à terceira série do ensino médio. Apesar de não ter sido realizada uma avaliação inicial, diagnóstica e informativa sobre os conhecimentos e habilidades existentes entre os alunos referentes aos temas considerados essenciais, foram aplicadas uma série de aulas. Essas aulas relacionavam e descreviam as progressões aritméticas, progressões geométricas, função afim, função exponencial e matemática financeira. Essa abordagem proporcionou aos alunos os conhecimentos básicos necessários. A aplicação de uma avaliação diagnóstica poderia ter sido utilizada como instrumento para nivelamento e direcionamento do planejamento.

A apresentação da inter-relação entre os temas abordados, associada à etapa final de simulação de aplicações financeiras, conduziu os alunos por um processo que apresentou resultados e níveis de aprendizagem considerados altamente satisfatórios.

Além disso, evidenciou-se a maior inclinação e disposição dos alunos participantes desta proposta para o estudo da Matemática.

Apesar desta estratégia ter sido aplicada com um roteiro especificamente planejado para um cenário ou realidade escolar considerada adequada, é possível recomendar essa prática, seja de forma parcial ou integral, em turmas de ensino médio.

### Referências

BERGMANN, J.; SAMS, A. *Sala de Aula Invertida — Uma Metodologia Ativa de Aprendizagem*. Rio de Janeiro: LTC, 2016. Citado na página [29.](#page-30-0)

BRASIL, B. C. do. *PNIF — Plano de Ação para Fortalecimento do Ambiente Institucional.* 2012. Último acesso: 1 de agosto de 2023. Disponível em: [<https:](https://www.bcb.gov.br/nor/relincfin/Plano_de_Acao_PNIF.pdf) [//www.bcb.gov.br/nor/relincfin/Plano\\_de\\_Acao\\_PNIF.pdf>.](https://www.bcb.gov.br/nor/relincfin/Plano_de_Acao_PNIF.pdf) Citado na página [18.](#page-19-0)

BRASIL, B. C. do. *Boletim Focus de 19 de outubro de 2018*. 2018. Último acesso: 1 de agosto de 2023. Disponível em: [<https://www.bcb.gov.br/content/focus/focus/R20181019.pdf>.](https://www.bcb.gov.br/content/focus/focus/R20181019.pdf) Citado na página [53.](#page-54-0)

BRASIL, B. C. do. *O que é cidadania financeira?* 2018. Último acesso: 1 de agosto de 2023. Disponível em: <https://www.bcb.gov.br/content/cidadaniafinanceira/documentos [cidadania/Informacoes\\_gerais/conceito\\_cidadania\\_financeira.pdf>.](https://www.bcb.gov.br/content/cidadaniafinanceira/documentos_cidadania/Informacoes_gerais/conceito_cidadania_financeira.pdf) Citado 2 vezes nas páginas [18](#page-19-0) e [19.](#page-20-0)

BRASIL, B. C. do. *Relatório de Cidadania Financeira*. 2018. Último acesso: 3 de novembro de 2023. Disponível em: [<https://www.bcb.gov.br/nor/relcidfin/index.html>.](https://www.bcb.gov.br/nor/relcidfin/index.html) Citado na página [18.](#page-19-0)

BRASIL, G. F. do. *Regulamenta o Imposto sobre Operações de Crédito, Câmbio e Seguro, ou relativas a Títulos, ou Valores Mobiliários — IOF*. 2007. Decreto n.° 6.306, Publicado em 17 de dezembro de 2007, Diário Oficial da União. Citado 2 vezes nas páginas [51](#page-52-0) e [52.](#page-53-0)

BRASIL, G. F. do. *Institui a Estratégia Nacional de Educação Financeira — ENEF*. 2010. Decreto n.° 7.397, Publicado em 22 de dezembro de 2010, Diário Oficial da União. Citado na página [18.](#page-19-0)

BRASIL, G. F. do. *Dá nova redação aos arts. 7, 32, 33 e 45 do Decreto n.° 6.306, de 14 de dezembro de 2007, que regulamenta o Imposto sobre Operações de Crédito, Câmbio e Seguro, ou relativas a Títulos, ou Valores Mobiliários — IOF*. 2011. Decreto n.° 7.487, Publicado em 24 de maio de 2011, Diário Oficial da União. Citado na página [51.](#page-52-0)

BRASIL, G. F. do. *Dispõe sobre o imposto sobre a renda incidente sobre os rendimentos e ganhos líquidos auferidos nos mercados financeiro e de capitais*. 2015. Instrução Normativa da Receita Federal do Brasil n.° 6.306, Publicado em 17 de dezembro de 2007, Diário Oficial da União. Citado na página [51.](#page-52-0)

BRASIL, G. F. do. *Nova redação do Decreto n.° 7.397 que Institui a Estratégia Nacional de Educação Financeira — ENEF*. 2020. Decreto n.° 10.393, Publicado em 10 de junho de 2020, Diário Oficial da União. Citado na página [18.](#page-19-0)

CARVALHO, P. C. P.; MORGADO, A. C. d. O. *Matemática Discreta, 1ª ed.* Rio de Janeiro: SBM, 2012. Citado 3 vezes nas páginas [93,](#page-94-0) [96](#page-97-0) e [97.](#page-98-0)

<span id="page-111-0"></span>CULTURA, M. da Educação e. *Base Nacional Comum Curricular — Ensino Médio*. 2023. Último acesso: 26 de setembro de 2023. Disponível em: [<http://basenacionalcomum.mec.](http://basenacionalcomum.mec.gov.br/images/historico/BNCC_EnsinoMedio_embaixa_site_110518.pdf) [gov.br/images/historico/BNCC\\_EnsinoMedio\\_embaixa\\_site\\_110518.pdf>.](http://basenacionalcomum.mec.gov.br/images/historico/BNCC_EnsinoMedio_embaixa_site_110518.pdf) Citado na página [107.](#page-108-0)

FIXA, A. R. *Renda Fixa: Investimentos, Tesouro Direto*. 2015. Aplicativo para smartphone. Disponível em: [<https://play.google.com/store/apps/details?id=com.](https://play.google.com/store/apps/details?id=com.ionicframework.rendafixa997647) [ionicframework.rendafixa997647>.](https://play.google.com/store/apps/details?id=com.ionicframework.rendafixa997647) Citado 2 vezes nas páginas [19](#page-20-0) e [55.](#page-56-0)

GMBH, G. *GeoGebra*. 2023. Software. Disponível em: [<https://www.geogebra.org/>.](https://www.geogebra.org/) Citado 3 vezes nas páginas [19,](#page-20-0) [85](#page-86-0) e [90.](#page-91-0)

IEZZI, G. et al. *Matemática: Ciência e Aplicações, 9ª ed., vol. 3, PNLD — 2018*. São Paulo: Saraiva, 2016. Citado 4 vezes nas páginas [30,](#page-31-0) [38,](#page-39-0) [42](#page-43-0) e [43.](#page-44-0)

LIMA, E. L. *Curso de Análise, vol. 1, 7ª ed.* Rio de Janeiro: SBM, 1992. Citado na página [82.](#page-83-0)

LIMA, E. L. *Números e Funções Reais — Coleção PROFMAT, 1ª ed.* Rio de Janeiro: SBM, 2013. Citado 5 vezes nas páginas [82,](#page-83-0) [83,](#page-84-0) [85,](#page-86-0) [88](#page-89-0) e [89.](#page-90-0)

LIMA, E. L. et al. *A Matemática do Ensino Médio, 4ª ed., vol. 1*. Rio de Janeiro: SBM, 1999. Citado 6 vezes nas páginas [33,](#page-34-0) [81,](#page-82-0) [83,](#page-84-0) [84,](#page-85-0) [85](#page-86-0) e [87.](#page-88-0)

LIMA, E. L. et al. *A Matemática do Ensino Médio, 4ª ed., vol. 2*. Rio de Janeiro: SBM, 1999. Citado 2 vezes nas páginas [91](#page-92-1) e [95.](#page-96-1)

MATHIAS, W. F.; GOMES, J. M. *Matemática Financeira, 2ª ed.* São Paulo: Atlas, 2016. Citado 2 vezes nas páginas [101](#page-102-0) e [102.](#page-103-0)

MOREIRA, H.; CALEFFE, L. G. *Metodologia de pesquisa para o professor pesquisador*. 2ª ed. — Rio de Janeiro: Lamparina, 2008. Citado na página [45.](#page-46-0)

<span id="page-112-0"></span>MORGADO, A. C. d. O.; WAGNER, E.; ZANI, S. C. *Progressões e Matemática Financeira, 6ª ed.* Rio de Janeiro: SBM, 2015. Citado 5 vezes nas páginas [19,](#page-20-0) [101,](#page-102-0) [102,](#page-103-0) [104](#page-105-0) e [107.](#page-108-0)

NEWNAN, D. G.; LAVELLE, J. P. *Fundamentos da Engenharia Econômica, Tradução Alfredo Alves de Farias*. Rio de Janeiro: LTC, 2016. Citado 4 vezes nas páginas [20,](#page-21-0) [101,](#page-102-0) [103](#page-104-0) e [105.](#page-106-0)

PROFMAT. *Sociedade Brasileira de Matemática*. 2023. Último acesso: 26 de agosto de 2023. Disponível em: [<https://profmat-sbm.org.br/dissertacoes/>.](https://profmat-sbm.org.br/dissertacoes/) Citado na página [22.](#page-23-0)

TEIXEIRA, I. N. de Estudos e P. E. A. *Matriz referência do ENEM, anexo III*. 2009. Portaria n.° 109, 8 de junho de 2009, Diário Oficial da União. Disponível em: [<https://www.legisweb.com.br/legislacao/?id=214657>.](https://www.legisweb.com.br/legislacao/?id=214657) Citado 3 vezes nas páginas [19,](#page-20-0) [94](#page-95-0) e [105.](#page-106-0)

UFJF, C. *Matriz referência da Avaliação Diagnóstica*. 2022. Último acesso: 27 de setembro de 2023. Disponível em:  $\langle \text{https://avaliacaoemontoramentoespirtiosanto.caeddigital.net} \rangle$ [#!/programa>.](https://avaliacaoemonitoramentoespiritosanto.caeddigital.net/#!/programa) Citado na página [103.](#page-104-0)

UFJF, C. *Matriz referência do PAEBES*. 2023. Último acesso: 17 de setembro de 2023. Disponível em: [<https://avaliacaoemonitoramentoespiritosanto.caeddigital.net/#!](https://avaliacaoemonitoramentoespiritosanto.caeddigital.net/#!/programa) [/programa>.](https://avaliacaoemonitoramentoespiritosanto.caeddigital.net/#!/programa) Citado 5 vezes nas páginas [92,](#page-93-0) [96,](#page-97-0) [97,](#page-98-0) [99](#page-100-0) e [100.](#page-101-0)

# APÊNDICE A – Levantamento sobre hábitos, expectativas e conhecimentos referentes a aplicações financeiras

Aplicado nas turmas de terceira série do ensino médio do turno matutino da E.E.E.M. Dr. Silva Mello no mês de outubro de 2018.

- 1. Você já poupou dinheiro?
	- $\bigcirc$  Sim
	- ⃝ Não
- 2. Você poupa dinheiro atualmente?
	- $\bigcap$  Sim
	- ⃝ Não
- 3. Qual a faixa máxima de renda que você acredita ser possível poupar?
	- ◯  $0\%$   $\vdash$  10\%
	- ◯  $10\%$   $\vdash$  30%
	- ⃝ 30% ⊢ 50%
	- ⃝ 50% ⊢ 70%
	- $\bigcirc$  Mais do que 70%
- 4. Você se considera uma pessoa endividada? (considere endividada a pessoa com dificuldade em manter em dia os compromissos financeiros)
	- $\bigcirc$  Sim
	- ⃝ Não
- 5. Qual a sua faixa de renda?
	- ⃝ Não possuo renda
	- $\bigcap$  De 0 a 500 reais
	- ◯ De 500,01 a 1.000 reais
	- ⃝ Acima de 1.000 reais
- 6. Qual a faixa de renda total das pessoas que residem com você?
	- $\bigcap$  De 0 a 1.000 reais
	- $\bigcap$  De 1.000,01 a 2.500 reais
	- ◯ De 2.500,01 a 5.000 reais
	- $\bigcap$  Acima de 5.000 reais
- 7. Você possui alguma aplicação financeira? (poupança ou outros)
	- $\bigcirc$  Sim
	- ⃝ Não
- 8. Qual o prazo máximo que você considera para manter uma aplicação financeira?
	- $\bigcap$  1 mês
	- $\bigcirc$  6 meses
	- $\bigcirc$  1 ano
	- $\bigcirc$  2 anos
	- $\bigcap$  5 anos
	- $\bigcap$  Acima de 5 anos
- 9. Alguém que reside com você possui alguma aplicação financeira?
	- $\bigcirc$  Sim
	- ⃝ Não
- 10. Você já conversou com alguém da sua residência ou família sobre poupança, ou aplicações financeiras?
	- $\bigcirc$  Sim
	- ⃝ Não
- 11. Você já assistiu alguma aula, palestra ou curso sobre poupança e aplicações financeiras?
	- $\bigcap$  Aula
	- ⃝ Palestra
	- $\bigcirc$  Curso
	- ⃝ Nenhuma
	- ⃝ Outro: Qual?
- 12. Você gostaria de obter informações sobre o mercado das aplicações financeiras?
	- $\bigcap$  Sim
	- ⃝ Não
- 13. Marque apenas as siglas que conhece o significado ou saiba ao que se refere.
	- ⃝ CDB, RDB ou LC
	- ◯ LCI ou LCA
	- ⃝ IPCA ou IGP-M
	- $\bigcirc$  CDI
	- ⃝ NTNB, LTN ou LFT
	- $\bigcirc$  SELIC
- 14. Caso você receba 10 mil reais, como utilizaria maior parte desse valor?
	- ⃝ Compra de um carro ou motocicleta
	- ⃝ Pagamento de dívidas
	- ⃝ Produtos diversos para consumo
	- ⃝ Viagem ou intercâmbio
	- ⃝ Aplicação financeira (ex: poupança)
	- ⃝ Outro: Qual?

Termo de confidencialidade e divulgação.

Declaro estar participando de forma livre e sincera deste levantamento que visa identificar hábitos e conhecimentos básicos em aplicações financeiras e autorizo a divulgação de dados agregados, sendo garantido o sigilo e confidencialidade das respostas individuais apresentadas. Este levantamento não consiste em uma pesquisa de dados.

## APÊNDICE B – Resultado agregado do levantamento por item

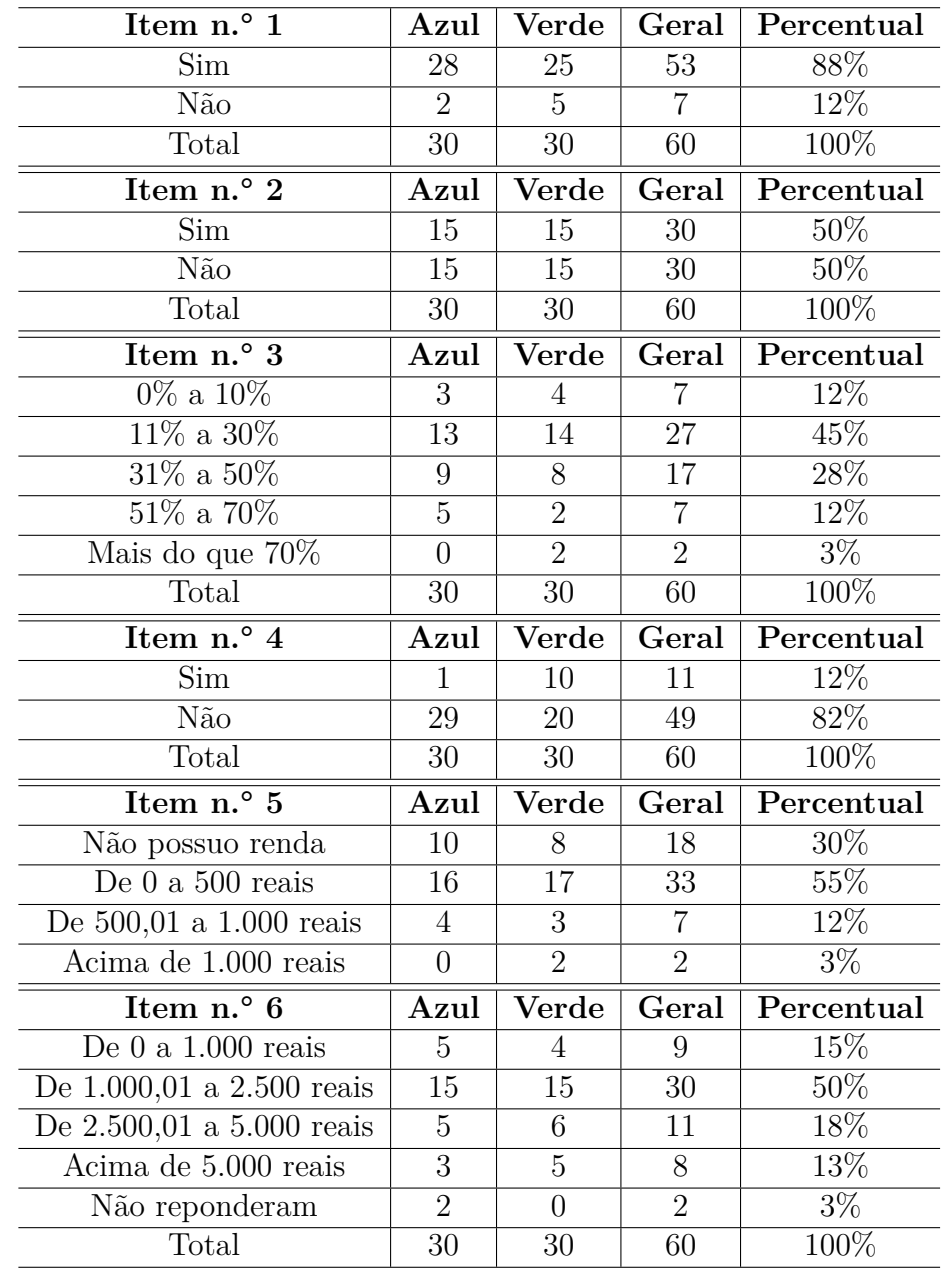

Tabela 25 – Resultado agregado do levantamento sobre hábitos, expectativas e conhecimentos básicos em aplicações financeiras por item: parte I

Fonte: O próprio próprio autor

| Item $n^{\circ}$ 7       | Azul               | Verde                    | Geral                     | Percentual        |
|--------------------------|--------------------|--------------------------|---------------------------|-------------------|
| Sim                      | $\overline{2}$     | $\overline{7}$           | $\boldsymbol{9}$          | 15%               |
| Não                      | 28                 | 23                       | 51                        | 85%               |
| Total                    | 30                 | 30                       | 60                        | $100\%$           |
| Item $n.^{\circ}8$       | Azul               | Verde                    | Geral                     | Percentual        |
| $1 \text{ m\^e s}$       | 4                  | $\overline{2}$           | 6                         | 10%               |
| $6$ meses                | $\overline{8}$     | $\overline{4}$           | $\overline{12}$           | $\overline{20\%}$ |
| 1 ano                    | 8                  | 8                        | 16                        | 27%               |
| $2\ \mathrm{anos}$       | $\overline{2}$     | $\overline{5}$           | $\overline{7}$            | 12%               |
| 5 anos                   | $\overline{2}$     | $\overline{7}$           | $\boldsymbol{9}$          | 15%               |
| Acima de 5 anos          | $\overline{5}$     | $\overline{0}$           | $\overline{5}$            | $8\%$             |
| Não responderam          | $\mathbf{1}$       | 4                        | $\overline{5}$            | $8\%$             |
| Total                    | 30                 | 30                       | 60                        | 100%              |
| Item n.º 9               | Azul               | Verde                    | $\overline{\text{Geral}}$ | Percentual        |
| $\bar{S}$ im             | 16                 | 20                       | 36                        | 60 %              |
| Não                      | 13                 | 10                       | 23                        | $38\%$            |
| Não reponderam           | $\mathbf{1}$       | $\theta$                 | $\mathbf{1}$              | $2\%$             |
| Total                    | 30                 | 30                       | 60                        | 100%              |
|                          |                    |                          |                           |                   |
| Item $n^{\circ}$ 10      | Azul               | Verde                    | Geral                     | Percentual        |
| Sim                      | 19                 | 25                       | 44                        | 73%               |
| $\overline{\text{Na}}$   | 11                 | 5                        | 16                        | $\overline{27\%}$ |
| Total                    | $\overline{30}$    | $\overline{30}$          | 60                        | $100\%$           |
| Item $n^{\circ}$ 11      | Azul               | Verde                    | Geral                     |                   |
| Aula                     | 18                 | $\overline{4}$           | 22                        |                   |
| Vídeo                    | 17                 | 12                       | 29                        |                   |
| Palestra                 | 1                  | 3                        | $\overline{4}$            |                   |
| <b>Curso</b>             | 3                  | 3                        | 6                         |                   |
| Leitura                  | $\overline{1}$     | $\overline{0}$           | $\overline{1}$            |                   |
| Outros                   | $\overline{0}$     | 0                        | $\overline{0}$            |                   |
| Nenhuma                  | $\overline{1}$     | $\boldsymbol{0}$         | $\overline{1}$            |                   |
| Item n.º $12$            | Azul               | Verde                    | Geral                     | Percentual        |
| Sim                      | 26                 | 25                       | 51                        | 85%               |
| Não                      | 3                  | 3                        | 6                         | 10%               |
| Não responderam<br>Total | $\mathbf{1}$<br>30 | $\overline{2}$<br>$30\,$ | $\overline{3}$            | $5\%$<br>100%     |

Tabela 26 – Resultado agregado do levantamento sobre hábitos, expectativas e conhecimentos básicos em aplicações financeiras por item: parte II

Fonte: O próprio próprio autor

| Item $n^{\circ}$ 13  | Azul           | Verde          | Geral          |                  |
|----------------------|----------------|----------------|----------------|------------------|
| CDB/RDB/LC           | 3              | 0              | 3              |                  |
| LCI ou LCA           | 3              | $\mathbf{1}$   | $\overline{4}$ |                  |
| IPCA ou IGP-M        | $\overline{2}$ | 0              | $\overline{2}$ |                  |
| CDI                  | 4              |                | 5              |                  |
| NTNB/LTN/LFT         | 1              | 0              |                |                  |
| $SELI\overline{C}$   | 6              |                |                |                  |
| Nenhuma              | 21             | 28             | 49             |                  |
| Item $n^{\circ}$ 14  | Azul           | Verde          | Geral          | Percentual       |
| Carro                | 5              | 8              | 13             | 22%              |
| Quitar dívidas       | 4              | 1              | 5              | 8%               |
| Consumo              | 1              | 0              | 1              | $2\%$            |
| Viagem               | 3              | 4              | 7              | $11\%$           |
| Aplicação financeira | 13             | 13             | 26             | 43\%             |
| Negócio próprio      | 3              | $\overline{2}$ | 5              | $8\%$            |
| Investir em educação | 1              | 0              | 1              | $2\%$            |
| Casa                 | $\theta$       | 1              | 1              | $\overline{2\%}$ |
| Outros               | 0              | $\theta$       | 0              | $0\%$            |
| Total                | 30             | 30             | 60             | 100 %            |

Tabela 27 – Resultado agregado do levantamento sobre hábitos, expectativas e conhecimentos básicos em aplicações financeiras por item: parte III

Fonte: O próprio autor

# APÊNDICE C – Formulário de simulação de aplicações financeiras

Figura 23 – Formulário de simulação de aplicações financeiras

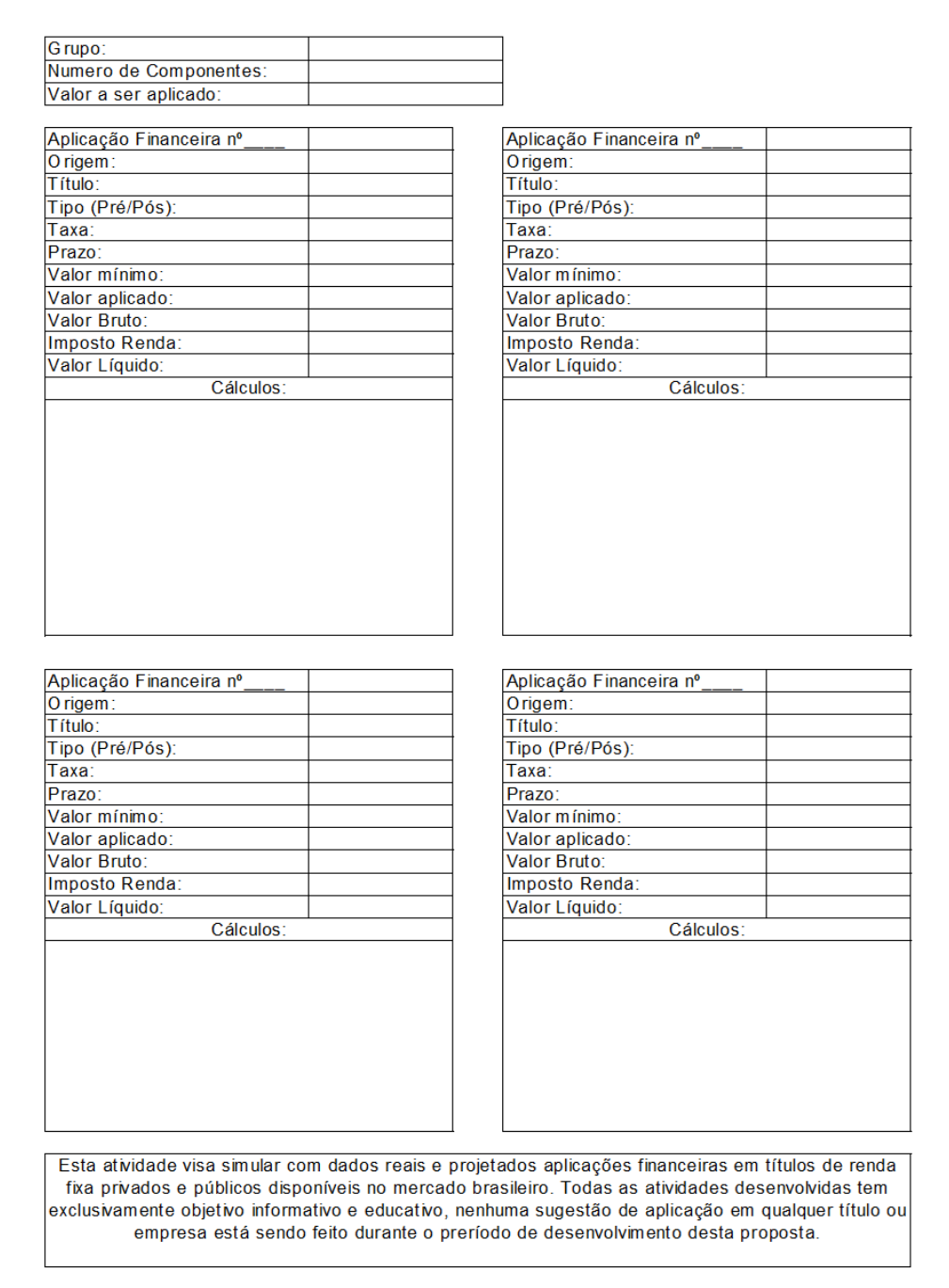

## APÊNDICE D – Relatos dos estudantes sobre a prática realizada

Figura 24 – Relato I: aluno da turma Verde

EМ algord apren Unos mo nocas porem naw ardo souco um  $m<sub>0</sub>$  $\alpha k$ cacois bro  $isan$  $\alpha$   $\alpha$ eon com exem salo  $O_R$ ď.  $\mathbf{\omega}$  $\sim$ torne interessa resen **YOU**  $\mathcal{O}$ princip manceiro  $\Theta$  $\omega_{01}$ ras bon quanto em rehiiss prenc economissa nheirs Old  $\alpha$ Com  $0<sub>h</sub>$ facilidade mais para apreno apresentaç me unsp  $MAM$ denheiro alguns me em ngo  $\mathcal{C}$ 

Fonte: produzido por aluno da turma Verde

Neste último trimestre estumos pobre matemática financoisse, antes de des inicio a materia, foi feito um resumo. robre P.A, P.G, bungão atim e exponencial, e mo decorrer de materia si que todos espos moterias citadas estão ligadas com a matemática financeira, apos aprendermos a materia, bizemos uma atividade araliativa pobre investimentos pode-se observar que os investimentos estão relacionados matemática financièra, pois par descobrimes a rentabilide un investimente é meconorie usar a Juros composto. particular, gostei (muito) e acher bastante esse move metode que a professor proticou, pois me afudou a comprender mais facilment à materia e, pude ses que a matemàtica financiera está ligada em diversas contas bancarias, etc...

Figura 25 – Relato II: aluno da turma Verde

Fonte: produzido por aluno da turma Verde

MATEMATICA FINANCEIRA APRENDI MATEMATICA NOS JUROS  $N_A$ FINANCEIRA  $\epsilon$ INFINITAS POSSi BILIDADES PARA GANHAL  $DINHE2RO$  $INVESIIMEWOS$ FOR MA SEGURA. APLENDI  $OUE$  $NAO$ SÓ TEM FINALIDADE  $ALOO$ ave  $D\epsilon$  $\theta$  $GASJAI$ DESENFREADAMENTE Sim POUPAR  $\Omega$  $DINHCIRO$ PALA OBTER POSSIVEL MAS Tipo  $(M)$  $1$  $FUTUR$  $COM$  $UMA$ DEVIDA FINANCEIRA. EDUCAÇÃO

Figura 26 – Relato III: aluno da turma Azul

Fonte: produzido por aluno da turma Azul

#### Figura 27 – Relato IV: aluno da turma Verde

Com o interito de ensinar e explicar a matematica Financeira", o professor de matemática George, per a turma seguir alguns passos para conçor esse objetivo.

Primeiro, revisamos a P.A (progressão aritmétrica) e a P.G (progressão opométrica) as associando à puncão apim e punção exponencial, respectivamente. Foi importante para a associação dar um novo alhar a estes tipos de sequência, e tratar o "a" como "a"

Loos, poi possível introducir o contendo de juros. com grande sucesso, la que, poi estudado em cima da relação entre as punções. Assim, a turma diferenciar compositionale es Juros Simples dos Juros lompostos. lom isso, correçamos a facer os primeiros exercícios, proficando a relação entre taxa e tempo, e aboim aprendennes a calcular "taxas equivalentes"

Finalmente, o propessor pediu para baixar pos celulares o aplicativo "Renda Fixa", então, a partir de. tabo estudo anterior, aprendemos aplicações financiras. Durante algumas au las, o mesmo, esplicar o necessório sobre o assunto. Depois, Fez a gente se reunir en grupos e, a partir de um determinado dinheiro, tinhamos a tarepa de realizar uma ou mais aplicações, de pendiado nosso ponto de vista

O interessante neste trabalho poi o resultado lada alung d'adquiriu uma opinião diferente a respeito do assunto. Há, por exemplo, quem prefira aplicações

Fonte: produzido por aluno da turma Verde

Figura 28 – Relato V: aluno da turma Azul

polujo e povemi el diutni mos graz recujora 6 du partir de l'arissiment de comme de la conune misme is atalin auce robum uinlatur comuneur meccipit comuns co sup uinfance receptors? de matérias continentants parados, no caso P.A. 26, função apin e pencâto expansional que seriam Complementario para milion più dimensione démoissance sont les de sont de la municipale production of the 11 month party about the more abic may litie ne they desser a comulo ce udaya enicon el dolim som rad comuna de vérifica de mais de paramento ue amat um i prismitorni de deum a uiverinite destine  $\epsilon$ m i priominin a militar papa una cultura diferenza di xiar ruptaup rumanisme diama ciom copolur axo

Fonte: produzido por aluno da turma Azul